## **РЕФЕРАТ**

Магістерська робота за темою «Дослідження процесу псевдозрідження шару сипкого матеріалу з розробкою ресивера»: 98 с., 2 табл., 14 рис., 3 дод., 12 джерел

ПСЕВДОЗРІДЖЕННЯ, РЕСИВЕР, КОМПРЕСОР, КИПЛЯЧИЙ ШАР, ЕКСПЕРИМЕНТИ, ТЕХНОЛОГІЧНА УСТАНОВКА, ДИСПЕРСІЯ, ДОСЛІДЖЕННЯ.

Об'єкт дослідження – експериментальна установка з псевдозрідженим шаром.

Мета роботи – експериментальне на дослідної установці та розрахункове визначення основних параметрів нової технологічної схеми з розробкою ресивера.

Методи дослідження – експериментальні та розрахункові.

У результаті роботи було виконано:

- ознайомлення зі способами псевдозрідження сипких матеріалів;
- розробка плану проведення експерименту;
- проведення експерименту;
- обробка результатів експерименту;
- на основі критеріальних рівнянь визначення основних параметрів пілотної установки;
- розробка частини загальної технологічної схеми, а саме, схеми підключення та параметрів ресивера;
- розрахунок одного з апаратів схеми компресії ресивера.

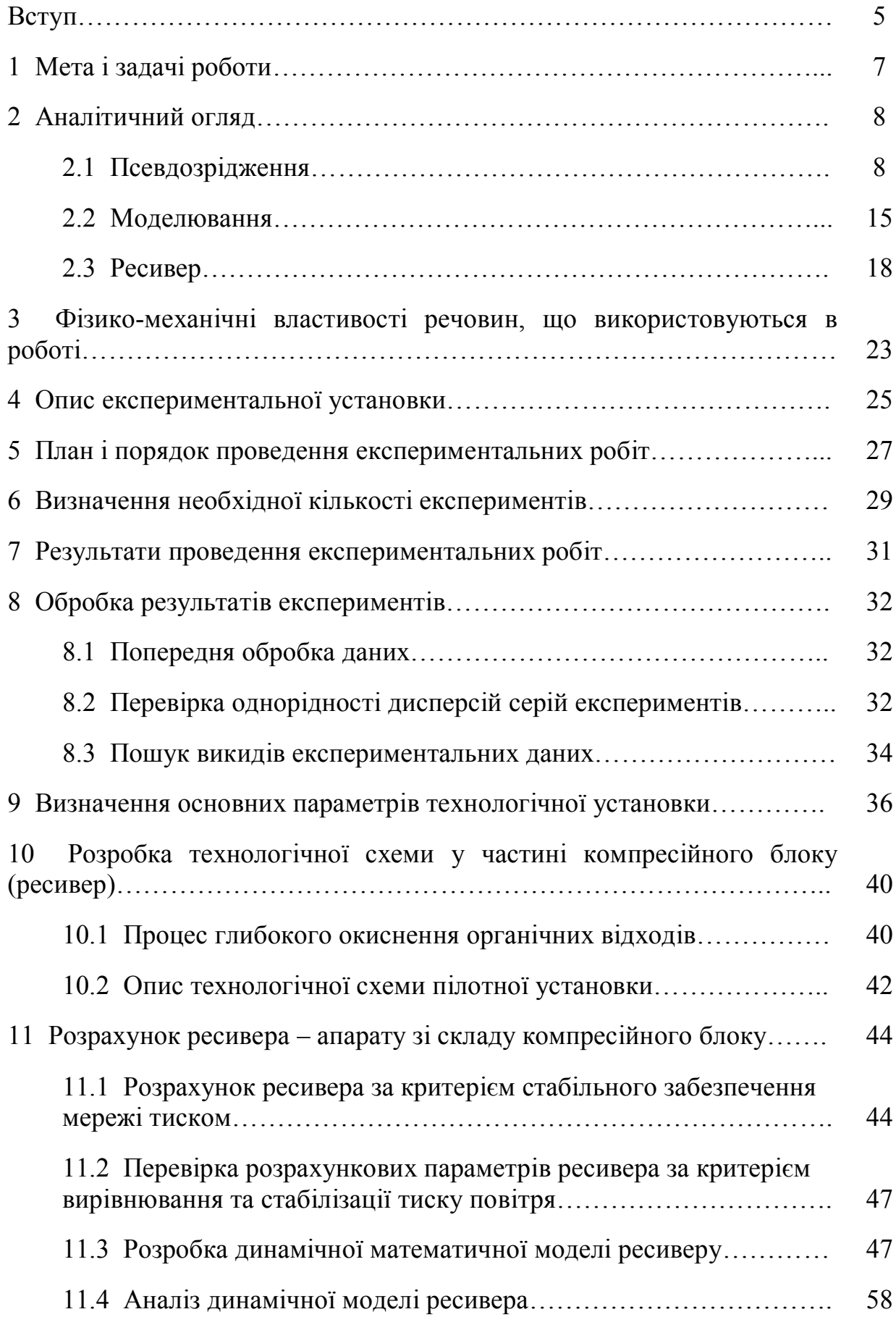

# **ЗМІСТ**

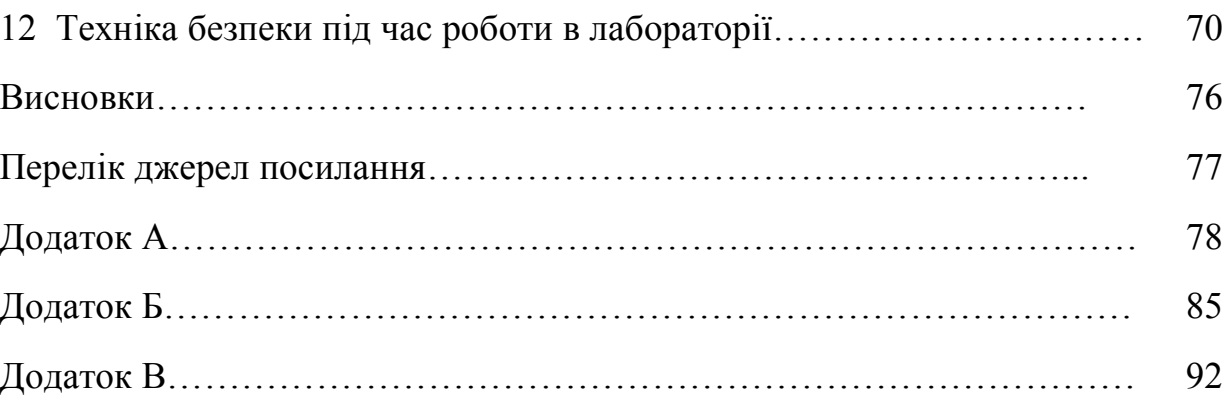

### **ВСТУП**

Формою існування й розвитку науки є наукове дослідження.

*Наукове дослідження* – це діяльність, спрямована на всебічне вивчення об'єкта, процесу або явища, їх структури й зв'язків, а також одержання й впровадження в практику корисних для людини результатів [1].

Об'єктом наукового дослідження є матеріальна або ідеальна системи.

Предметом наукового дослідження є структура системи, взаємодія її елементів, різні властивості, закономірності розвитку і т.д.

Німецький математик і логік Давид Гілберт (1862-1943р.) констатував: «Математика – основа всього точного природознавства». Інакше кажучи, ми з необхідністю приходимо до пояснення явищ, процесів і систем (об'єктіворигіналів) через створення нових об'єктів – математичних моделей.

Під математичною моделлю прийнято розуміти сукупність співвідношень (рівнянь, логічних умов, операторів і т.п.), що визначають характеристики станів об'єкту моделювання.

Сучасна наука й технологія в якості об'єктів дослідження розглядає матеріальні об'єкти навколишнього світу та їхні фізико-хімічні перетворення. Практична реалізація цих досліджень від лабораторних установок до промислових виробництв, використовує моделювання як процес пізнання, а також для оптимальної організації, функціонування й керування виробництвом.

За своєю природою, моделювання вимагає застосування самого широкого кола знань.

Сам процес розробки моделей вже є дуже ефективною формою проникнення в сутність явищ навколишнього світу. Подальшим кроком у цьому напрямку є відтворення й дослідження за допомогою моделей процесів та явищ, тобто саме моделювання.

Особливий упор під час аналізу об'єктів, які тільки проектуються, робиться на застосування детермінованих динамічних моделей технологічних об'єктів. Головною причиною цього є властивість моделей такого типу адекватно відображати хід процесу у широкому діапазоні зміни значень технологічних параметрів об'єктів, тому що підґрунтям для їхньої розробки є фундаментальні фізичні закони. Крім того, розробка таких моделей із застосуванням диференційних рівнянь надає можливість відносно легко описувати об'єкти з розподіленими параметрами та динамічні об'єкти.

Моделі цього типу ефективно і корисно застосовувати, коли головною вимогою є адекватний опис ходу процесу (з урахуванням зв'язків і впливів) у широкому діапазоні зміни параметрів стану досліджуваного об'єкту. Можливо навіть виходячи за межі нормального функціонування об'єкта. При цьому точність відтворення значень параметрів стану у кожній точці визначається потребою та можливостями проведення ідентифікації значень параметрів моделей.

## **1 МЕТА І ЗАДАЧІ РОБОТИ**

Метою роботи є експериментальне на дослідної установці та розрахункове визначення основних параметрів нової технологічної схеми з розробкою ресивера.

Досягнення мети відбувається шляхом вирішення таких задач:

1. Ознайомлення зі способами псевдозрідження сипких матеріалів.

2. Розробка плану проведення експерименту.

3. Проведення експерименту.

4. Обробка результатів експерименту.

5. На основі критеріальних рівнянь визначення основних параметрів пілотної установки.

6. Розробка частини загальної технологічної схеми, а саме, схеми підключення та параметрів ресивера;

7. Розрахунок одного з апаратів схеми компресії –ресивера;

8. Формулювання висновків.

## **2 АНАЛІТИЧНИЙ ОГЛЯД**

#### **2.1 Псевдозрідження**

У технологічних апаратах багатьох виробництв часто використовують процеси міжфазної взаємодії висхідного потоку газу або рідини з зернистим шаром твердих частинок. Характеристики, зовнішній вигляд і властивості зернистого шару в таких процесах залежать від напряму руху середовища (висхідний або низхідний потік), агрегатного стану і властивостей взаємодіючих фаз, швидкості потоку, віднесеної до вільного поперечного перерізу апарата. При низхідній течії потік рухається у міжзернових каналах нерухомого зернистого шару у режимі фільтрування, при висхідній течії стан зернистого шару частинок залежить від швидкості руху середовища [2].

Звичайно при малих швидкостях висхідної течії середовища через зернистий шар останній залишається нерухомим, бо при цьому газ або рідина рухаються усередині каналів і проміжків між частинками. Ця течія проходить, як правило, у ламінарному режимі, властивому процесу фільтрування.

Опір, що чинить нерухомий зернистий шар руху середовища, може бути знайдений за рівнянням, подібним до формули опору течії в каналах складної форми:

$$
\Delta p = \lambda \cdot \frac{h_0}{d_e} \cdot \frac{\rho_c \cdot w^2}{2},
$$

де  $\lambda$  – коефіцієнт опору, що залежить від режиму течії потоку;

 $h_0$  – висота нерухомого зернистого шару;

 $d_e$  – еквівалентний діаметр каналів і проміжків між частинками зернистого шару,  $d_e = 4 \cdot \varepsilon_0/\delta$ ;

 $\varepsilon_0$  – порізність нерухомого зернистого шару;

 $\delta$  – питома поверхня шару монодисперсних зерен;

ݓ – середня, віднесена до повного поперечного перерізу апарата – фіктивна – швидкість течії середовища в апараті, м/с.

Опір рухові середовища через нерухомий зернистий шар залежить прямо пропорційне від в'язкості середовища, швидкості течії потоку і висоти шару та обернено пропорційне квадрату діаметра зерен. Опір зернистого шару збільшується лінійно відносно швидкості руху потоку доти, поки залишаються незмінними його об'єм, висота і порізність.

Таким чином, першою стадією висхідної течії потоку через нерухомий зернистий шар є течія в режимі фільтрації.

При збільшенні швидкості потоку вище від деякого критичного значення зернистий шар починає розширюватися, бо зі збільшенням витрати середовища вже є недостатньою площа вільного перерізу потоку, збільшується також сила тертя в міжзернових каналах, тому відбувається плавне збільшення об'єму і висоти шару, відповідно збільшується і порізність шару. Швидкість течії потоку, за якої зернистий шар починає змінювати свої характеристики, називається першою критичною швидкістю псевдозрідження або швидкістю початку переходу зерен в псевдозріджений стан.

При швидкостях течії потоку середовища більших за першу критичну зернистий шар переходить в завислий (псевдозріджений) стан, що характеризується особливими властивостями, причому останні залежать від форми і величини зерен, від фізико-хімічних властивостей середовища, що проходить через зернистий шар. У технічній літературі для характеристики стану завислого зернистого шару використовують декілька назв, а саме: киплячий шар, псевдозріджений шар, змулений шар, бо саме такі назви певною мірою відображають фізичну суть стану і поведінки зернистого шару в різних умовах проведення процесів.

У тонкому прошарку при псевдозрідженні зерен вузького гранулометричного складу газ рівномірно проходить через газорозподільну решітку і товщу шару, тому поверхня шару подібна до поверхні киплячої рідини, саме за це такий стан зернистого шару часто називають киплячим.

У високих пседозріджених шарах дрібнодисперсних частинок газовий потік проривається через шар окремими пухирцями або окремими струмками, такий стан отримав назву барботажного або поршневого псевдозрідження.

У зернистому шарі, складеному із зерен вузького гранулометричного складу та переведеному в завислий стан рідиною, частинки на дуже коротких відстанях роз'єднуються між собою тонкими прошарками рідини в усьому об'ємі, шар розширюється рівномірно, і тому такий стан отримав назву однорідного псевдозрідження, найбільш подібного до завислого шару з чітко визначеною поверхнею розділення зернистого шару з середовищем. Однорідний псевдозріджений шар (ПШ) характеризується майже постійною концентрацією твердих частинок у всіх точках об'єму апарата (за сталої витрати середовища) незалежно від розмірів циліндричного апарата і часу.

Важливими характеристиками зернистого нерухомого шару є порізність та об'ємна частка твердої фази в одиниці об'єму.

Порізність, що характеризує об'ємну частку середовища в зернистому шарі, пов'язана з іншими властивостями взаємодіючих фаз залежностями

$$
\varepsilon = \frac{V_{\rm B}}{V_{\rm III}} = \frac{V_{\rm III} - V_{\rm q}}{V_{\rm III}} = 1 - \frac{V_{\rm q}}{V_{\rm III}} = 1 - \frac{\rho_{\rm H}}{\rho_{\rm T}} ,
$$

де V<sub>в</sub>, V<sub>ш</sub>, V<sub>ч</sub> – об'єми вільного середовища у зернистому шарі, зернистого шару і власне твердих частинок, відповідно;

 $\rho_{\rm H}$ ,  $\rho_{\rm T}$  – густина насипна й істинна частинок відповідно.

Для нерухомого зернистого шару порізність  $\varepsilon_0 = 0.36 ... 0.44$ , а концентрація твердої фази – її об'ємна частка  $(\gamma)$  – залишається порівняно високою і дорівнює

$$
\gamma = 1 - \varepsilon_0 = 0.64 \dots 0.56,
$$

при цьому режим течії та обтікання частинок потоком середовища є ламінарним навіть для газових середовищ, переважний вплив у зернистому шарі при цьому мають масові і виштовахувальні сили фаз та в'язкістні сили тертя.

При переході зернистого шару в завислий стан зі збільшенням швидкості руху середовища зростають порізність і висота шару, при цьому знижується об'ємна концентрація твердої фази, збільшується відстань між окремими частинками, посилюється вплив на шар гідродинаміки потоку.

### **Механізм псевдозрідження**

Серед багатьох фізичних моделей гідродинамічної взаємодії фаз у однорідному псевдозрідженому шарі відома стохастична модель "елементарних комірок", відповідно до якої увесь об'єм однорідного псевдозрідженого шару розглядають як суму елементарних комірок, у центрі яких знаходиться тверда частинка, оточена прошарком рухомого середовища – рідини. В результаті висхідного руху середовища у зернистому шарі на частинки діють такі сили: масові (гравітаційні), виштовхувальні (архімедові) та інерційні сили, а також сили тертя (в'язкісні) з середовищем та сили зіткнення, під впливом яких частинка коливається і переміщується в об'ємі комірки. Всі енергетичні впливи на частинку і середовище через рідинний прошарок передаються іншим частинкам, у результаті чого в зернистому шарі відбуваються перерозподіл впливаючих сил, локальні пульсації частинок, їхнє переміщення, зміни порізності шару та ін [3].

Отже, в об'ємі псевдозрідженого шару відбуваються безперервні локальні флуктуації параметрів потоків, і, в той же час, в циліндричному апарату середня швидкість руху середовища та середня порізність шару залишаються незмінними.

Отже, з підвищенням руху середовища й відповідно зі збільшенням порізності зернистого шару зростає вплив інерційних сил на рух частинок.

До основних переваг псевдозрідженого стану системи відносять:

- її особливі властивості, подібні до властивостей рідини індивідуальна густина, текучість, в'язкість, теплоємність, теплопровідність та ін.;
- можливість використання у процесі частинок різних розмірів (від 50 мкм до декількох мм) різної фізичної природи та різної густини і щільності;
- інтенсивне перемішування взаємодіючих фаз в об'ємі зернистого шару;
- циркуляція та класифікація частинок в шарі залежно від величини частинок, їх густини, а також від властивостей середовища;
- високорозвинена поверхня контакту фаз (так звана рівнодоступність поверхні зерен до середовища);
- високі інтенсивності міжфазового тепло- і масообміну;
- відносна простота будови апаратів з псевдозрідженим шаром, можливість їхньої автоматизації і автоматизованого управління.

Ці переваги псевдозрідженого зернистого шару широко використовуються в промисловості як прогресивний технологічний засіб, що забезпечує високоінтенсивне безперервне протікання різних процесів в умовах активної гідродинамічної взаємодії фаз, вирівнювання полів температур і концентрацій.

Метод псевдозрідженого шару широко використовують в хімічній та багатьох інших галузях промисловості при розчиненні та кристалізації солей, висушуванні різних речовин, вологих мінеральних руд і кам'яного вугілля, при адсорбції газів і пари летких розчинників, при випалюванні руд кольорових металів, при спалюванні низькокалорійного твердого палива, при каталітичному окислюванні продуктів нафто- та органічного синтезу та багатьох ін.

Псевдозрідженому шару властиві також і недоліки, серед яких найбільш вагомими є стирання частинок та пилоутворення, підвищений ерозійний знос стінок обладнання, утворення статичних зарядів електрики, що може призвести до вибухонебезпечних ситуацій та ін.

#### **Різновиди деяких процесів у псевдозрідженому шарі**

Віброкиплячий зернистий шар. Як зазначалось, для утворення псевдозрідженого шару потрібно під газорозподільчу решітку, на якій знаходиться зернистий шар, подавати газ зі швидкістю, що перевищує першу критичну. В такому процесі значно зростають об'ємні витрати середовища, а також енергетичні витрати. Крім того, якщо зернистий шар складається із полідисперсних частинок, то дрібні частинки переходять у зважений стан при швидкостях потоку значно менших, ніж великі частинки і, отже, в той час як великі частинки ще залишаються нерухомими, дрібні починають виноситись потоком із апарата [4].

Одним із позитивних напрямків створення оптимальних умов для проведення багатьох процесів є використання вібраційної техніки одночасно з використанням позитивних властивостей киплячого шару, що дозволило створити велику групу енергозберігаючого технологічного обладнання, у якому процеси проводять з використанням віброкиплячого шару.

Віброкиплячий шар у хіміко-технологічних процесах утворюється в результаті комбінованого впливу вібраційних коливань певної частоти і амплітуди, утворюваних спеціальними пристроями, з подачею газу через розподільну решітку під шар зернистого матеріалу. В цьому разі за рахунок вібраційних коливань зернистий шар відривається від решітки і набуває плинних властивостей, а газовий потік продуває шар і взаємодіє з зернистим матеріалом (охолоджує або нагріває його, висушує або окислює частинки, й ін.).

При використанні віброкиплячого шару вплив газового потоку, як псевдозріджуючого агенту, перестає бути вирішальною, і отже витрата газу майже цілком визначається балансовими співвідношеннями між взаємодіючими фазами. Крім того, віброкиплячий шар можна використовувати при подачі газу зверху вниз (що неможливо в процесах з псевдозрідженим шаром), або у вакуумних установках з циркулюючим інертним газом.

Аерофонтануючий зернистий шар. Серед багатьох методів обробки зернистих матеріалів газовим середовищем застосовують аерофонтануючий зернистий шар, утворюваний в результаті подачі з високою швидкістю струмини газу в шар зернистого матеріалу. Звичайно швидкість струмини, що витікає через трубу (чи отвір), значно перевищує другу критичну швидкість для найбільших частинок зернистого матеріалу, в результаті чого центральна струмина газового потоку створює локальну зону, захоплює в неї зернистий матеріал і виносить його на поверхню зернистого шару у вигляді фонтана. Потім тверді частинки осипаються і рухаються униз разом із усім шаром зернистого матеріалу. Таким чином в апараті створюється рухомий зернистий шар, центральна частина якого складається з розрідженого зернистого шару, що рухається уверх у режимі винесення зерен в надшаровий простір. Периферійна зона шару рухається униз з невеликою швидкістю в режимі щільного зернистого шару і отже в апараті утворюється циклічний рух зернистого шару з центральним розрідженим ядром – фонтаном і кільцевого ущільненого зернистого шару, що рухається униз.

Аерофонтанні процеси реалізують переважно в апаратах циліндроконічної форми, у яких нижня частина має конічну форму, а верхня – циліндричну.

Перевагами аерофонтанних процесів у першу чергу є набагато менша витрата газового середовища, можливість використання високого шару зернистого матеріалу з крупнозернистими частинками та ін.

Аерофонтанні апарати застосовують у процесах висушування розчинів на інертних зернистих частинках, а також у виробництві гранульованих мінеральних добрив та багатьох ін.

### **2.2 Моделювання**

Термін «модель» (від лат. Modulus - міра, зразок, норма) увійшов в математику в XIX в. в зв'язку з розвитком неевклідової геометрії [5].

Сьогодні в літературі можна зустріти безліч визначень поняття «модель». Наведемо лише деякі з них.

Під моделлю розуміють такий матеріальний чи подумки представлений об'єкт, який у процесі пізнання (вивчення) заміщає об'єкт-оригінал, зберігаючи деякі важливі для даного дослідження типові його риси.

Модель – це спрощене, можна сказати «упаковане» знання, що несе цілком певну обмежену інформацію про предмет (явище), що відбиває ті чи інші його властивості.

Модель – об'єкт-заступник об'єкта-оригіналу, що забезпечує вивчення деяких властивостей оригіналу.

Модель – реально існуюча або подумки представлена система, яка, заміщаючи і відображаючи оригінал з певною метою, знаходиться з ним у відносинах подоби (подібності).

Математичне моделювання базується на таких загальних принципах, як інформаційність, здійсненність, множинність, але при побудові моделей складних технологічних процесів необхідно враховувати деякі додаткові аспекти:

1. Доцільність моделювання – це основоположний принцип побудови будь-яких моделей. Моделювання як процес представлення об'єкта, процесу або явища має бути цілеспрямованим, економічно обґрунтованим та отриманий результат (тобто модель) не повинен підвищувати складність.

2. Наявність достатньої інформації – це принцип інформаційної достатності, тобто для побудови моделі необхідна наявність апріорної інформації, яка дозволяє побудувати адекватну модель. Повнота та невизначеність наявної інформації обумовлюють доцільність, адекватність та ефективність моделювання.

3. Множинність моделювання – це принцип представлення реального об'єкту або процесу множиною моделей, які відображають різноманітні аспекти його функціонування. Вибір типу моделювання, деталізація опису процесу, складність моделі – все це повинно узгоджуватись з цілями та завданнями моделювання.

4. Агрегативність моделі – це принцип моделювання складних систем як сукупності більш простих складових, які об'єднані моделлю більш високого рівня – агрегатом. Ієрархічне уявлення процесу дозволяє суттєво спростити модель складного об'єкту, зосередити увагу на головних аспектах, деталізація яких розглядається на нижчому рівні абстракції.

5. Координованість – це принцип моделювання складної системи через декомпозицію та врахування взаємного впливу автономних підсистем. Будьякий технологічний процес складається з певного набору операцій, що обумовлює цілком природну декомпозицію та моделювання окремих стадій як автономних підсистем, які взаємодіють між собою. Узгодженість параметрів, інформаційних та матеріальних потоків між окремими підсистемами, а також між рівнями агрегатування моделі дозволяє ефективно вирішувати складні завдання управління.

Сучасні технологічні процеси мають складну структуру, що обумовлює декомпозицію на взаємопов'язані підсистеми, крізь які проходять матеріальні та інформаційні потоки. Поліпшення техніко-економічних показників функціонування технологічного процесів можливо за умов вирішення завдань координації роботи окремих ланок технологічного процесу. Виділяють три основні варіанти постановки задачі координації технологічного процесу:

- узгодження матеріальних потоків між підсистемами за умов збереження технологічних режимів суміжних підсистем;
- узгодження технологічних режимів суміжних підсистем за умов поліпшення загального показника якості функціонування технологічного процесу;
- визначення таких параметрів матеріальних потоків та технологічних режимів окремих підсистем, які забезпечать найліпші значення технікоекономічних показників функціонування технологічного процесу.

З метою формального уявлення та дослідження техніко-технологічної бази цукробурякового виробництва авторами пропонується розглядати технологічні процеси вирощування та обробки цукрових буряків з точки зору теорії складних систем. Технологічні процеси можна розглядати як складні системи, які характеризуються наступними ознаками:

- велика кількість взаємопов'язаних між собою підсистем та елементів;
- наявність достатньої кількості різноманітних зв'язків та відношень;
- різноманіття цілей та вимог окремих ланок технологічного процесу;
- випадковий характер процесів;
- інваріантність структури;

неоднорідність фізичної природи, гетерогенність.

#### **2.3 Ресивер**

Ресивер (від англ. Receive – отримувати, приймати, вміщувати) пневмопосудина для накопичення під тиском пари або газів з метою подачі їх куди-небудь.

У нашому випадку – герметична ємність (частіше за все сталева посудина) для накопичення газів, пари чи стисненого повітря, а також для вирівнювання їх тиску у разі нерівномірної витрати або надходження. Одночасно в ресиверах компресійних установок відбувається відокремлення від накопичених газів крапель мастила та рідини (конденсату) [6].

Бак для ресивера традиційно виготовляється із стійких до корозії сталей. Допускається при невеликих обсягах і тисках застосовувати також деякі сорти пластика і високоміцної гуми. Ресивери для мобільних установок можуть досягати 100 літрів. Розміри стаціонарного обладнання нічим не обмежуються і нерідко вимірюються кількома кубічними метрами.

Для заповнення балона і витрати з нього повітря буває досить одного штуцера, але краще працюють моделі з окремим входом і виходом газу. З метою контролю тиску деякі виробники додатково передбачають установку манометра. У великих ємностях ця вимога є обов'язковою. Для їх ревізії та очищення вварюють люки.

Просторове розташування ресивера в залежності від зручності компонування обладнання вибирається або горизонтальним, або вертикальним. Перший варіант дає більшу стійкість мобільним агрегатам. Другий забезпечує найкраще відділення конденсату і вимагає менше місця для установки.

До ресиверів пред'являються досить жорсткі технічні вимоги. Оскільки це обладнанням, що працює під високим тиском, ресивери можуть стати джерелом потенційної небезпеки. Найважливішими характеристиками, що визначають дозволені параметри застосування бака, вважаються:

- робочий тиск;
- температурний інтервал;
- показники відносної вологості повітря.

Правила будови і безпечної експлуатації посудин, що працюють під тиском, регламентують обсяг, періодичність і спосіб їх контрольних випробувань на щільність і міцність. Вони повинні бути герметичними, без видимих дефектів і слідів зовнішньої або внутрішньої корозії.

З технологічної точки зору повітряний компресор з ресивером потрібен для забезпечення роботи певного пневматичного обладнання. Тут важлива необхідна витрата газу з необхідним тиском. При цьому враховується режим експлуатації з ймовірними піковими навантаженнями. Всі ці показники визначають мінімальний об'єм ресивера, здатного забезпечити стабільне надходження повітря.

На рис. 2.1 наведено компресор, що оснащений ресивером горизонтального розташування, що має сталевий корпус.

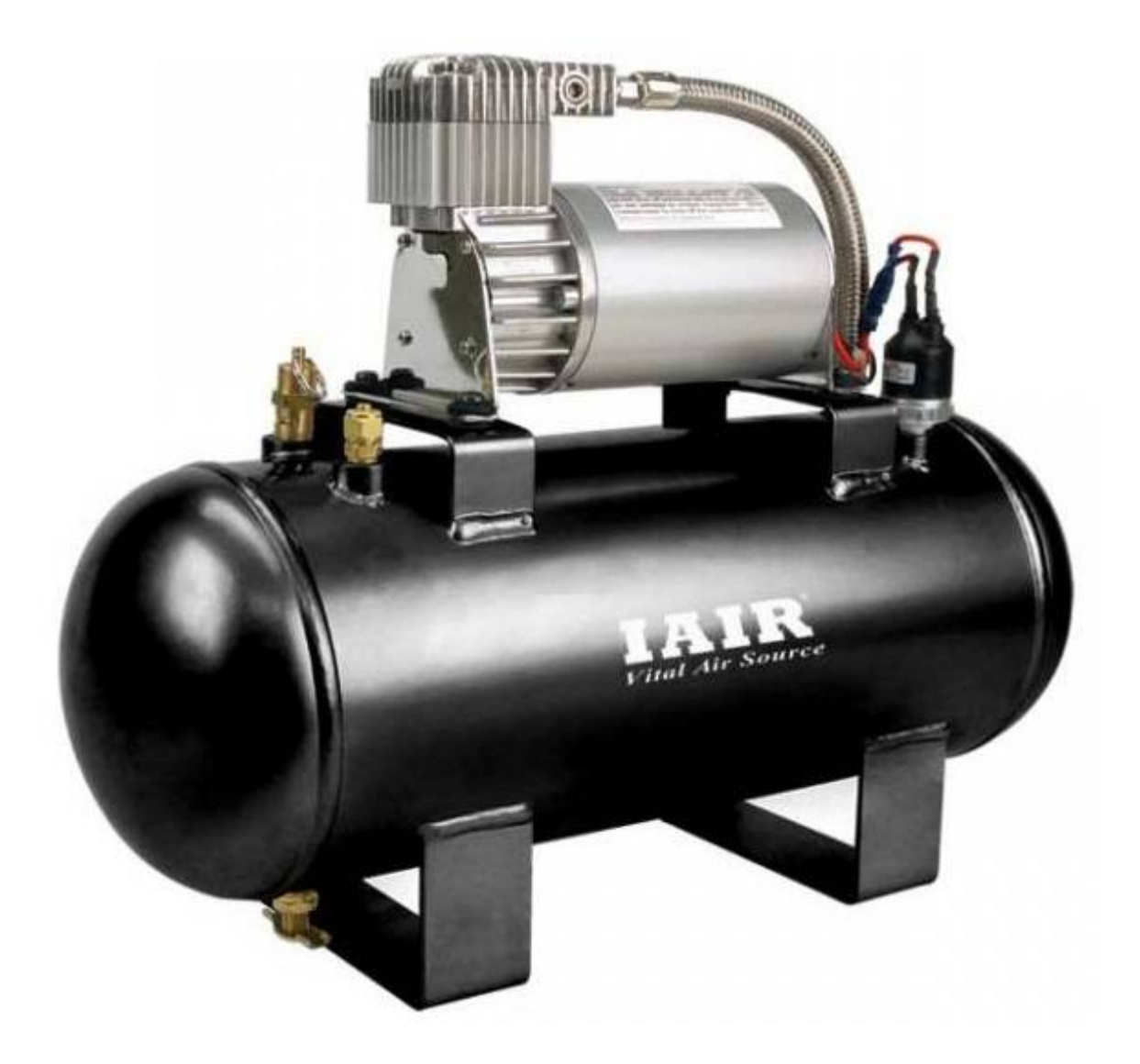

## Рисунок 2.1 – компресор зі сталевим ресивером горизонтального розташування

Серед усіх типів установок, призначених для стиснення різних середовищ, найбільшого поширення набули поршневі і гвинтові агрегати. Перші стискають повітря за рахунок зворотно-поступального руху поршня. При цьому в циліндрі поперемінно виникає то розрядження, то підвищення тиску. Як наслідок, в разі прямого підключення, в пневмосистемі підприємства виникає пульсація. При експлуатації гвинтових агрегатів цей ефект виражений менш явно, але теж присутній.

Разом з тим слід відзначити, що значна частина пневмообладнання чутлива до якості подачі стисненого повітря, тому при постійній пульсації в системі швидко виходить з ладу. Рішенням проблеми є застосування повітрозбірників, які гасять помпаж і забезпечують стабільне постачання інструменту стисненим повітрям. Втім, вирівнювання тиску – це важлива, але не єдина функція ресивера в компресорі. Крім цього резервуари вирішують й інші завдання, в тому числі:

- Накопичення повітря. За допомогою повітрозбірника можна усунути проблему пікових навантажень, які виникають на підприємстві при одночасному підключенні великої кількості споживачів. Без використання ресивера таке завдання вирішується тільки заміною компресора на більш потужну модель, що найчастіше недоцільно через високу вартість агрегатів.
- Додаткове охолодження і очищення від конденсату. Відповідно до законів фізики, при стисненні температура робочого середовища підвищується. Після того як повітря потрапляє в пневмосистему підприємства, воно знову остигає. При цьому волога, що міститься в повітрі, випадає у вигляді конденсату. Це веде до корозії металу і пошкодження обладнання. Ресивер вирішує і цю проблему. Його вбудовують між компресором і споживачами. Зниження температури робочого середовища і випадання конденсату відбувається саме в повітрозбірнику, як наслідок, обладнання надійно захищене від вологи. Потім її видаляють з ресивера через спеціальний зливний кран.
- Зниження вібрації. І бензинові, і дизельні двигуни внутрішнього згоряння, так само як і електричні мотори, вібрують при роботі. Збільшення вібрації веде до зростання рівня шумового забруднення приміщення, а також до руйнування підстави, на якій встановлено агрегат. Застосування ресивера об'ємом 500 і більше літрів дозволяє значно зменшити вібрацію двигуна.

Крім основних функцій ресиверу він має інші значущі функції, до їх числа можна віднести:

- додаткове очищення робочого середовища від пилу і інших забруднень;
- підвищення енергоефективності обладнання;
- скорочення циклів включення / вимикання компресора;
- зниження витрат на охолодження стисненого повітря;
- нейтралізація завихрень, які утворюються при нагнітанні газу.

Також ресивер може служити резервуаром для різних інертних газів, для збору і зливу конденсату та інших цілей.

## **3 ФІЗІКО – МЕХАНІЧНІ ВЛАСТИВОСТІ РЕЧОВИН, ЩО ВИКОРИСТОВУЮТЬСЯ В РОБОТІ**

Зернистий матеріал – синій поліетилен у вигляді луски еліптичної форми.

Густина поліетилену – 914  $[\kappa r/m^3]$ .

Насипна густина розраховується як

$$
\rho_{\rm H} = \frac{m - m_{\rm cr}}{V_{\rm cr}} = \frac{0.114 - 0.016}{200 \cdot 10^{-6}} = 490 \, \left[ \frac{\rm KT}{\rm M^3} \right],
$$

де  $m$  – маса мірного стакана з насипним матеріалом,  $[\text{kr}]$ ;

 $m_{\text{cr}}$  – маса мірного стакана, [кг];

 $V_{\text{cr}}$  – об'єм мірного стакана,  $\lbrack$ м<sup>3</sup>].

За розмірами гранули зернистого матеріалу можна поділити на три фракції:

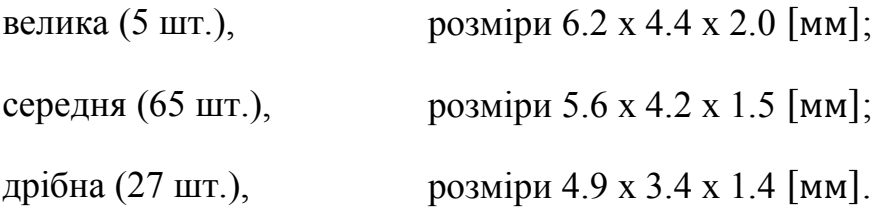

Для спрощення подальших розрахунків з незначною похибкою приймемо, що лусочки мають форму циліндра. Відповідно до фракцій:

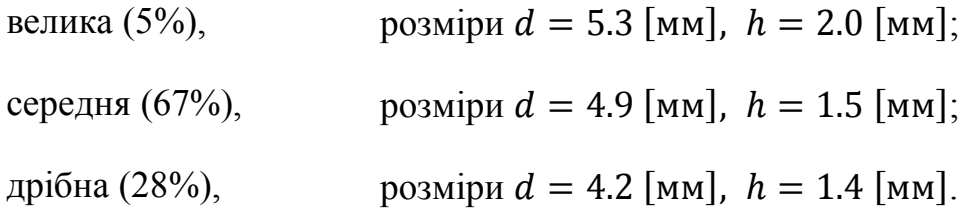

Зважаючи на те, що лусочки мають форму циліндра, визначимо площу поверхні та об'єм лусочок відповідно до фракцій.

Площа поверхні циліндра складається з двох площ кіл та площі бокової поверхні (прямокутник):  $S = 2 \cdot (\pi \cdot d^2/4) + \pi \cdot d \cdot h$ .

Об'єм циліндра визначається як добуток площі поперечного перерізу (кола) на висоту циліндра:  $V = \pi \cdot d^2/4 \cdot h$ .

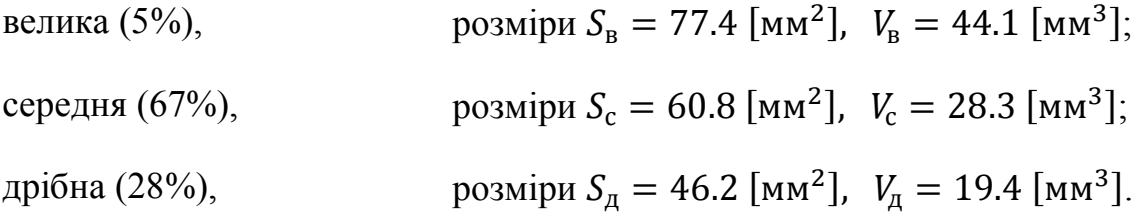

Застосовується повітря при температурі 20 [℃] з густиною 1.205 [кг/м<sup>3</sup>], динамічній в'язкістю 18,1 [Па · с] та кінематичній в'язкістю 15,06  $[M^2/c]$ .

## **4 ОПИС ЕКСПЕРИМЕНТАЛЬНОЇ УСТАНОВКИ**

## **Схема дослідної установки**

На рис. 4.1 наведено схему моделі трубчатого реактора

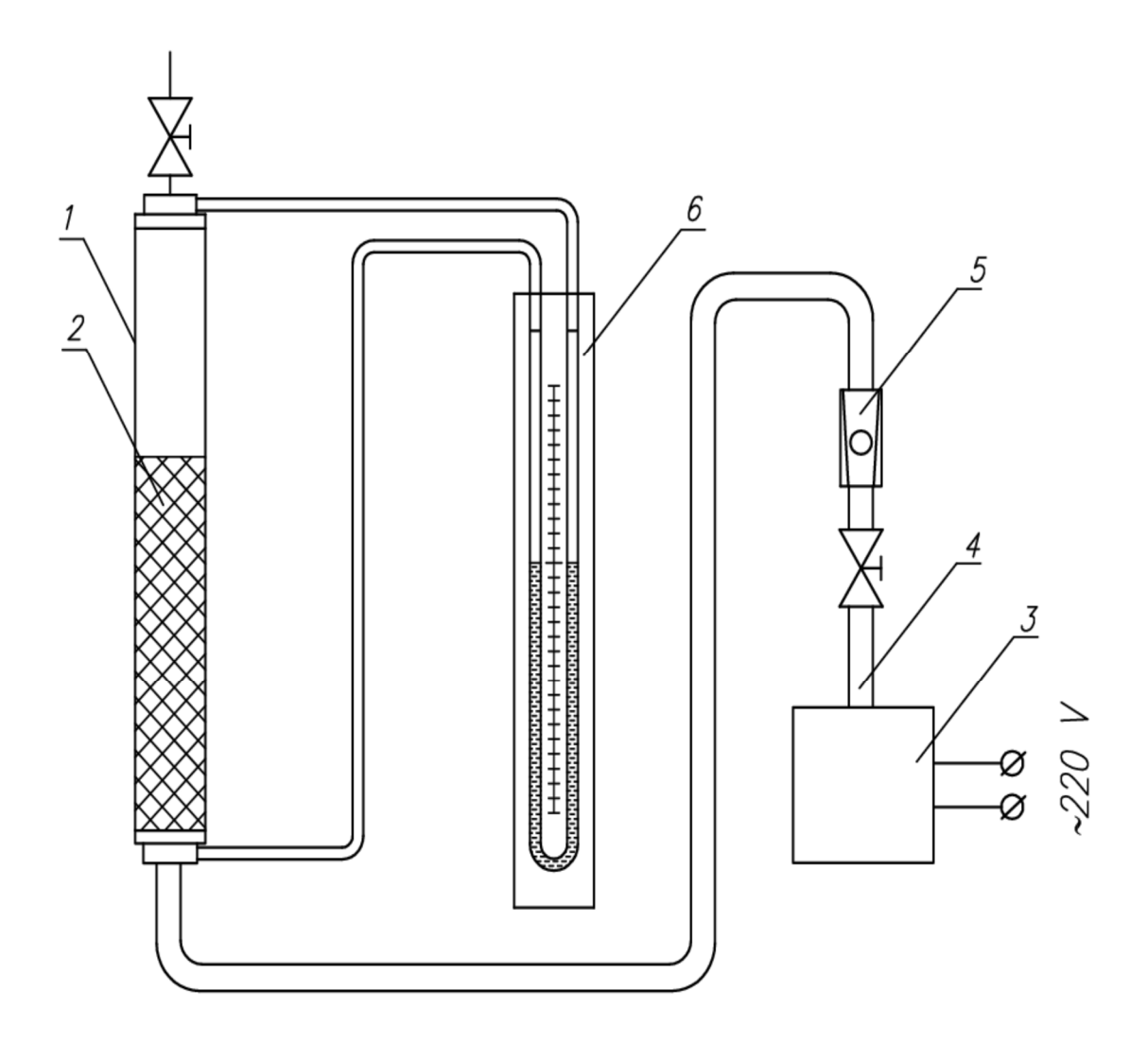

Рисунок 4.1 – Модель трубчатого реактора

1 – реакторна колонка, 2 – сипкий матеріал, 3 – газодувка,

4 – основний хід газу, 5 – витратомір (ротаметр), 6 – водяний дифманометр

Повітря забирається газодувкою (3), проходить через ротаметр (5), надходить у нижню частину реакторної колонки (1) і рухається вгору через сипкий матеріал (2), перепад тиску визначається водяним дифманометром (6).

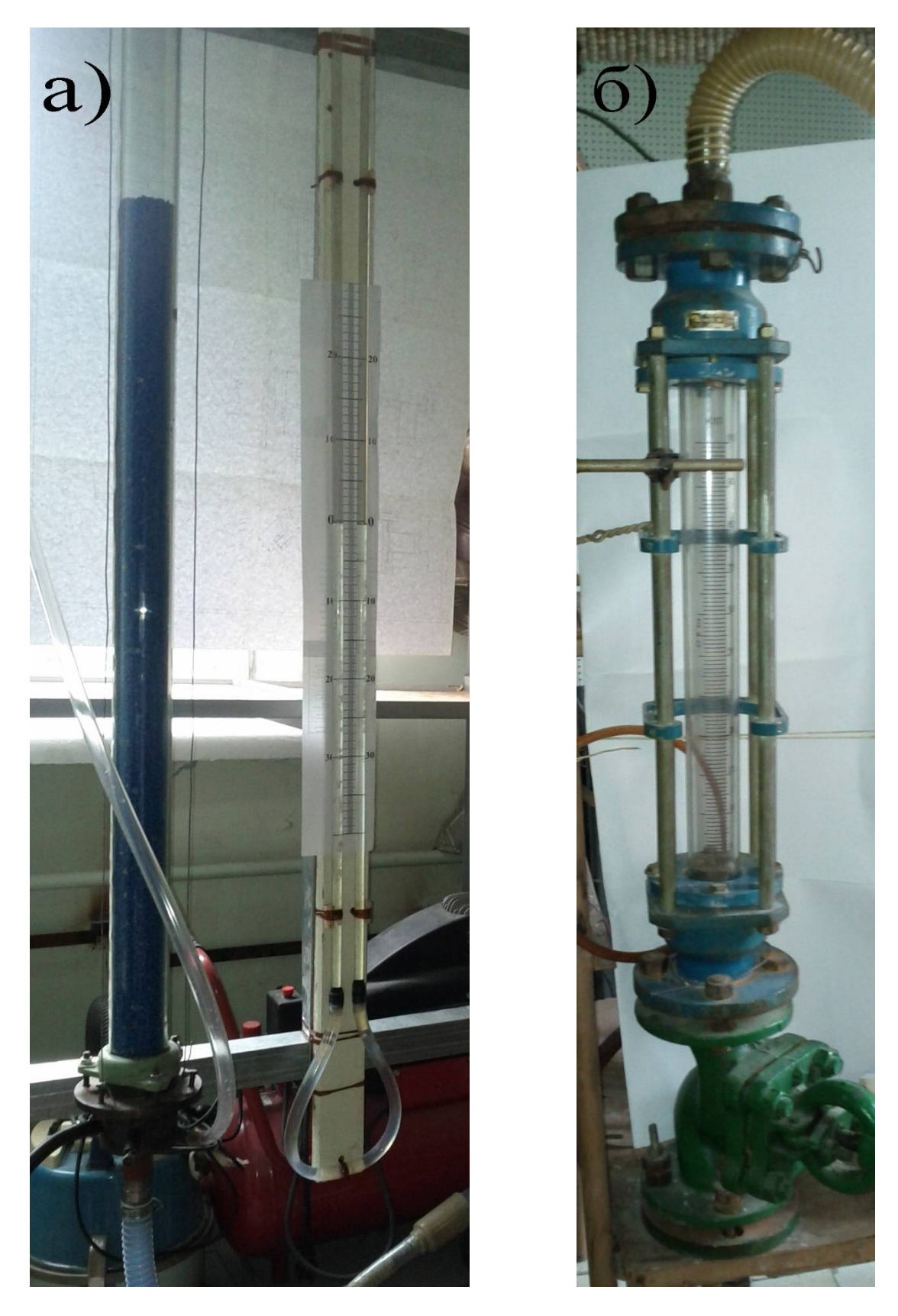

Фотографії експериментальної установки представлені на рис. 4.2.

Рисунок 4.2 – Фотографії експериментальної установки а) – реакторна колонка з водяним дифманометром, б) – ротаметр

# **5 ПЛАН И ПОРЯДОК ПРОВЕДЕННЯ ЕКСПЕРИМЕНТАЛЬНИХ РОБІТ**

### **Опис проведення експерименту**

Витрату повітря змінювали в межах від -2 мм і до 78 мм за шкалою ротаметра. Градуювання ротаметра наведено у таблиці 5.1.

Таблиця 5.1 – Шкала градуювання ротаметра

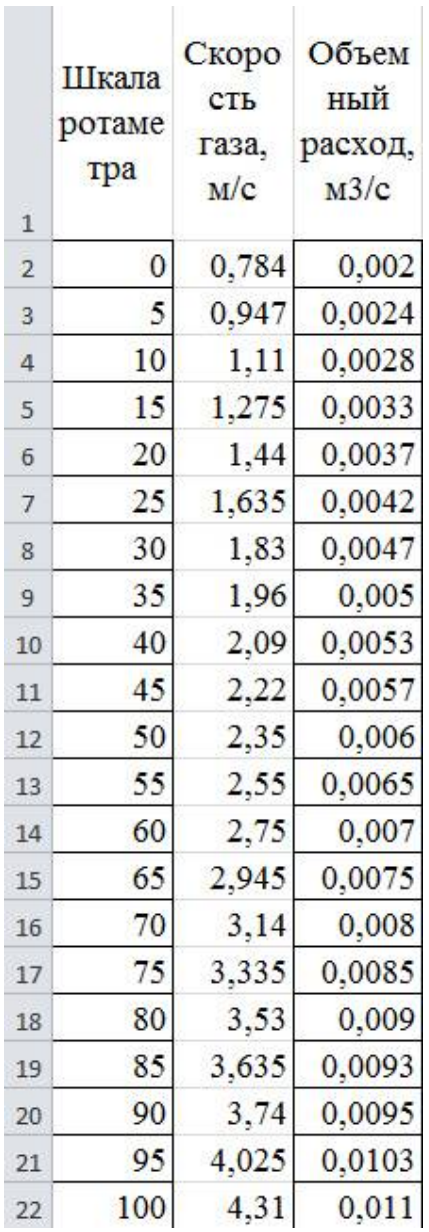

Вентилем встановлювали витрату, що дорівнює приблизно однієї десятої діапазону змін. Для кожного значення витрат вимірювали значення перепаду тиску за допомогою водяного дифманометра. Результати вимірювань записували в таблицю.

Експеримент проводили як при збільшенні витрати від мінімальної до максимальної, так і при зменшенні витрати від максимальної до мінімальної.

Максимальне значення витрати встановлювалося до початку виносу сипучого матеріалу з колонки.

Результати проведених експериментів заносять у таблицю.

## **6 ВИЗНАЧЕННЯ НЕОБХІДНОЇ КІЛЬКОСТІ ЕКСПЕРИМЕНТІВ**

#### **Планування, проведення експериментальної частини роботи**

#### **Розрахунок необхідної кількості експериментів**

Висхідні дані:

- ߙ рівень значущості (поняття математичної статистики, що відображає степінь імовірності помилкового виводу щодо статистичної гіпотези про розподіл ознаки, що перевіряється на основі вибіркових даних);
- $G^*$  передбачуване значення відносної дисперсії  $G$ .

Необхідно визначити мінімальну кількість вибірок  $k$  та їхній обсяг  $n$ , що достатньо для підтвердження гіпотези про однорідність ряду дисперсій.

Обираємо  $\alpha = 0.05, G_{\alpha}^* = 0.25$ .

Необхілно визначити *k* та *n*.

### **Розв'язок**

Попереднє визначений діапазон зміни вхідного параметра – витрат повітря від повітродувки – від 0 до 16 [діл. шк.].

Розділяємо цей діапазон на зручну кількість інтервалів  $k = 11$ .

Для заданого  $G^*$  і  $k$  у таблиці критерію Кохрена [7] необхідно знайти кількість степенів волі  $n$ .

Застосувавши метод кускове-лінійної апроксимації, як результат отримали кількість ступенів волі  $n = 8$ . Відповідно, кількість реалізацій експерименту має буті не менш як  $n_e = 9$ , оскільки  $(n_e - 1) = 8$ .

Таким чином, для перевірки гіпотези про однорідність ряду дисперсій (розглядаємо вибірки в кожному з  $(k = 11)$  інтервалів) обсягом не менш  $n_e = 9$  кожна. Для отримання більш надійного результату збільшимо кількість реалізацій експерименту до  $(n_e = 14)$ , і в кожному інтервалі будемо мати чотирнадцять точок.

## **7 РЕЗУЛЬТАТИ ПРОВЕДЕННЯ ЕКСПЕРИМЕНТАЛЬНИХ РОБІТ**

Були проведені 14 серій експериментів, вони наведені в таблиці (додаток A). Всі експерименти зводяться в єдину таблицю, упорядковуються відповідно до збільшення витрати газу і розбиваються на інтервали за величиною витрати газу.

## **8 ОБРОБКА РЕЗУЛЬТАТІВ ЕКСПЕРИМЕНТІВ**

#### **8.1 Попередня обробка даних**

Відповідно до плану, експеримент проводився як при збільшенні керуючого параметра, так і при його зменшенні. Для подальшої обробки даних необхідно от сортувати дані, що отримані при зменшенні керуючого параметра від максимального значення до мінімального у зворотному порядку.

Після цього зводимо дані усіх експериментів в одну таблицю.

Зведену таблицю сортуємо за збільшенням показників керуючого параметру (витрати повітря) – значеннями шкали ротаметру.

Після сортування даних, розбиваємо їх інтервали. Серединою кожного інтервалу є фіксовані значення витрат повітря, для яких проводилися вимірювання.

Після цього дані готові для подальшої обробки.

### **8.2 Перевірка однорідності дисперсій серій експериментів**

## **Перевірка гіпотези про однорідність ряду дисперсій (критерій Кохрена)**

Обробка даних починається з того, що весь діапазон зміни  $x$  на поле кореляції розбивається на 11 рівних інтервалів  $\Delta$  = 14 одиниць [7].

Все точки, що потрапили в інтервал  $\Delta x_j$ , відносять до його середини  $x_j$ .

Після цього підраховують часткові середні  $\bar{y}_i$  для кожного інтервалу:

$$
\bar{y}_j = \frac{1}{n_j} \cdot \sum_{i=1}^{n_j} y_{ji},
$$
\n(8.1)

тут  $n_j$  – кількість точок в інтервалі  $\Delta x_j$ .

$$
\sum_{j=1}^{11} n_j = 154, \tag{8.2}
$$

де  $k$  – кількість інтервалів розбиття;

ܰ – обсяг вибірки (кількість даних експериментів).

Для кожного інтервалу розраховуємо дисперсію

$$
s_j^2 = \frac{\sum_{i=1}^{n_j} (y_{ji} - \bar{y}_j)^2}{n_j - 1},
$$
\n(8.3)

<u>де </u> $n_j$  – кількість даних, що потрапили до інтервалу  $x_j$ ;

 $i$  – номер точки в інтервалі  $x_j$ .

Наступним кроком розраховуємо та аналізуємо послідовності величин  $G_i$ :

$$
G_j = \frac{s_j^2}{s_1^2 + s_2^2 + \dots + s_k^2},\tag{8.4}
$$

де  $j$  – номер вибірки;

 $k$  – кількість вибірок (інтервалів розбиття діапазону  $x$ ).

За результатами розрахунків отримуємо максимальне значення  $G_{max} = 0.1734$ , воно належить восьмому інтервалу (s $_8^2 = 263156$ ).

Тепер для  $k = 11$  і  $(n_1 - 1) = 13$  знайдемо табличне значення  $G_{0.05}$ для степені значушості  $\alpha = 0.05$ .

Оскільки наші дані не точно відповідають табличним, застосуємо метод кусково-лінійної інтерполяції. Підсумкове табличне значення  $G_{0.05} = 0.2171$ .

Порівняння результатів показує, що розрахункове значення менше табличного  $(G_{max} = 0.1734) < (G_{0.05} = 0.2171)$ . Робимо висновок, що гіпотеза про однорідність результатів експериментів підтверджується з імовірністю 0.95. Результати експериментів занесені в таблицю (Додаток Б).

### **8.3 Пошук викидів експериментальних даних.**

## **Статистична перевірка гіпотез при оцінці членів вибірки, що різко виділяються**

#### **Критерій типу** ݎ*.*

Оцінка однорідності дисперсій вимірювальних інтервалів показала, що критерій ܩ для першого інтервалу більше табличного значення. Відповідно, для першого інтервалу треба оцінити члени вибірки, статистичні показники яких суттєво відрізняються. Якщо такі будуть знайдені, їх треба відкинути і знову перевірити однорідність дисперсій [7].

Для перевірки статистичних показників розрахуємо для експериментальних значень характеристику  $r$ :

$$
r = \frac{|\bar{x} - x_i|}{s_n \cdot \sqrt{\frac{n-1}{n}}},
$$

де

$$
\bar{x} = \frac{1}{n} \cdot \sum_{i=1}^{n} x_i
$$
,  $s_n = \sqrt{\frac{\sum_{i=1}^{n} (x_i - \bar{x})^2}{n-1}}$ .

В таблиці [7] знаходимо значення критерію  $r$  для рівня значущості  $α = 0.05$  і числа ступенів волі  $n - 1 = 13$ .

$$
r_{\alpha}=2.493.
$$

Вибірка даних не має жодного інтервалу, значення критерію  $r$  в якому більше за табличне.

Це означає, що вибірка не має даних, які мають занадто значні відхилення від найбільш очікуваного значення (так званих викидів).

Результати обробки даних за  $r$  критерієм надано у додатку В.

## **9 ВИЗНАЧЕННЯ ОСНОВНИХ ПАРАМЕТРІВ ТЕХНОЛОГІЧНОЇ УСТАНОВКИ**

Для розрахунку витрат газу в промисловому апарату приймемо, що стан течії газу в дослідному апарату та промисловому мають бути однаковими. Ця умова буде виконуватися, якщо будуть дорівнюватися відповідні критерії, а саме, критерії Рейнольдса:

$$
Re_{\mu a} = Re_{\pi a} \,, \tag{9.1}
$$

де  $Re_{\pi a}$  – критерій Рейнольдса у дослідному апарату;

 $Re_{\pi a}$  – критерій Рейнольдса у промисловому апарату.

Критерій Рейнольдса визначається за формулою:

$$
Re = \frac{v \cdot d \cdot \rho}{\mu},\tag{9.2}
$$

де  $v$  – швидкість речовини;

 $d$  – діаметр каналу;

 $\rho$  – густина речовини;

 $\mu$  – динамічна в'язкість.

Після підстановки відомих складових величин у критерії для дослідного та промислового апаратів (9.2) у формулу (9.1) можна знайти величину швидкості газу у промисловому апарату:

$$
\nu_{\text{m a}} = \frac{\nu_{\text{A a}} \cdot d_{\text{A a}} \cdot \rho_{\text{A a}} \cdot \mu_{\text{m a}}}{\mu_{\text{A a}} \cdot d_{\text{m a}} \cdot \rho_{\text{m a}}} \,. \tag{9.3}
$$

Висхідні дані для дослідного апарату (газ – повітря):

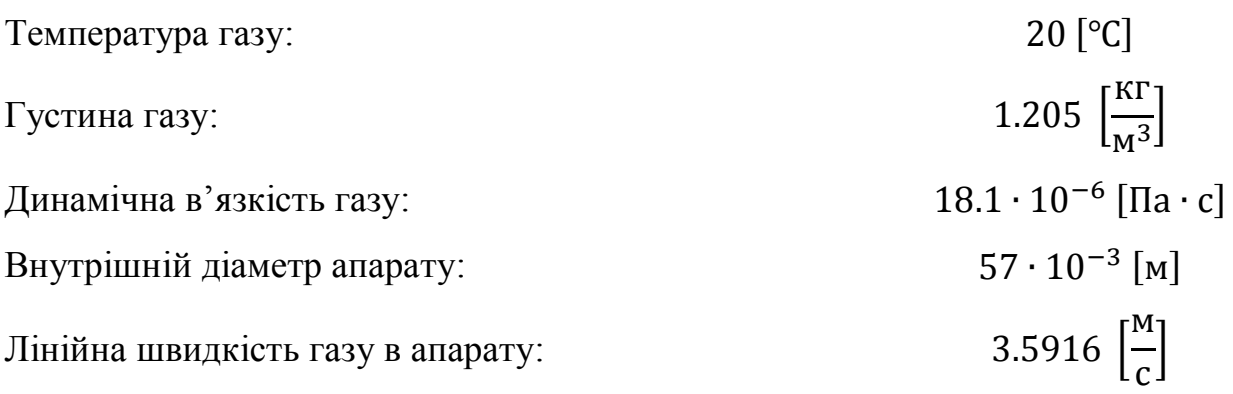

Висхідні дані для промислового апарату (газ – повітря):

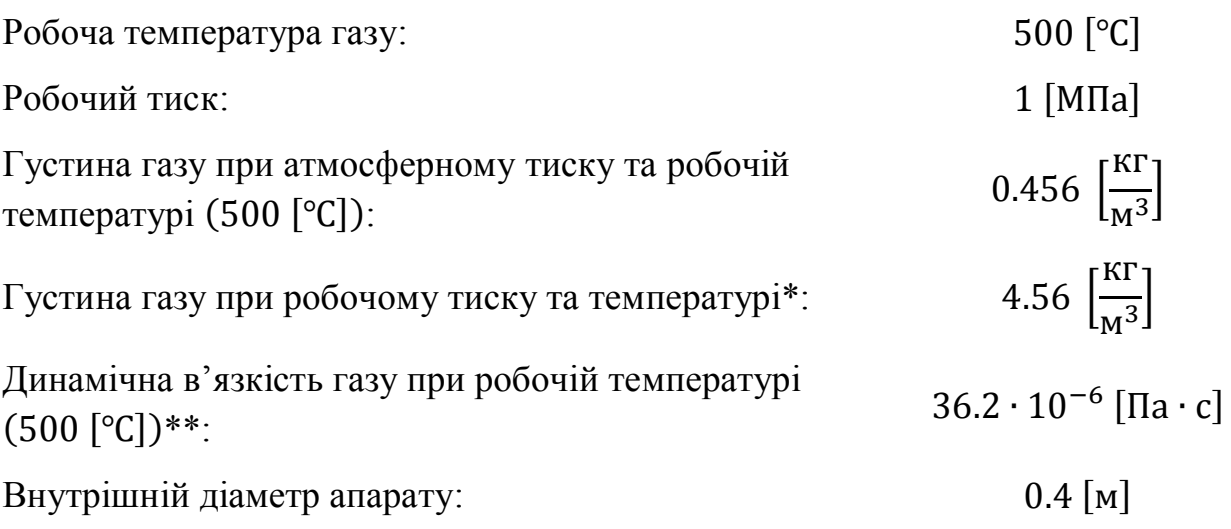

\* Для розрахунку значення густини газу при робочому тиску, скористаємося рівнянням Клапейрона у вигляді

$$
\frac{\rho_1 \cdot T_1}{P_1} = \frac{\rho_2 \cdot T_2}{P_2}.
$$

Індексом «1» тут буде позначено, наприклад, початкові значення параметрів, а індексом «2» буде позначено шукані значення параметрів.

$$
T_1 = T_2 = 500 \, [^{\circ}C];
$$

 $P_1 = 10^5$  [Па] – атмосферний тиск;
$P_2 = 10^6$  [Па] – робочий тиск в апараті.

Звідси знаходимо

$$
\rho_2 = \rho_1 \cdot \frac{T_1 \cdot P_2}{P_1 \cdot T_2}.
$$

Оскільки температура не змінюється, рівняння набуде вигляду

$$
\rho_2 = \rho_1 \cdot \frac{P_2}{P_1} = 0.456 \cdot \frac{10^6}{10^5} = 4.56 \, \left[ \frac{\text{KT}}{\text{m}^3} \right].
$$

\*\* Тиск до 10 атмосфер на величину динамічної в'язкості практично не впливає.

Підставляємо висхідні дані у рівняння (9.3) і розраховуємо лінійну швидкість газу (повітря) у реакційної частині промислового апарату

$$
v_{\text{m a}} = \frac{v_{\text{A a}} \cdot d_{\text{A a}} \cdot \rho_{\text{A a}} \cdot \mu_{\text{m a}}}{\mu_{\text{A a}} \cdot d_{\text{m a}} \cdot \rho_{\text{m a}}} = \frac{3.5916 \cdot 57 \cdot 10^{-3} \cdot 1.205 \cdot 36.2 \cdot 10^{-6}}{18.1 \cdot 10^{-6} \cdot 0.4 \cdot 4.56} = 0.27 \, \left[\frac{\text{M}}{\text{c}}\right].
$$

Тепер можна розрахувати об'ємні витрати газу у промисловому апарату при температурі 500 [℃] і тиску 1 [МПа]

$$
F_{\pi a}^{06} = \nu_{\pi a} \cdot S_{\pi a} = \nu_{\pi a} \cdot \frac{\pi \cdot d_{\pi a}^2}{4} = 0.27 \cdot \frac{3.14159 \cdot (0.4)^2}{4} = 0.0339 \left[ \frac{\text{m}^3}{\text{c}} \right].
$$

де  $S_{\text{II a}}$  – площина поперечного перерізу промислового апарату.

Зважаючи на умови в апарату, можна розрахувати масові витрати газу:

$$
F_{\text{II a}}^{\text{mac}} = \rho_{\text{II a}} \cdot F_{\text{II a}}^{06} = 4.56 \cdot 0.0339 = 0.1546 \, \left[ \frac{\text{KT}}{\text{c}} \right].
$$

Величина масових витрати газу, на відміну від об'ємних витрат, не залежить від зовнішніх умов, а саме, тиску та температури. Виходячи з цього, можна розрахувати об'ємні витрати на вході газового компресора, що подає повітря у теплообмінник і, в подальшому, до реактора. Густина повітря при 20 [°С] дорівнює 1.205 [кг/м<sup>3</sup>].

$$
F_{\text{exi},\text{m}}^{\text{06}} = \frac{F_{\text{n a}}^{\text{mac}}}{\rho_{\text{exi},\text{n}}} = \frac{0.1546}{1.205} = 0.128 \left[ \frac{\text{m}^3}{\text{c}} \right].
$$

### **10 РОЗРОБКА ТЕХНОЛОГІЧНОЇ СХЕМИ У ЧАСТИНІ КОМПРЕСІЙНОГО БЛОКУ (РЕСИВЕР)**

#### **10.1 Процес глибокого окиснення органічних відходів**

Технологія знешкодження рідких відходів із застосуванням рідких реагентів-відновлювачив відбувається з процесами випару рідини безпосередньо в реакційній зоні на поверхні часток диспергованого матеріалу. Застосування псевдозрідженого шару часток диспергованого матеріалу дозволяє здійснювати хімічну взаємодію речовин незалежно від їхнього агрегатного стану.

Процес описується наступними сумарними рівняннями:

 $CH_3COOH + 2O_2 = 2CO_2 + 2H_2O$  $CH_3COOH + O_2 = 2CO + 2H_2O$ 

Рідина (без попереднього випару) уводиться безпосередньо в шар псевдозрідженого каталізатора. Перевагою реактора, розробленого для реалізації такого процесу, є сполучення зон випару й реакції в одному апарату. При цьому тепло реакції окиснення повністю або частково використовується для випару рідини й нагрівання реагентів.

Можливість здійснення такого технічного рішення випливає з особливостей явища псевдозрідженя твердих часток. У шарі каталізатора відбувається вирівнювання градієнта температур. При безпосередньому контакті рідкого реакційного потоку з розігрітою каталітичною масою відбувається інтенсифікація массо- і теплообмінних процесів і вирівнювання температури реагентів і каталізатора. У цьому й полягає основна перевага застосування псевдозрідженого шару каталізатора перед стаціонарним, тому що для останнього характерний певний градієнт температур по перерізу й висоті шару каталізатора, що знижує ефективність процесу.

Розробка технології термокаталітичного окиснення органічних речовин у реакторі із псевдозрідженим шаром дозволила ефективно знешкоджувати промислові стічні води з різним змістом органіки в інтервалі температур 400 … 600[℃]*.* Для процесу застосовуються міднохромові каталізатори, нанесені на сферичний оксид алюмінію. Окиснення органічних складових стоків відбувається до утворення термодинамічне стійких продуктів: діоксиду вуглецю й води. Надлишок кисню підтримується в межах 1.05…1.1.

Вибухобезпечність технології забезпечується застосуванням псевдозрідженого шару твердого матеріалу, що має властивості гасити виникаюче полум'я. Рекомендоване значення порізності псевдозрідженого шару каталізатора становить 0.56…0.58 при діаметрі часток каталізатора не більш 2 [мм].

Для зіставлення активності ряду каталітичних систем при окисненні різних класів органічних сполук уведене поняття граничного навантаження по вуглецю. Граничне навантаження – це величина, що забезпечує концентрацію монооксиду вуглецю в газах, що відходять, до 20 [мг/м<sup>3</sup>] (ПДК робочої зони) [8].

#### **10.2 Опис технологічної схеми пілотної установки**

На рис. 10.1 наведено запропоновану технологічну схему пілотної установки з відділенням компресії зріджуючого агенту (апарат – ресивер).

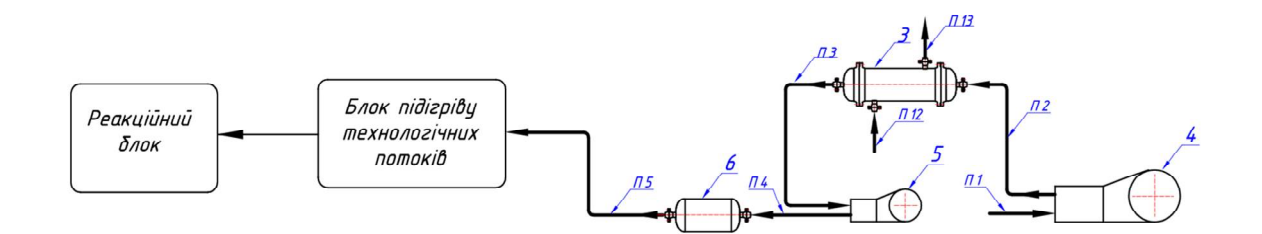

Рисунок 10.1 – Технологічна схема пілотної установки з відділенням компресії зріджуючого агенту (апарат – ресивер)

Технологічні апарати та потоки схеми установки з відділенням компресії зріджуючого агенту (апарат – ресивер) наведено у таблиці 10.1.

Таблиця 10.1 – Технологічні апарати та потоки схеми

| Апарати:             |  |                                                               |
|----------------------|--|---------------------------------------------------------------|
| 3                    |  | проміжний холодильник;                                        |
| 4                    |  | компресор першого ступеня;                                    |
| 5                    |  | компресор другого ступеня;                                    |
| 6                    |  | ресивер.                                                      |
| Технологічні потоки: |  |                                                               |
| $\Pi$ 1              |  | атмосферне повітря на вході компресора;                       |
| $\Pi$                |  | повітря з виходу першого степеня компресора на вхід           |
|                      |  | проміжного холодильника;                                      |
| $\Pi$ 3              |  | повітря з виходу проміжного холодильника на вхід другого      |
|                      |  | степеня компресора;                                           |
| П4                   |  | повітря з виходу другого степеня компресора на вхід ресивера; |

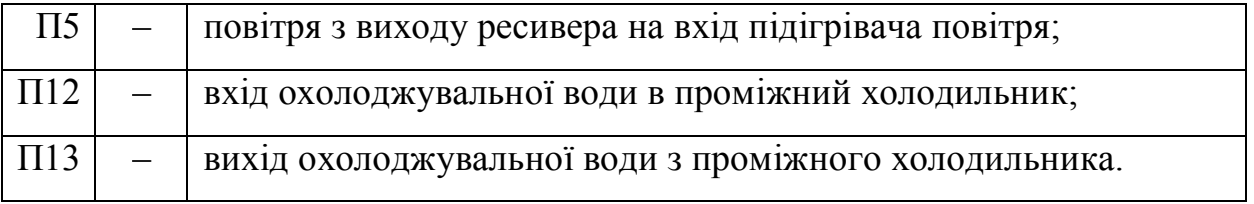

На першому етапі підготовки зріджуючого агенту для реактора глибокого окиснення органічних відходів необхідне підняти тиск атмосферного повітря, що подається на установку, до 1 [МПа]. Це здійснюється у відділенні компресії зріджуючого агенту. Основним апаратом відділення компресії є толоковий компресор. Подальші розрахунки показують, що необхідно застосовувати двоступеневий компресор з проміжним охолоджувачем стискуваного газу. Атмосферне повітря П1 надходить до першого ступеня компресора 4, де воно стискується і нагрівається до температури не більше 180 [℃]. Далі стиснене повітря П2 поступає до проміжного охолоджувача 3, де охолоджується до 100 [℃] охолоджувальною водою П12 … П13, і потоком П3 надходить до другого ступеня толокового компресора, де набуває кінцевого значення тиску. Стиснене повітря П4 надходить до ресиверу 6, де вирівнюється його тиск і відбирається компресорне масло та конденсат і потоком П5 надходить до підігрівача повітря.

# **11 РОЗРАХУНОК РЕСИВЕРА – АПАРАТУ ЗІ СКЛАДУ КОМПРЕСІЙНОГО БЛОКУ**

Значна частина пневмообладнання чутлива до якості подачі стисненого повітря, тому при наявності постійної пульсації в системі швидко виходить з ладу. Рішенням проблеми стало застосування ресиверів (повітрозбірників), які гасять помпаж і забезпечують стабільне постачання стисненого повітря.

До основних функцій ресиверу компресора відносяться:

 Вирівнювання та стабілізація тиску повітря, що подається у робочу зону.

 Накопичення повітря – усунення проблеми пікових навантажень, які виникають при одночасному підключенні великої кількості споживачів.

 Додаткове охолодження і очищення повітря від конденсату, який веде до корозії металу і пошкодження обладнання.

 Зниження вібрації від електричних моторів та двигунів внутрішнього згоряння під час їхньої роботи. Збільшення вібрації веде до зростання рівня шумового забруднення приміщення, а також до руйнування фундаменту, на якому встановлений агрегат.

Нейтралізація завихрень, які утворюються при нагнітанні газу.

Зважаючи на функції ресиверу, що є головними у конкретному застосуванні, здійснюється розрахунок ресиверу.

# **11.1 Розрахунок ресиверу за критерієм стабільного забезпечення мережі тиском**

В якості висхідних даних візьмемо оптимальні об'ємні витрати повітря в апарату при температурі 500 [℃] і робочому тиску 1 [МПа]:

$$
F_{\Pi\,a}^{06} = 0.0339 \left[\frac{M^3}{c}\right].
$$

Але оптимальні об'ємні витрати повітря мають місце при швидкості повітря, що межує зі швидкістю, при якій відбувається винос сипкого матеріалу із реактора. Тому робочі витрати підтримуємо на рівні  $F_{\text{p}06}^{06} = 0.9 \cdot$  $F_{\text{II a}}^{06} = 0.0305 \text{ [m}^3/\text{c}].$ 

Тривалість піку споживання визначається швидкістю спрацьовування автоматичної системи керування та часом плину перехідних процесів, що оціночне складають до 5 [хв].

Максимальний тиск у ресивері приймемо  $p_{max} = 12$  [бар].

Мінімальний тиск –  $p_{min} = 10$  [бар].

Виходячи з умов роботи технологічної системи (технологічний апарат, компресор), розрахуємо мінімально необхідний об'єм ресивера [9]

$$
V_R = \frac{t_R \cdot (F_{\text{m}a}^{06} - F_{\text{p0}6}^{06})}{p_{max} - p_{min}} = \frac{5 \cdot 60 \cdot (0.0339 - 0.0305)}{12 - 10} = 0.51 \text{ [m}^3\text{]}
$$

де  $V_R$  – шуканий об'єм ресиверу,  $\lbrack$ м $^3\rbrack;$ 

 $t_R$  – тривалість піку споживання, [хв];

 $F_{\rm n\; a}^{\rm o6}$  – пікове споживання стислого повітря,  $\rm [M^3/XB];$ 

 $F_{\rm po6}^{\rm oo}$  – продуктивність компресора, [м<sup>3</sup>/хв];

 $p_{max}$  – тиск у ресивері на момент початку піку, [бар];

 $p_{min}$  – мінімально допустимий тиск у ресивері на момент закінчення піку, [бар].

З урахуванням необхідного запасу, приймемо об'єм ресивера 0.6  $\lbrack \text{m}^3 \rbrack$ . Якщо прийняти діаметр ресиверу 0.7 [м], то його довжина буде 1.6 [м].

Знайдений об'єм ресивера є мінімально необхідним для стабільного забезпечення необхідного тиску у мережі.

На рис. 11.1 наведено схему ресиверу з горизонтальним розташуванням корпусу.

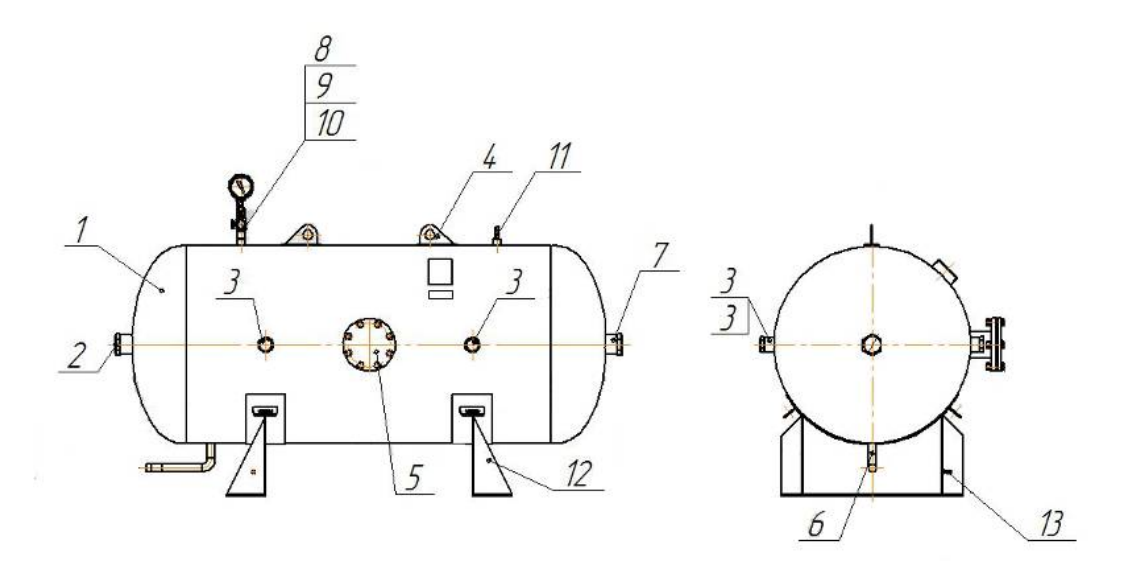

Рисунок 11.1 – Схема горизонтального ресиверу:

1 – сосуд; 2 – вхід; 3 – вихід; 4 – строповий пристрій; 5 – люк; 6 – слив конденсату; 7 – штуцер технологічний; 8 – кран триходовий запірний; 9 – ніпель; 10 – манометр; 11 – клапан запобіжний; 12 – опора; 13 – болт заземлення

Тепер перевіримо, чи здатен ресивер з розрахованими параметрами забезпечити функцію вирівнювання та стабілізації тиску повітря, що подається у робочу зону.

**11.2 Перевірка розрахункових параметрів ресивера за критерієм вирівнювання та стабілізації тиску повітря**

Відповідно до технологічної схеми установки на вхід ресивера подається стиснене повітря з виходу толокового компресора. Параметри повітря після толокового компресора, а саме, тиск та витрати повітря мають імпульсний характер. Для вирівнювання величин цих параметрів ресивер повинен мати властивості високочастотного фільтра. Це означає, що ресивер має вирівняти величину тиску та згладити імпульси витрат і на виході апарату ці параметри повинні бути практично незмінними.

Для з'ясування можливостей ресивера щодо згладжування параметрів повітря, побудуємо математичну модель ресивера, яка буде нашим об'єктом дослідження. Процес згладжування параметрів повітря відбувається у часі, тому математична модель повинна враховувати зміни параметрів у часі, тобто необхідно побудувати динамічну математичну модель.

#### **11.3 Розробка динамічної математичної моделі ресиверу**

Оскільки ресивер тільки проектується і експеримент буде умовним, в якості метода розробки моделі оберемо метод аналітичного моделювання, а саме, розробку динамічної моделі у формі диференційних рівнянь [10].

Висхідні дані для побудови аналітичної моделі ресиверу:

$$
\begin{aligned}\n\text{Ia3} - \text{nobirps} & M &= 29 \left[ \frac{\text{KT}}{\text{KMOJb}} \right] = 29 \cdot 10^{-3} \left[ \frac{\text{KT}}{\text{MOJb}} \right] \\
V &= 0.6 \left[ \text{m}^3 \right]; & T &= 448 \left[ \text{°K} \right]; \quad t = 175 \left[ \text{°C} \right]\n\end{aligned}
$$

$$
P = 106 [\text{Ta}];
$$

$$
FV = 0.03 \left[ \frac{\text{m}^3}{\text{c}} \right]
$$

$$
\rho(175 [^{\circ}\text{C}]) = 0.788 \left[ \frac{\text{K}\text{F}}{\text{m}^3} \right]
$$

$$
F = 0.024 \left[ \frac{\text{K}\text{F}}{\text{c}} \right]
$$

Схематичне зображення ресиверу наведене на рис. 11.2.

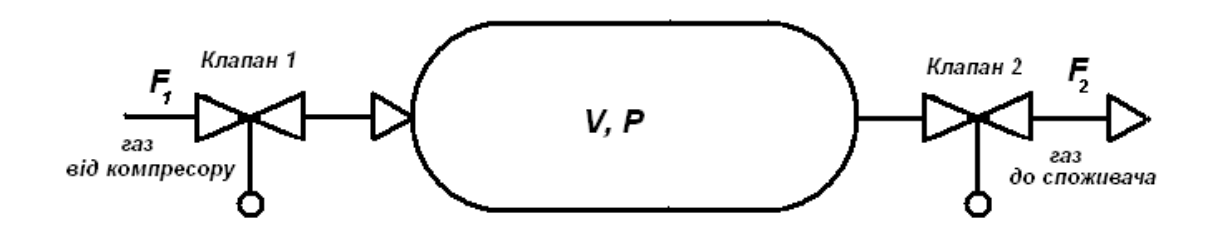

Рисунок 11.2 – Ресивер із технологічними параметрами

Стиснутий до відповідного тиску  $P$  газ витратою  $F_1$  через регулюючий клапан 1 потрапляє в ресивер об'ємом *V*. Газ із ресиверу через клапан 2 подається споживачам. Основне призначення ресиверу забезпечити постійний тиск газу в мережі споживачів. Отже вихідною координатою даного апарату є тиск  $P$  у ресивері. Як правило, тиск підтримується зміною витрати  $F_1$  газу на вході ресиверу. Тобто витрата  $F_1$  є регулюючою координатою. Збурюючою координатою в цьому випадку є витрата газу до споживачів  $F_2$ . З урахуванням цього, інформаційно-логічна схема ресиверу набуде вигляду (рис. 11.3).

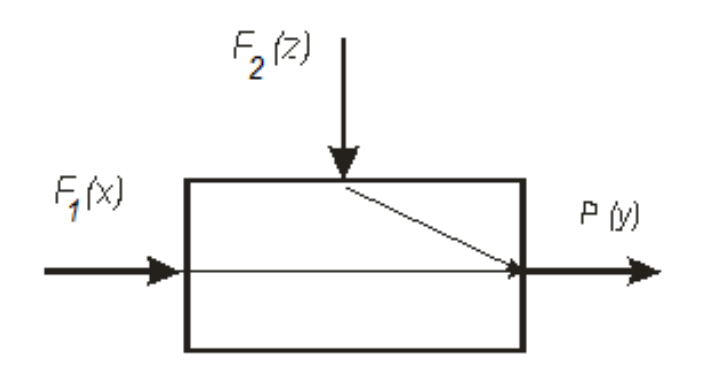

Рисунок 11.3 – Інформаційно-логічна схема ресивера

Відповідно до інформаційно-логічної схеми для розробки математичної моделі ресивера достатньо скласти одне рівняння матеріального балансу за тиском, яке має вигляд

$$
dm_1 = dm_V + dm_2, \t\t(11.1)
$$

де  $dm_1$  – маса газу, що подається в ресивер;

 $dm_V$  – маса газу, що накопичується в ресивері об'ємом  $V$ ;

 $dm_2$  – маса газу, що відводиться до споживача.

Напишемо рівняння (11.1) в технологічних змінних.

$$
dm_1 = F_1 \cdot dt,
$$

де  $F_1$  – масова витрата газу на вході ресиверу  $\left[\frac{\kappa r}{c}\right]$  $\frac{d}{c}$ :  $dt$  – зміна часу [с].

$$
dm_V=V\cdot d\rho,
$$

де  $V$  – об'єм ресиверу  $\lbrack M^3 \rbrack$ ;

 $d\rho$  – зміна густини газу в ресивері, що спонукана зміною тиску  $\left[\frac{\kappa r}{\kappa^3}\right]$  $\frac{N}{M^3}$ .

Для технічних розрахунків цілком достатню точність у визначенні густини газу забезпечує рівняння ідеального газу Клапейрона-Менделєєва.

$$
d\rho = \frac{M}{R \cdot T} \cdot dP = \frac{1}{R_{\rm r} \cdot T} \cdot dP,
$$

де  $M$  – молярна маса газу, для повітря  $M = 29 \cdot 10^{-3} \left[ \frac{\text{kr}}{\text{modb}} \right];$  $P$  – тиск [Па];

- $R$  універсальна газова стала,  $R = 8.314 \left[ \frac{\text{A}}{\text{o}_{\text{K-MOJb}}}\right];$
- $R_{\rm r}$  –газова стала,  $R_{\rm r}=\frac{R}{M}$  $\frac{R}{M} \left[ \frac{\text{A}_{\text{W}}}{\text{N}_{\text{K} \cdot \text{K} \Gamma}} \right];$
- $T$  абсолютна температура  $[°K]$ .

$$
dm_2 = F_2 \cdot dt.
$$

Витрата газу на виході ресиверу може бути визначена таким чином

$$
F_2 = \frac{\alpha_2 \cdot C \cdot S_2 \cdot P}{\sqrt{R_{\rm r} \cdot T}},
$$

де  $\alpha_2$  – коефіцієнт витікання газу через регулюючий орган ( $\alpha_2 = 0.839$  – витікання в отвір с циліндричною насадкою) [11];

$$
C = (2/(k+1))^{1/(k+1)} \cdot \sqrt{2 \cdot k/(k+1)} - \text{Koeđiujentr};
$$

- $k$  показник адіабати. Якщо  $k = 1.4$  (для двоатомних газів), то  $C =$ 0.684;
- $S_2$  площа перетину регулюючого органу на виході ресивера [м<sup>2</sup>].

З урахуванням означеного, рівняння матеріального балансу в технологічних змінних набуде вигляду

$$
F_1 \cdot dt = \frac{V}{R_r \cdot T} \cdot dP + \frac{\alpha_2 \cdot C \cdot S_2 \cdot P}{\sqrt{R_r \cdot T}} \cdot dt. \tag{11.2}
$$

Поділимо праву та ліву частини рівняння  $(11.2)$  на  $dt$ .

$$
F_1 = \frac{V}{R_r \cdot T} \cdot \frac{dP}{dt} + \frac{\alpha_2 \cdot C \cdot S_2 \cdot P}{\sqrt{R_r \cdot T}}.
$$
(11.3)

Рівняння (11.3) є нелінійною математичною моделлю ресивера за тиском Р. До змінних параметрів моделі відносяться  $F_1$ ,  $T$ ,  $S_2$ ,  $P$ .

Виконаємо лінеаризацію нелінійної математичної моделі ресивера. Для цього скористаємося розкладенням у ряд Тейлора.

$$
F_{10} + \Delta F_1 = \frac{V}{R_{\rm r} \cdot T} \cdot \frac{d\Delta P}{dt} + \frac{\alpha_2 \cdot C \cdot S_{20} \cdot P_0}{\sqrt{R_{\rm r} \cdot T_0}} + \frac{\alpha_2 \cdot C \cdot P_0}{\sqrt{R_{\rm r} \cdot T_0}} \cdot \Delta S_2 +
$$

$$
+\frac{\alpha_2 \cdot C \cdot S_{20}}{\sqrt{R_{\rm r} \cdot T_0}} \cdot \Delta P - \frac{\alpha_2 \cdot C \cdot S_{20} \cdot P_0 \cdot T_0}{2 \cdot \sqrt{R_{\rm r} \cdot T_0}} \cdot \Delta T.
$$
 (11.4)

Для одержання статичної моделі ресивера дорівняємо всі зміни параметрів до нуля. Рівняння (11.4) набуде вигляду

$$
F_{10} = \frac{\alpha_2 \cdot C \cdot S_{20} \cdot P_0}{\sqrt{R_{\rm r} \cdot T_0}}.
$$
\n(11.5)

Рівняння (11.5) є рівнянням статики, або статичною моделлю ресивера. Це рівняння може бути використано для знаходження режимних параметрів процесу або для знаходження невідомих параметрів моделі.

Для одержання динамічної моделі вилучимо із рівняння (11.4) рівняння статики (11.5). Отримуємо модель вигляду

$$
\Delta F_1 = \frac{V}{R_{\rm r} \cdot T} \cdot \frac{d\Delta P}{dt} + \frac{\alpha_2 \cdot C \cdot P_0}{\sqrt{R_{\rm r} \cdot T_0}} \cdot \Delta S_2 + \frac{\alpha_2 \cdot C \cdot S_{20}}{\sqrt{R_{\rm r} \cdot T_0}} \cdot \Delta P - \frac{\alpha_2 \cdot C \cdot S_{20} \cdot P_0 \cdot T_0}{2 \cdot \sqrt{R_{\rm r} \cdot T_0}} \cdot \Delta T.
$$

Здійснимо перехід до безрозмірної форми. Відповідно до інформаційно-логічної схеми позначимо:

$$
\frac{\Delta F_1}{F_{10}} = x_1; \quad \frac{\Delta P}{P_0} = y_1; \quad \frac{\Delta S_2}{S_{20}} = z_1; \quad \frac{\Delta T}{T_0} = z_2.
$$

Після підстановки одержимо

$$
\Delta F_1 \cdot \frac{F_{10}}{F_{10}} = \frac{V}{R_r \cdot T} \cdot \frac{d\Delta P \cdot \frac{P_0}{P_0}}{dt} + \frac{\alpha_2 \cdot C \cdot P_0}{\sqrt{R_r \cdot T_0}} \cdot \Delta S_2 \cdot \frac{S_{20}}{S_{20}} + \frac{\alpha_2 \cdot C \cdot S_{20}}{\sqrt{R_r \cdot T_0}} \cdot \Delta P \cdot \frac{P_0}{P_0} - \frac{\alpha_2 \cdot C \cdot S_{20} \cdot P_0 \cdot T_0}{2 \cdot \sqrt{R_r \cdot T_0}} \cdot \Delta T \cdot \frac{T_0}{T_0}.
$$
(11.6)

Після простих перетворень рівняння (11.6) набуде вигляду

$$
F_{10} \cdot x_1 = \frac{V \cdot P_0}{R_r \cdot T_0} \cdot \frac{dy_1}{dt} + \frac{\alpha_2 \cdot C \cdot P_0 \cdot S_{20}}{\sqrt{R_r \cdot T_0}} \cdot z_1 + \frac{\alpha_2 \cdot C \cdot S_{20} \cdot P_0}{\sqrt{R_r \cdot T_0}} \cdot y_1 - \frac{\alpha_2 \cdot C \cdot S_{20} \cdot P_0 \cdot T_0^2}{2 \cdot \sqrt{R_r \cdot T_0}} \cdot z_2.
$$
 (11.7)

Приведемо рівняння (11.7) до канонічного вигляду. Для цього складові, що мають множники  $y_1$ , перепишемо до лівої частини рівняння, а всі інші – до правої та поділимо на

$$
\Pi_1 = \frac{\alpha_2 \cdot C \cdot S_{20} \cdot P_0}{\sqrt{R_{\rm r} \cdot T_0}}.
$$

Рівняння (11.7) набуде вигляду

$$
\tau_1 \cdot \frac{dy_1}{dt} + y_1 = K_1 \cdot x_1 + K_2 \cdot z_1 + K_3 \cdot z_2,\tag{11.8}
$$

де  $\tau_1 = V \cdot P_0 / (R_r \cdot T_0 \cdot \Pi_1) - \text{crana } \text{vacy};$ 

 $K_1 = F_{10}/T_1 -$  коефіцієнт;

 $K_2 = 1 -$  коефіцієнт;

 $K_3 = 0.5 \cdot T_0^2 -$  коефіцієнт.

Рівняння (11.8) є динамічною математичною моделлю ресивера за тиском без урахування часу запізнення.

Відповідно до розробленої математичної моделі, ресивер має три канали впливу: канал регулювання  $(x_1 \rightarrow y_1)$  та два канали збурення  $(z_1 \rightarrow$  $y_1$ ;  $z_2 \rightarrow y_1$ ). Для того, щоб отримати передаточні функції ресивера за кожним каналом, зробимо перетворення рівняння (11.8) за Лапласом (перехід до частотної форми), при цьому

$$
\frac{d}{dt} = s; \quad x_1 \to X_1(s); \quad y_1 \to Y_1(s); \quad z_1 \to Z_1(s); \quad z_2 \to Z_2(s).
$$

Після перетворення маємо рівняння, що розв'язується як звичайне алгебраїчне рівняння

$$
(\tau_1 \cdot s + 1) \cdot Y_1(s) = K_1 \cdot X_1(s) + K_2 \cdot Z_1(s) + K_3 \cdot Z_2(s).
$$

Визначимо передаточну функцію ресивера за кожним каналом:

$$
W_{x_1 \to y_1}(s) = \frac{K_1}{\tau_1 \cdot s + 1},
$$
\n(11.9)

$$
W_{z_1 \to y_1}(s) = \frac{K_2}{\tau_1 \cdot s + 1},
$$
\n(11.10)

$$
W_{z_2 \to y_1}(s) = \frac{K_3}{\tau_1 \cdot s + 1},
$$
\n(11.11)

Визначимо час запізнення за кожним каналом. За каналом регулювання, виходячи з фізичних властивостей об'єкту, маємо, що запізнення визначається тільки транспортним запізненням

$$
\tau_{31} = \frac{(V + V_1)}{F_{10}^V},\tag{11.12}
$$

де  $V$  – об'єм ресивера [м<sup>3</sup>];

 $V_1$  – об'єм трубопроводу від клапану 1 до ресивера [м<sup>3</sup>];

 $F_{10}^V$  – об'ємна витрата газу  $\left[\frac{M^3}{G}\right]$  $\frac{1}{c}$ .

Оскільки  $V \gg V_1$  то об'ємом  $V_1$  можна знехтувати і формула (11.12) набуде вигляду

$$
\tau_{31} = \frac{V}{F_{10}^V}
$$

.

За каналами збурення  $(z_1 \rightarrow y_1; z_2 \rightarrow y_1)$  запізнення відсутнє тому, що клапан 2 розташовано на виході об'єкта керування. В остаточному варіанті передаточна функція за цими каналами матиме вигляд рівнянь (11.10) та (11.11) відповідно.

В остаточному варіанті передаточна функція за каналом регулювання  $(x_1 \rightarrow y_1)$  має вигляд

$$
W_{x_1 \to y_1}(s) = \frac{K_1}{\tau_1 \cdot s + 1} \cdot \exp(-\tau_{31} \cdot s).
$$

$$
\Pi_1 = \frac{\alpha_2 \cdot C \cdot S_{20} \cdot P_0}{\sqrt{R_{\rm r} \cdot T_0}};
$$
  

$$
\tau_1 = V \cdot P_0 / (R_{\rm r} \cdot T_0 \cdot \Pi_1);
$$
  

$$
K_1 = F_{10} / \Pi_1;
$$

$$
\tau_{31} = \frac{V}{F_{10}^V}.
$$

Об'єднаємо формули для одержання загального вигляду коефіцієнтів.

$$
\tau_1 = \frac{V \cdot \sqrt{R_{\rm r} \cdot T_0}}{R_{\rm r} \cdot T_0 \cdot \alpha_2 \cdot C \cdot S_{20}};
$$

$$
K_1 = \frac{F_{10} \cdot \sqrt{R_{\rm r} \cdot T_0}}{\alpha_2 \cdot C \cdot S_{20} \cdot P_0};
$$

$$
\tau_{31} = \frac{V}{F_{10}^V}.
$$

Доповнимо таблицю висхідних даних значеннями, що необхідні для розрахунку коефіцієнтів

де

$$
\begin{aligned}\n\Gamma_{\text{A}} - \text{noising} & M &= 29 \left[ \frac{\text{kr}}{\text{km0,lb}} \right] = 29 \cdot 10^{-3} \left[ \frac{\text{kr}}{\text{mol}} \right] \\
V &= 0.6 \left[ \text{m}^3 \right]; \qquad T_0 &= 448 \left[ {}^{\circ} \text{K} \right]; \quad t = 175 \left[ {}^{\circ} \text{C} \right] \\
P_0 &= 10^6 \left[ \text{T} \text{a} \right]; \qquad F_{10}^V &= 0.03 \left[ \frac{\text{m}^3}{\text{c}} \right] \\
\rho(175 \left[ {}^{\circ} \text{C} \right]) &= 0.788 \left[ \frac{\text{kr}}{\text{m}^3} \right] \qquad F_{10} &= 0.024 \left[ \frac{\text{kr}}{\text{c}} \right] \\
R &= 8.314 \left[ \frac{\text{A} \cdot \text{K}}{\text{m} \cdot \text{mol}} \right] \qquad R_r &= 287 \left[ \frac{\text{A} \cdot \text{K}}{\text{m} \cdot \text{K}} \right] \\
\alpha_2 &= 0.839 \qquad C &= 0.684 \\
\text{Typóa 40} & \times 2, \text{cr. 10}, \qquad \text{F} = 0.034 \\
\end{aligned}
$$

 $S_{20} = 1.018 \cdot 10^{-3}$  [m<sup>2</sup>];

$$
\tau_1 = \frac{V \cdot \sqrt{R_{\rm r} \cdot T_0}}{R_{\rm r} \cdot T_0 \cdot \alpha_2 \cdot C \cdot S_{20}} = \frac{V \cdot \sqrt{287 \cdot 448}}{287 \cdot 448 \cdot 0.839 \cdot 0.684 \cdot 1.018 \cdot 10^{-3}} = V \cdot 4.77;
$$

$$
K_1 = \frac{F_{10} \cdot \sqrt{R_{\rm r} \cdot T_0}}{\alpha_2 \cdot C \cdot S_{20} \cdot P_0} = \frac{0.024 \cdot \sqrt{287 \cdot 448}}{0.839 \cdot 0.684 \cdot 1.018 \cdot 10^{-3} \cdot 10^6} = 0.0147;
$$

$$
\tau_{31} = \frac{V}{F_{10}^V} = \frac{V}{0.03} = V \cdot 33.3.
$$

Після підстановки технологічних параметрів динамічна модель ресивера набуде вигляду

$$
W_{x_1 \to y_1}(s) = \frac{0.0147}{V \cdot 4.77 \cdot s + 1} \cdot \exp(-V \cdot 33.3 \cdot s).
$$

Підставимо значення об'єму ресивера, що розраховано з критерію стабільності витрат повітря у мережі.

$$
W_{x_1 \to y_1}(s) = \frac{0.0147}{0.6 \cdot 4.77 \cdot s + 1} \cdot \exp(-0.6 \cdot 33.3 \cdot s) =
$$

$$
=\frac{0.0147}{2.86 \cdot s + 1} \cdot \exp(-19.98 \cdot s). \tag{11.12}
$$

#### **11.4 Аналіз динамічної моделі ресивера**

За допомогою динамічної моделі ресивера проаналізуємо властивості апарату щодо вирівнювання та стабілізації тиску повітря у мережі.

При роботі толокового компресора тиск повітря на його виході постійно змінюється. Характер цих змін наближено можна описати синусоїдальною функцією. Параметри синусоїдальної функції визначаються характером роботи компресора.

Компресор приводиться у дію електродвигуном. Частота синусоїди обумовлена частотою обертання електродвигуна. Одному обороту електродвигуна відповідає два хода толока компресора і один період синусоїди зміни тиску на виході компресора. Продуктивність роботи компресора змінюється від 50 % при 450 [об⁄хв] = 7.5 [об⁄с] до 100 % при 980  $[0.6/\text{XB}] = 16.3$   $[0.6/\text{C}]$ , середня частота роботи компресора – 75 % при  $715 [o6/xB] = 11.9 [o6/c].$ 

Для аналізу об'єкта складемо дослідницьку схему (рис. 11.4).

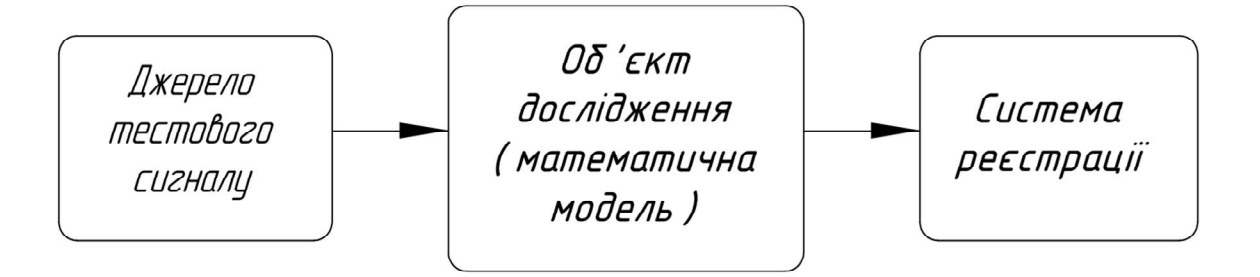

Рисунок 11.4 – Схема дослідження об'єкта

Дослідження будемо проводити за допомогою пакету прикладних програм MathCAD [12].

Дослідження об'єкта почнемо з перевірки його динамічних властивостей. Для цього необхідно подати на вхід об'єкта східчасту функцію та подивитися на відклик.

В якості східчастої функції застосуємо східчасту функцію Хевісайда –  $\Phi(t)$ . Вона повертає 1, якщо аргумент менше 0, інакше – 0.

$$
\Phi(t) = \begin{cases} 1, & \text{rkmo} \quad t \ge 0 \\ 0, & \text{bi}\text{-thumx binaqkax} \end{cases}
$$

Графік східчастої функції Хевісайда наведено на рис. 11.5.

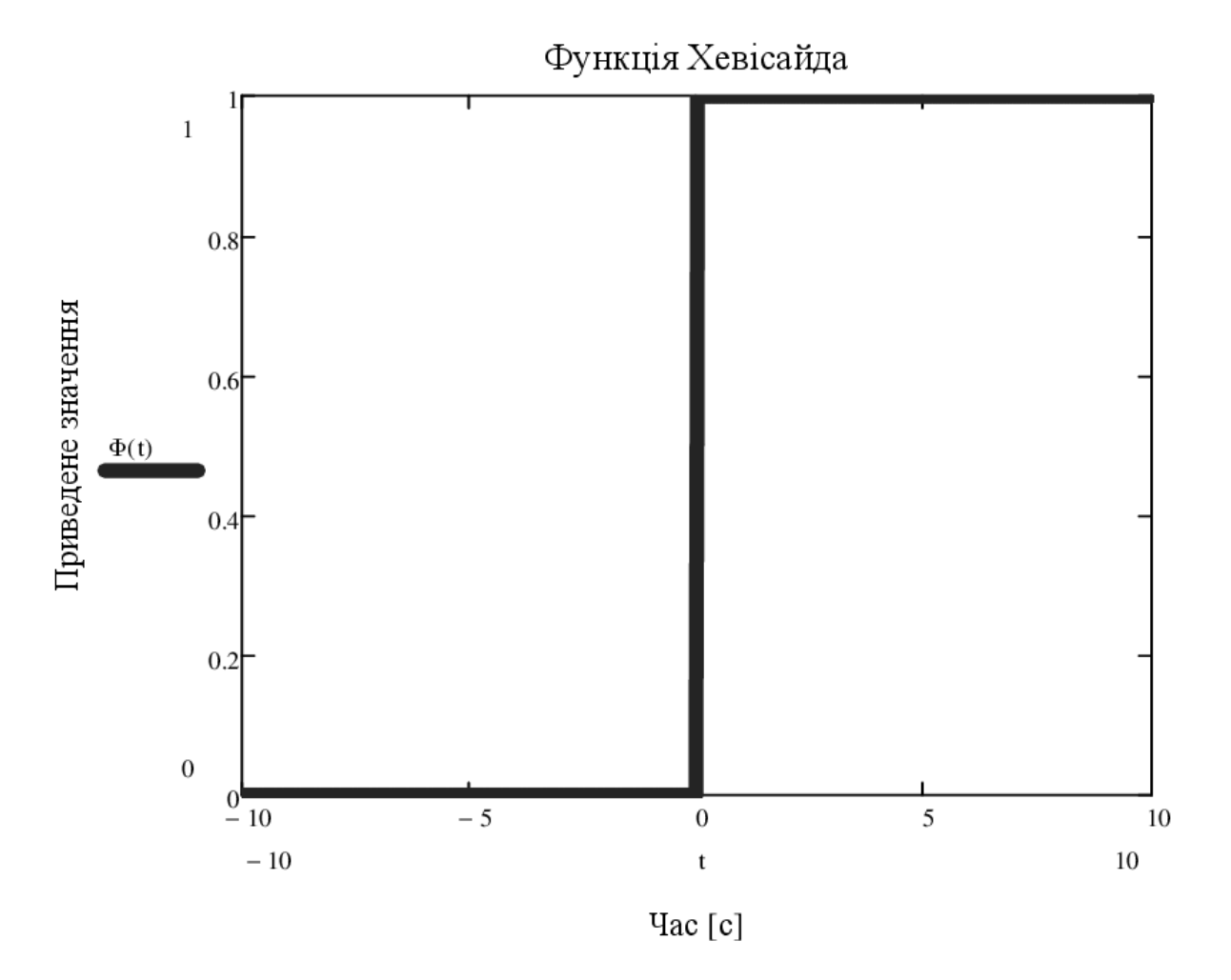

Рисунок 11.5. – Східчаста функція Хевісайда

Складемо розрахункову схему для подачі на вхід об'єкта східчастої функції Хевісайда, відповідно до схеми на рис. 11.4.

Вхідний сигнал  $f_{in}(s)$  задаємо стандартною функцією  $\Phi(t)$ , перетвореною за Лапласом у частотну форму

$$
f_{in}(s) := \Phi(t) \; \text{laplace} \to \frac{1}{s}.
$$

Досліджуваний об'єкт описується формулою (11.12). У форматі MathCAD одержимо

$$
f_{obj}(s) := \frac{0.0147}{2.86 \cdot s + 1} \cdot \exp(-19.98 \cdot s). \tag{11.13}
$$

Послідовне з'єднання ланок описується їхнім добутком

$$
f_{out}(s) = f_{in}(s) \cdot f_{obj}(s) \,. \tag{11.14}
$$

Для отримання функції відклику у часовій області  $f_{view}(t)$ , робимо зворотне перетворення Лапласа

$$
f_{view}(t) \coloneqq f_{out}(s) \text{ in } v \text{} \cdot \text{ in } v \cdot \text{ in } (11.15)
$$

і виводимо дані на графік (рис. 11.6)

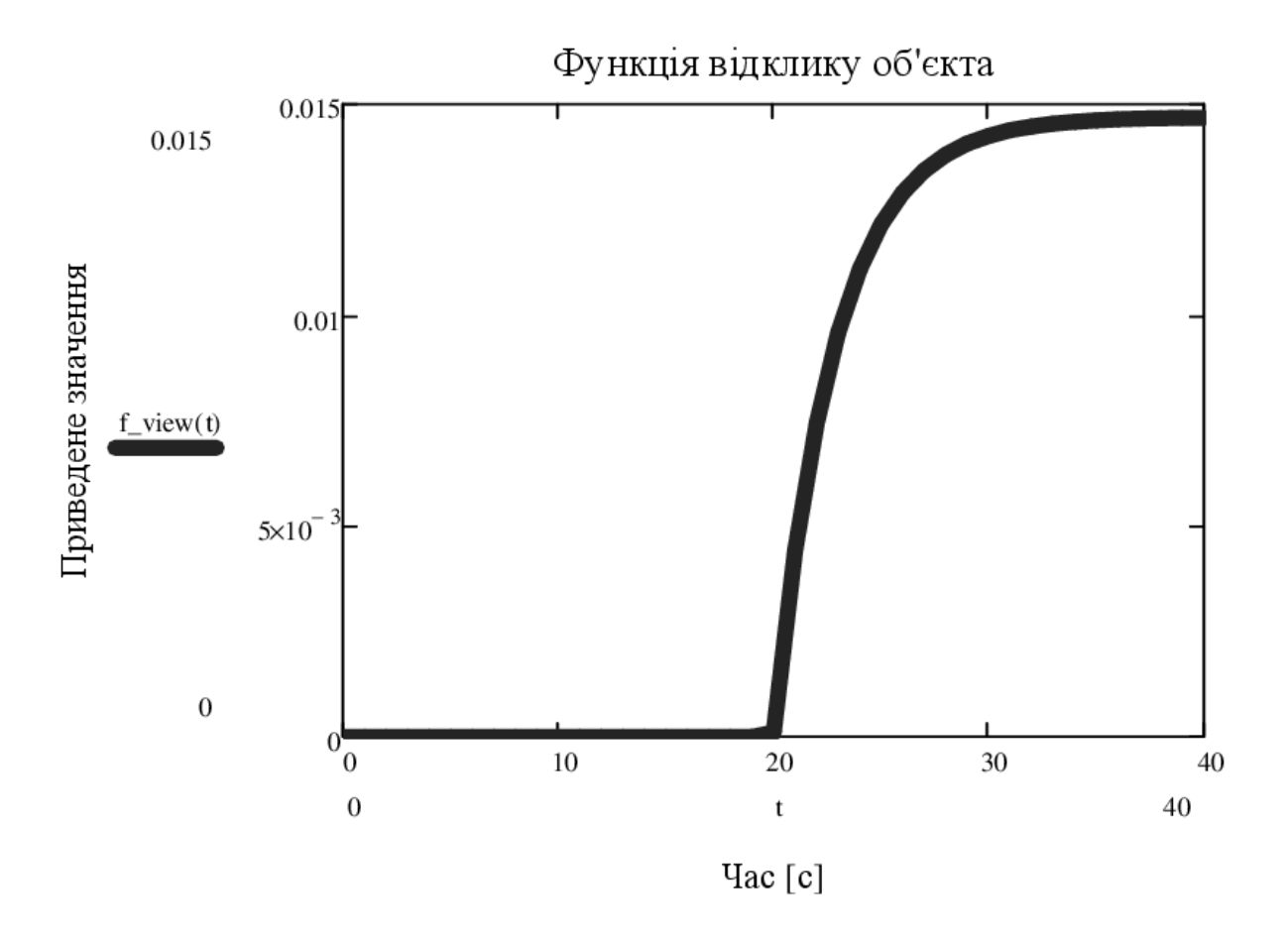

Рисунок 11.6. – Функція відклику об'єкта на східчастий вхідний вплив

Виходячи з математичної моделі ресивера (11.13), він описується аперіодичною ланкою першого порядку. Це підтверджується функцією відклику на графіку (рис. 10). Із цього слідує, що ресивер є абсолютно стійким об'єктом із запізненням без будь яких коливань.

Для аналізу фільтруючих здібностей ресивера, що характеризують його можливості щодо вирівнювання та стабілізації тиску повітря на виході, побудуємо його амплітудно-частотну характеристику (АЧХ).

Оскільки аргументом у даної функції є частота або кутова швидкість, зробимо у формулі (11.13) підстановку

 $s = j \cdot \omega$ ,

де  $j = \sqrt{-1}$  – уявна одиниця;

 $\omega$  – кутова швидкість валу компресора [рад/с].

Рівняння (11.13) набуде вигляду

$$
f_{obj}(\omega) := \frac{0.0147}{2.86 \cdot j \cdot \omega + 1} \cdot \exp(-19.98 \cdot j \cdot \omega).
$$
 (11.16)

Рівняння (11.16) має розв'язок в площині комплексних чисел. Виділимо дійсну та уявну частини

$$
Re_{obj}(\omega) := Re\left(f_{obj}(\omega)\right); \qquad Im_{obj}(\omega) := Im\left(f_{obj}(\omega)\right).
$$

Амплітуда визначається залежністю

$$
A_{obj}(\omega) := \sqrt{Re_{obj}(\omega)^2 + Im_{obj}(\omega)^2}.
$$

Важливою характеристикою залежності АЧХ є «частота зрізу». Це точка на ординаті графіка АЧХ, в якій амплітуда зменшується до величини  $(1/\sqrt{2}) \cdot A_{obj}(0)$ .

$$
A_c(\omega) := (1/\sqrt{2}) \cdot A_{obj}(0) .
$$

У фільтрі високих частот, яким у даному випадку є ресивер, за частотою зрізу практично відсутнє затухання вхідного сигналу.

### Результуючий графік наведено на рис. 11.7.

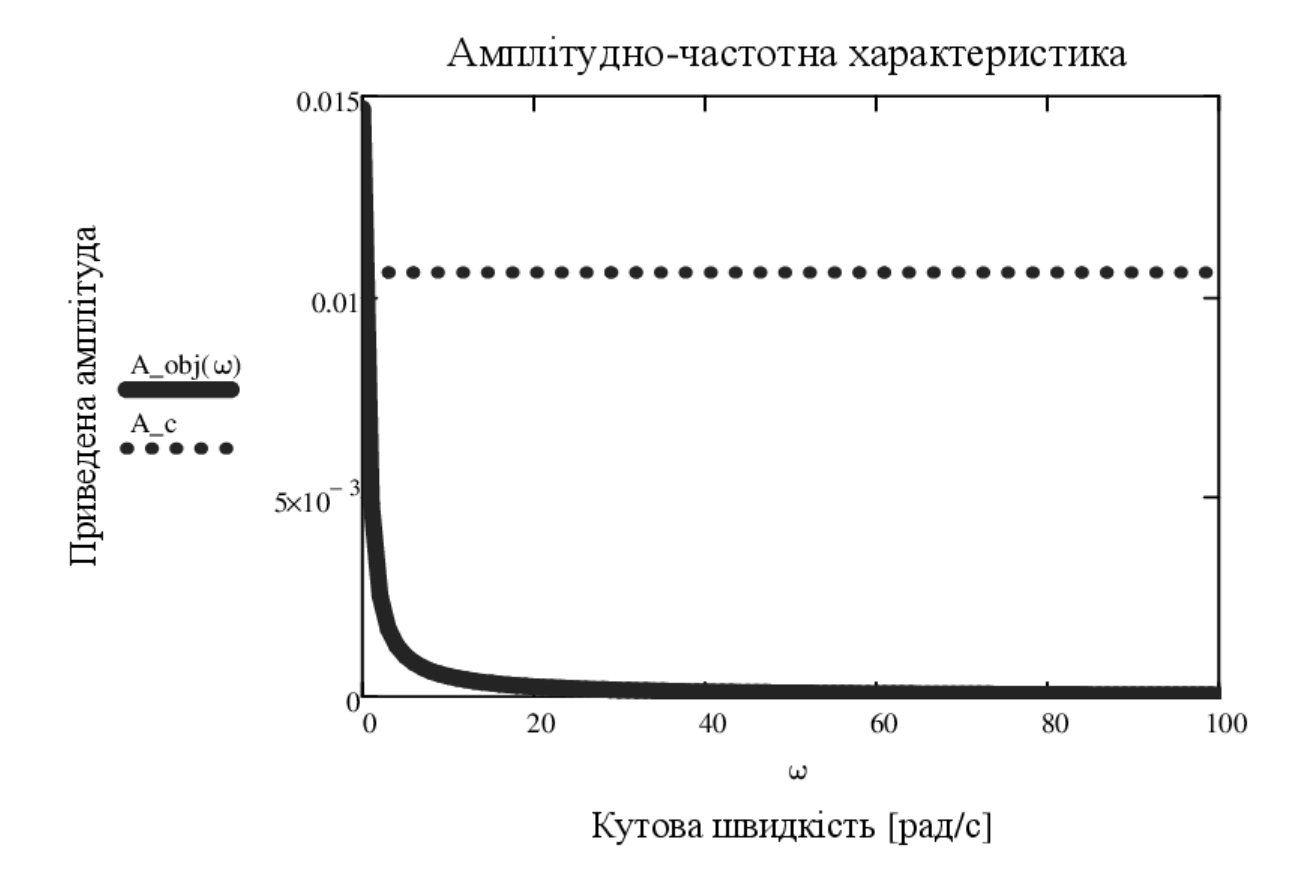

Рисунок 11.7 – Графік амплітудно-частотної Функція відклику об'єкта на східчастий вхідний вплив

Частоті зрізу відповідає кутова швидкість  $\omega = 0.35$  [рад/с].

Кутова швидкість валу компресора дорівнює

$$
\omega = 2 \cdot \pi \cdot \nu \, \left[ \frac{\text{paA}}{\text{c}} \right],
$$

де  $\nu$  – частота обертання валу компресора  $[$ об $/$ с].

Робоча кутова швидкість валу компресора знаходиться в діапазоні 47.12 … 102.42 [рад⁄с].

$$
\omega_{min} = 2 \cdot \pi \cdot \nu_{min} = 2 \cdot 3.14 \cdot 7.5 = 47.12 \, \left[ \frac{\text{pa}}{\text{c}} \right],
$$

$$
\omega_{average} = 2 \cdot \pi \cdot \nu_{average} = 2 \cdot 3.14 \cdot 11.9 = 74.77 \left[ \frac{\text{pa}}{\text{c}} \right],
$$

$$
\omega_{max} = 2 \cdot \pi \cdot \nu_{max} = 2 \cdot 3.14 \cdot 16.3 = 102.42 \, \left[ \frac{\text{paA}}{\text{c}} \right].
$$

Таким чином, робочий діапазон частот компресора лежить далеко за частотою зрізу ресивера, що має забезпечувати якісне згладжування імпульсів тиску повітря на вході ресивера.

Перевіримо висновок шляхом моделювання подачі на вхід моделі ресивера синусоїдального сигналу, який імітує імпульсний сигнал (рис. 11.8).

$$
f_{\sin}(t) \coloneqq \sin(\omega \cdot t). \tag{11.17}
$$

Необхідно задати параметри синусоїдального сигналу: кутову швидкість та діапазон часу. Виберемо мінімальну кутову швидкість, оскільки вона найбільш близька до швидкості зрізу.

$$
\omega_{min} = 47.12 \, \left[ \frac{\text{paA}}{\text{c}} \right],
$$

$$
f_{\sin}(t) \coloneqq \sin(47.12 \cdot t) \, .
$$

Параметри часу

$$
t_{begin} := 0;
$$
  $t_{end} := 5;$   $t_{del} := 0.001;$ 

$$
t := t_{begin}, t_{begin} + t_{del} \cdot t_{end}.
$$

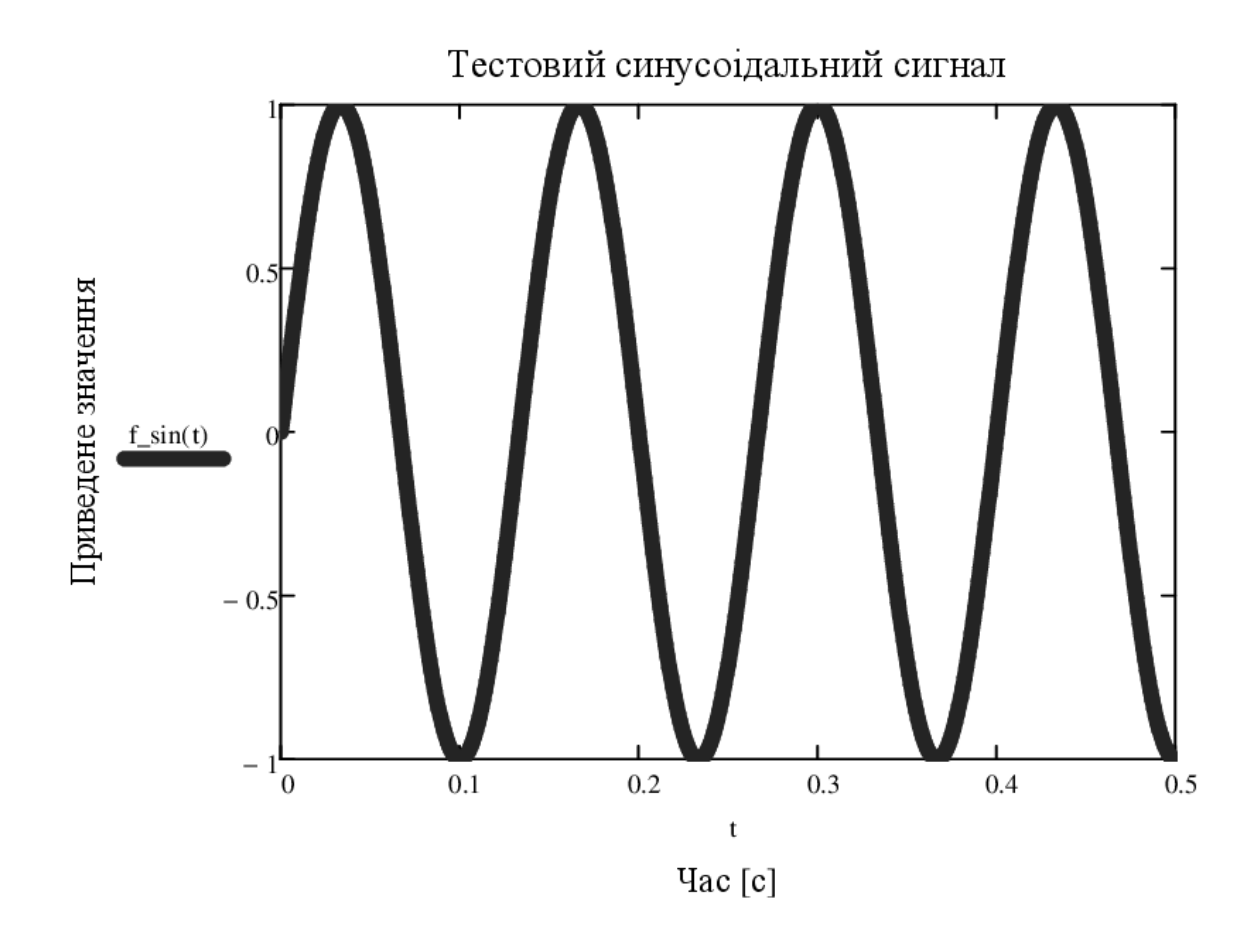

Рисунок 11.8. – Графік тестового синусоїдального сигналу

Складемо розрахункову схему для подачі на вхід об'єкта синусоїдального сигналу, відповідно до схеми на рис. 11.4.

Вхідний сигнал  $f_{in}(s)$  задаємо синусоїдальною функцією (11.17), перетвореною за Лапласом у частотну форму

$$
f_{in}(s) := \sin(\omega \cdot t) \cdot \text{laplace} \rightarrow \frac{47.1239}{s^2 + 2220.661}.
$$

Досліджуваний об'єкт описується передаточною функцією першого порядку із запізненням (11.13).

Спочатку перевіримо, як буде перетворено вхідний сигнал без урахування запізнення об'єкта. Рівняння (11.13) набуде вигляду

$$
f_{obj}(s) := \frac{0.0147}{2.86 \cdot s + 1}.
$$

Напишемо послідовне з'єднання ланок вхідного сигналу та об'єкта (11.14). Для отримання функції відклику у часовій області  $f_{view}(t)$ , робимо зворотне перетворення Лапласа (11.15) і виводимо дані на графік (рис. 11.9)

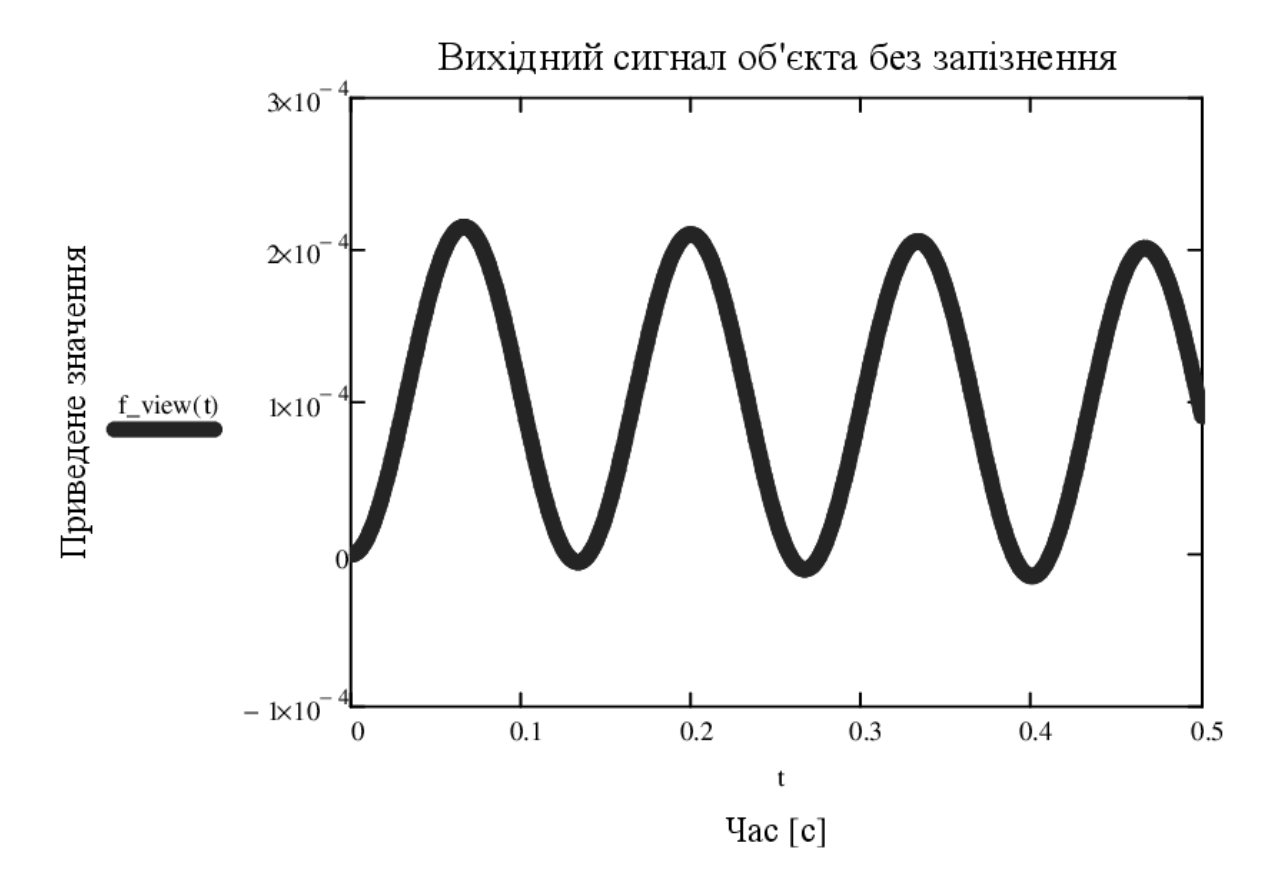

Рисунок 11.9. – Графік вихідного сигналу об'єкта без урахування часу запізнення

Наведені дані показують, що характер сигналу після проходження скрізь ресивер не змінився, він залишився синусоїдальним. У той же час відбувся зсув фази приблизно на чверть періоду та зменшилась амплітуда сигналу в  $10<sup>4</sup>$  разу.

Тепер перевіримо, як буде перетворено вхідний сигнал із урахуванням запізнення об'єкта (рівняння 11.13).

Напишемо послідовне з'єднання ланок вхідного сигналу та об'єкта (11.14). Для отримання функції відклику у часовій області  $f_{view\_3}(t)$ , робимо зворотне перетворення Лапласа (11.15) і виводимо дані на графік (рис. 11.10)

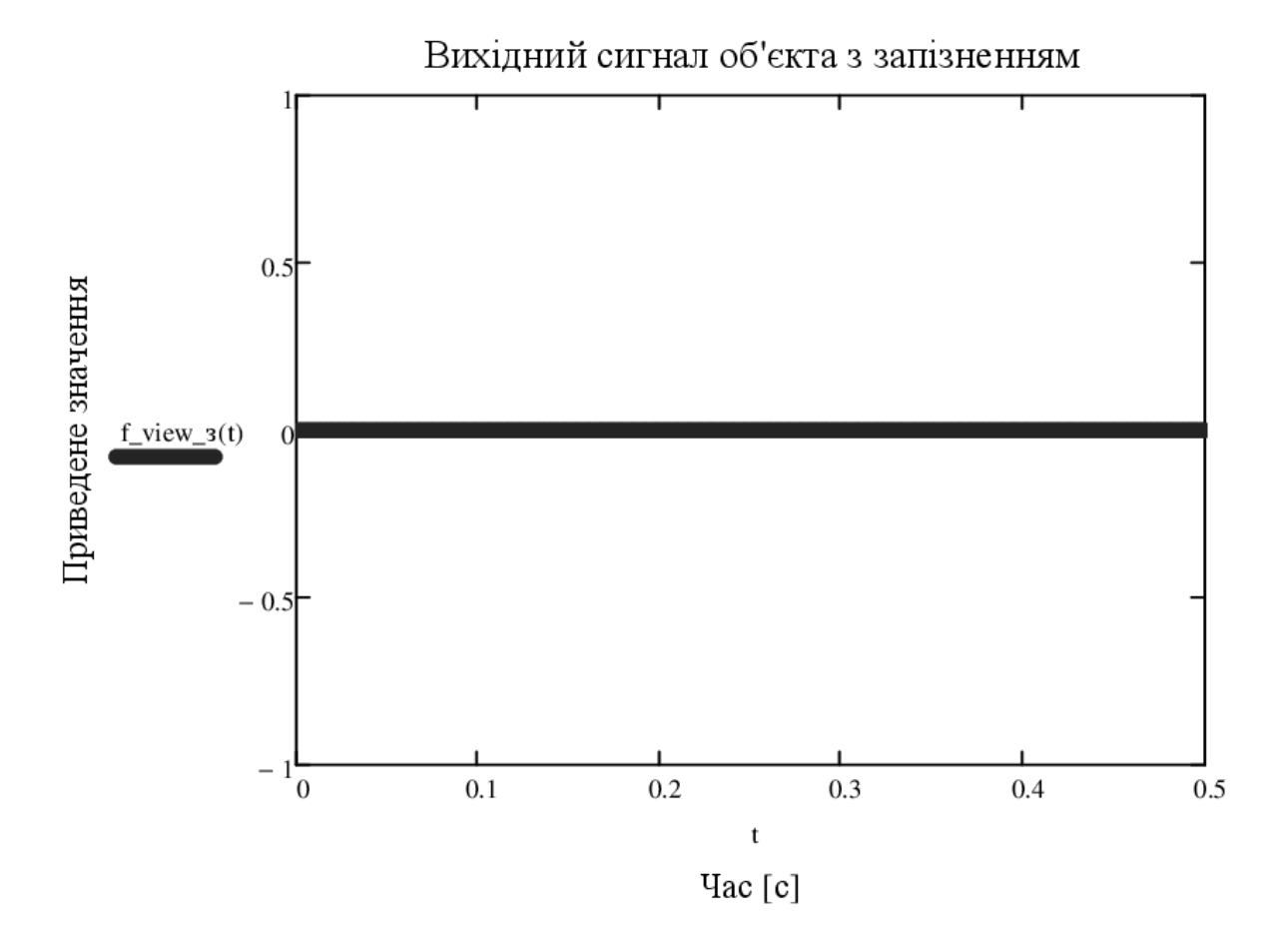

Рисунок 11.10. – Графік вихідного сигналу об'єкта з урахуванням часу запізнення

Результат моделювання показує, що завдяки значному часу запізнення об'єкта (порядку 20 [с]), коливання витрат на вході ресивера повністю згладжуються. Це відповідає твердженню, що чим більша інерційність об'єкта, тим менший діапазон частот він пропускає.

### **12 ТЕХНІКА БЕЗПЕКИ ПІД ЧАС РОБОТИ В ЛАБОРАТОРІЇ**

# **Правила з безпеки життєдіяльності при роботі у комп'ютерних лабораторіях**

#### **12.1 Загальні положення**

12.1.1 Дана інструкція розроблена відповідно до вимог державних санітарних правил та норм ДСанПіН 5.5.6.009-98 "Влаштування и обладнання кабінетів комп'ютерної техніки в навчальних закладах та режим праці учнів на персональних комп'ютерах", затверджених постановою Головного державного санітарного лікаря України 30.12 .1998 р. № 9.

12.1.2 Вимоги цієї інструкції з безпеки поширюються на студентів під час проведення навчального процесу в комп'ютерних лабораторіях кафедри машинознавства та обладнання промислових підприємств (МОПП).

12.1.3 До роботи із засобами обчислювальної техніки допускаються особи, які пройшли медичний огляд і інструктаж з питань охорони праці та безпеки життєдіяльності: вступний – при зарахуванні до університету; первинний – перед початком занять в комп'ютерній лабораторії; плановий – при зміні умов виконання навчальних завдань, при порушенні студентами вимог нормативно-правових актів про охорону праці.

12.1.4 Дотримання цієї інструкції обов'язково.

12.1.5 Робочі місця студентів при роботі із засобами обчислювальної техніки в комп'ютерних лабораторіях кафедри МОПП повинні бути організовані відповідно до таких вимог:

12.1.6 Вимоги до приміщення:

а) приміщення, обладнане комп'ютерною технікою, має мати підлоги з поверхнею, пристосованої до вологого прибирання;

б) вікна повинні мати регульовані жалюзі або штори.

12.1.7 Вимоги до освітлення приміщень та робочих місць:

а) приміщення комп'ютерних лабораторій повинно мати природне і штучне освітлення;

б) штучне освітлення в приміщеннях комп'ютерних лабораторій повинно здійснюватися системою загального освітлення; в якості джерел світла при штучному освітленні повинні застосовуватися переважно люмінесцентні лампи;

12.1.8 Вимоги до мікроклімату:

а) в приміщенні комп'ютерних лабораторій температура повітря повинна бути 19,5±0,5°С; відносна вологість повітря 60±5%, швидкість руху повітря не більше 0,1 м/с;

б) для охолодження і очищення повітря від пилу необхідно встановлювати побутові кондиціонери.

12.1.9 Вимоги до обладнання та організації робочого місця:

а) основним обладнанням робочого місця з персональним комп'ютером є монітор, клавіатура, стілець (крісло), робочий стіл, допоміжним – пюпітр, підставка для ніг та інше;

б) конструкція робочого столу повинна забезпечувати можливість оптимального розміщення на поверхні столу обладнання, при цьому необхідно враховувати його кількість, конструктивні особливості і характер виконуваної роботи;

12.1.10 Вимоги з електробезпеки:

а) приміщення комп'ютерної лабораторії має бути обладнано автономним контуром захисного заземлення;

б) заземлення персональних ЕОМ здійснюється за допомогою штатного кабелю живлення з заземлювальним провідником і триполюсні розетки;

12.1.11 Вимоги щодо пожежної безпеки. У приміщеннях комп'ютерних лабораторій забороняється:

а) користуватися електронагрівальними приладами;

- б) встановлювати на вікнах глухі решітки;
- в) користуватися відкритим вогнем.

### **12.2 Вимоги безпеки перед початком роботи**

12.2.1 Візуально оглянути справність кабелів живлення, вилок, розеток, заземлення.

12.2.2 Переконатися в достатності освітлення місця роботи.

# **12.3 Вимоги безпеки під час виконання роботи**

12.3.1 При виконанні роботи на ПЕОМ необхідно перебувати в раціональній позі, яка виключає підвищене навантаження на характерні групи м'язів.

12.3.2 Забороняється застосування саморобних подовжувачів, які не відповідають вимогам «Правил улаштування електроустановок до переносних електропроводів».

# **12.4 Вимоги безпеки після закінчення роботи**

12.4.1 Завершити роботу на ПЕОМ.

12.4.2 Повідомити про закінчення роботи викладачеві, який проводив заняття або зав. Лабораторією.

# **13.5 Вимоги безпеки в аварійних ситуаціях**

12.5.1 При виникненні будь-якої аварійної ситуації негайно повідомити про те, що трапилося викладачеві, який проводить заняття або зав. лабораторією і діяти тільки за їхньою вказівкою.

# **Правила з безпеки життєдіяльності при роботі в лабораторіях**

# **12.6 Загальні положення**

12.6.1 Дана інструкція розроблена з урахуванням вимог Правил улаштування електроустановок для студентів при виконанні лабораторних робіт у лабораторіях кафедри електронних апаратів.

12.6.2 Порушення цієї інструкції забороняється.

12.6.3 При виконанні лабораторних робіт використовуються електроприлади і електрообладнання.

#### **12.7 Вимоги безпеки перед початком роботи**

12.7.1 Візуально перевірити справність обладнання, проводки, вилок, розеток.

12.7.2 При виявленні будь-яких несправностей до роботи не приступати, негайно повідомити викладачеві, зав. лабораторією.

#### **12.8 Вимоги безпеки під час виконання роботи**

12.8.1 Працювати тільки на справному обладнанні.

12.8.2 Підключати і відключати електроприлади необхідно тільки тримаючись за вилку.

Студентам забороняється виконувати будь-які ремонтні роботи на електрообладнанні і електроприладах.

Забороняється переміщати з місця на місце включені в мережу електроприлади.

#### **12.9 Вимоги безпеки після закінчення роботи**

12.9.1 Відключити електроприлади та електрообладнання.

12.9.2 Привести до ладу робоче місце.

#### **12.10 Вимоги безпеки в аварійних ситуаціях**

12.10.1 При роботі з електрообладнанням і приладами можливі наступні аварійні ситуації:

- загоряння горючих матеріалів;
- ураження електричним струмом.

12.10.2 Причинами займання горючих матеріалів можуть бути перегрів електронних компонентів схем, проводів, утворення електричних іскор і дуг.

**Правила з охорони праці при роботі на електрообладнанні, вимірювальних приладах і персональному комп`ютері** 

#### **12.11 Загальні положення**

12.11.1 Дана інструкція призначена для працівників кафедри МОПП і студентів при роботі на персональному комп'ютері, приладах і другом електрообладнанні, розташованому в лабораторіях кафедри.

12.11.2 До електроустаткування кафедри відносяться: персональні комп'ютери, монітори, принтери, джерела живлення, генератори, осцилографи, частотоміри, вольтметри, амперметри, телевізори, відеомагнітофони, електричні шафи, комбіновані прилади, кондиціонери, подовжувачі мережеві і розетки.

12.11.3 До роботи з електрообладнанням допускаються особи, які пройшли інструктажі, навчання та перевірку знань з питань охорони праці.

#### **12.12 Вимоги безпеки перед початком роботи**

12.12.1 Одягнути спецодяг.

12.12.2 Перед підключенням обладнання до мережі необхідно перевірити ланцюг захисного заземлення в мережевих розетках.

#### **12.13 Вимоги безпеки під час виконання роботи**

12.13.1 Працівникам і студентам дозволяється працювати тільки на справних вимірювальних приладах, персональних комп'ютерах і іншому електрообладнанні.

12.13.2 При роботі з електрообладнанням і електроприладами можливі випадки ураження людей електричним струмом. Причинами цього можуть бути:

− одночасний дотик руками або металевим предметом до корпусу електрообладнання і оголених проводів;

− робота на несправному електрообладнанні;

− порушення правил користування електрообладнанням.

## **12.14 Вимоги безпеки після закінчення роботи**

12.14.1 Після закінчення роботи вимкнути прилади, персональні комп'ютери, стенди.

12.14.2 Вимкнути всі автоматичні вимикачі, відключити використовувані подовжувачі мережі 220 V.

## **12.15 Вимоги безпеки в аварійних ситуаціях**

12.15.1 При роботі з електрообладнанням і вимірювальними приладами на кафедрі МОПП можливі наступні аварійні ситуації:

− загоряння горючих матеріалів;

− поразка електричним струмом.

12.15.2 При пожежі:

негайно знеструмити все електрообладнання загальним автоматичним вимикачем;

− негайно евакуювати в безпечне місце постраждалих людей;

− повідомити по телефону 101 до служби порятунку;

− видалити в безпечне місце неушкоджені комп'ютери та прилади;

− приступити до гасіння пожежі первинними засобами пожежогасіння;

− гасити електрообладнання і дроти водою забороняється.

#### **ВИСНОВКИ**

В ході виконання роботи:

- ознайомився зі способами псевдозрідження сипких матеріалів;
- розроблена експериментальна установка апарату з псевдозрідженим шаром;
- розроблений план проведення експерименту;
- провели експерименти та обробили результати експериментів;
- на основі критеріальних рівнянь визначили основні параметри пілотної установки;
- розроблена частина загальної технологічної схеми, а саме, схеми підключення ресивера;
- визначили оптимальні параметри ресивера;
- провели аналіз можливостей ресивера у якості фільтра високих частот.

### **ПЕРЕЛІК ДЖЕРЕЛ ПОСИЛАННЯ**

- 1. Основи наукових досліджень: конспект лекцій / укладач Е.В. Колісніченко. – Суми: Сумський державний університет, 2012. – 83 с.
- 2. Псевдоожижение / Под ред. В. Г. Айнштейна, А. П. Баскакова. М.: Химия, 1991. - 400 с.
- 3. Дэвидсон Дж., Харрисон Д. Псевдоожижение: Пер. с англ. М.: Химия, 1974. - 725 с.
- 4. Гельперин Н. И., Айнштейн В. Г., Кваша В. Б., Основы техники псевдоожижения, М., 1967. – 664 с.
- 5. Штерензон В.А. Моделирование технологических процессов: конспект лекций / В. А. Штерензон. Екатеринбург: Изд-во Рос. гос. проф.-пед. унта, 2010. – 66 с.
- 6. Електронний ресурс http://www.tehnofond.ru/info/articles/kompressornoeoborudovanie/resiver-dlya-kompressora
- 7. Зажигаев Л.С., Кишьян А.А., Романенков Ю.И. Методы планирования и обработки результатов физического эксперимента. М., Атомиздат, 1978, 232 с.
- 8. Гликин М.А. Гетерогенный газофазный аэрозольный нанокатализ: монография / М.А. Гликин, И.М. Гликина. – Х.: Изд-во «Підручник НТУ «ХПІ»», 2015.–472 с.
- 9. Електронний ресурс http://www.megapascal.ru/info/raschet\_resivera\_kompressora/
- 10. Целіщев О.Б. Математичні моделі технологічних об'єктів: Підручник. / О.Б. Целіщев, П.Й. Єлісєєв, М.Г. Лорія, І.І. Захаров – Луганськ: Вид-во Східноукр. нац. ун-ту, 2011ю – 421 с.
- 11. Електронний ресурс https://ru.wikisource.org/wiki/ЭСБЕ/Истечение
- 12. Кирьянов Д.В. Mathcad 15/Mathcad Prime 1.0 СПб.: БХВ-Петербург, 2012. — 432 с. — ISBN 978-5-9775-0746-2.

# **ДОДАТОК А**

## Таблиця А.1 – Результати проведення експерименту

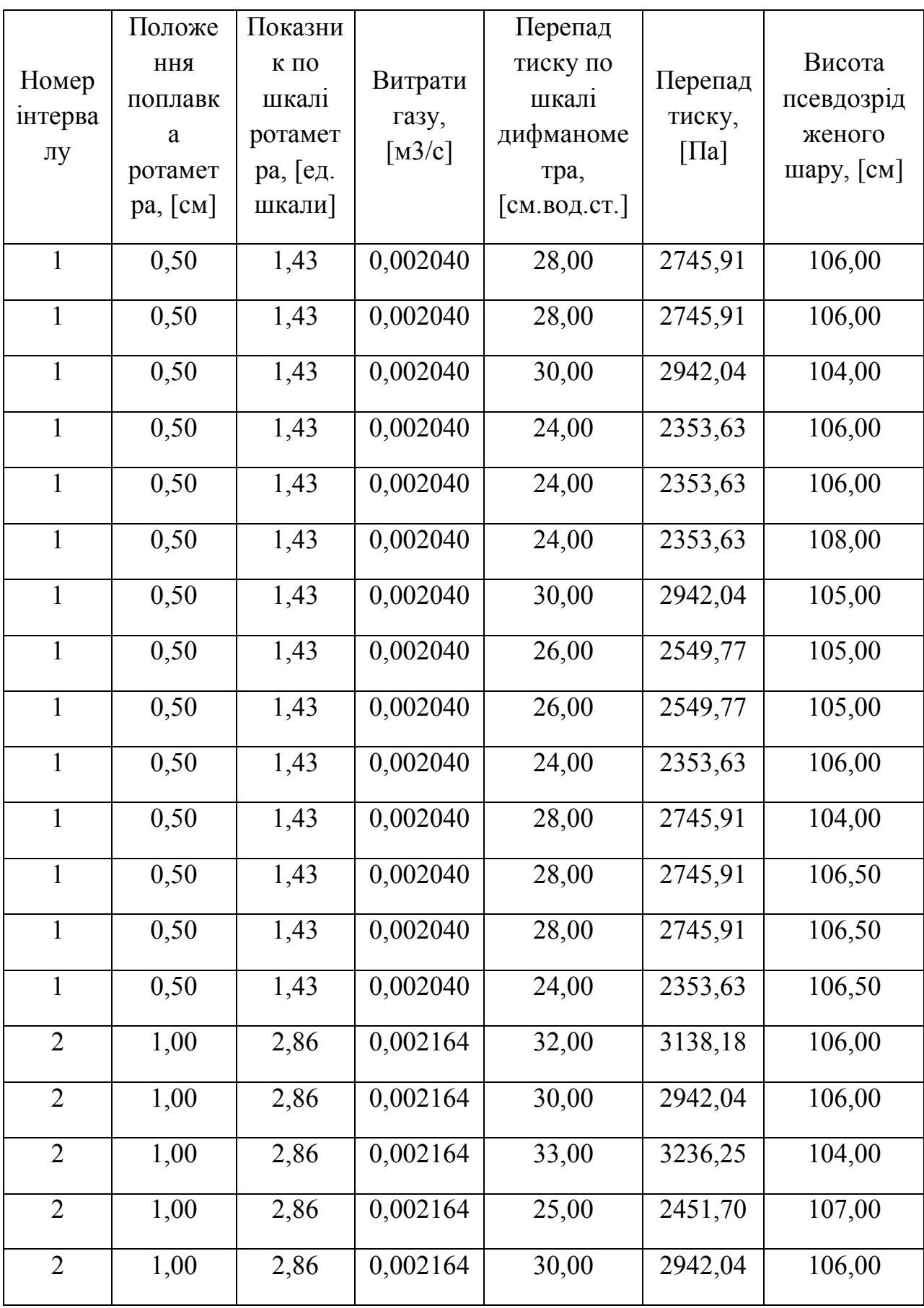

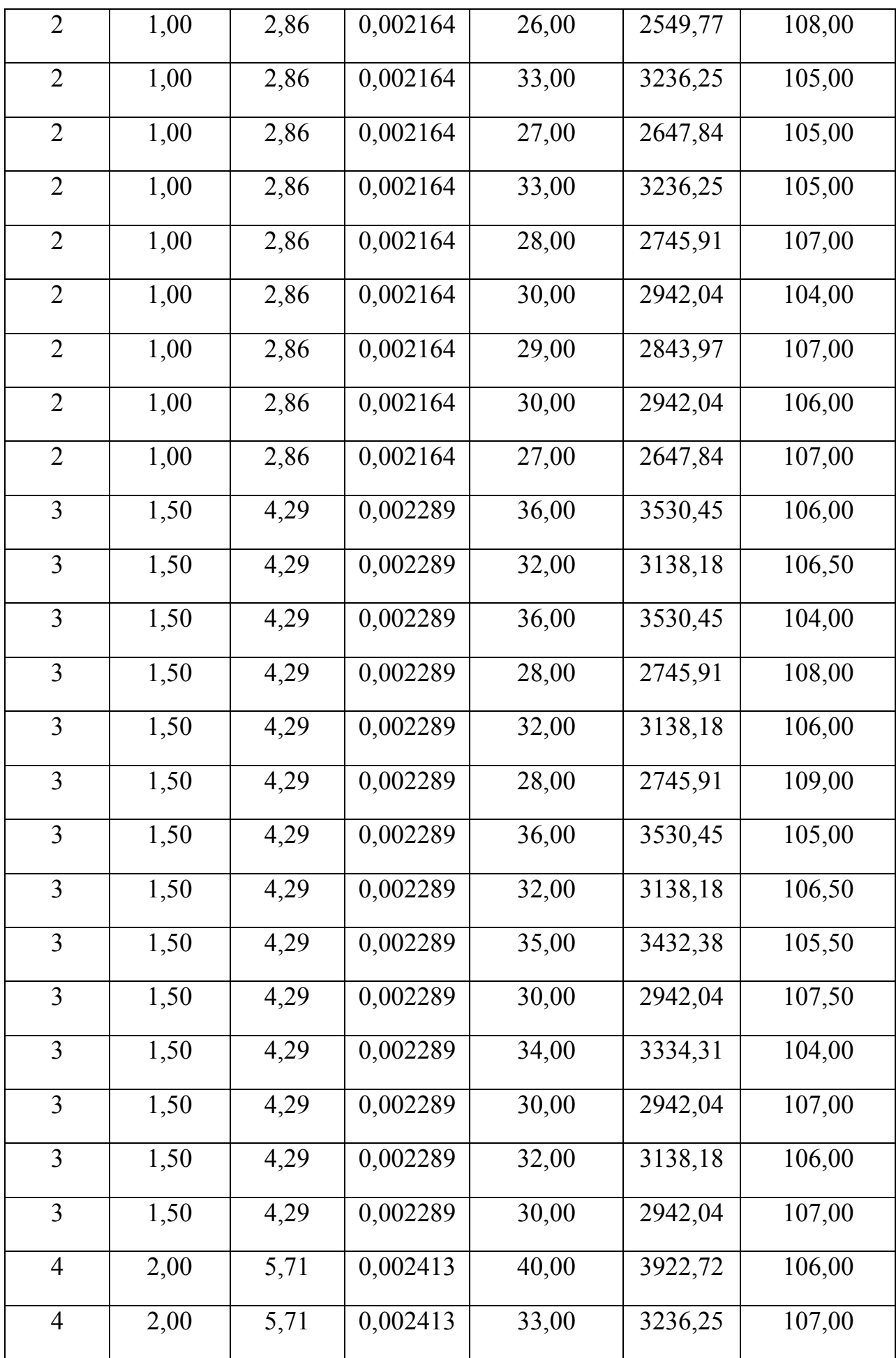

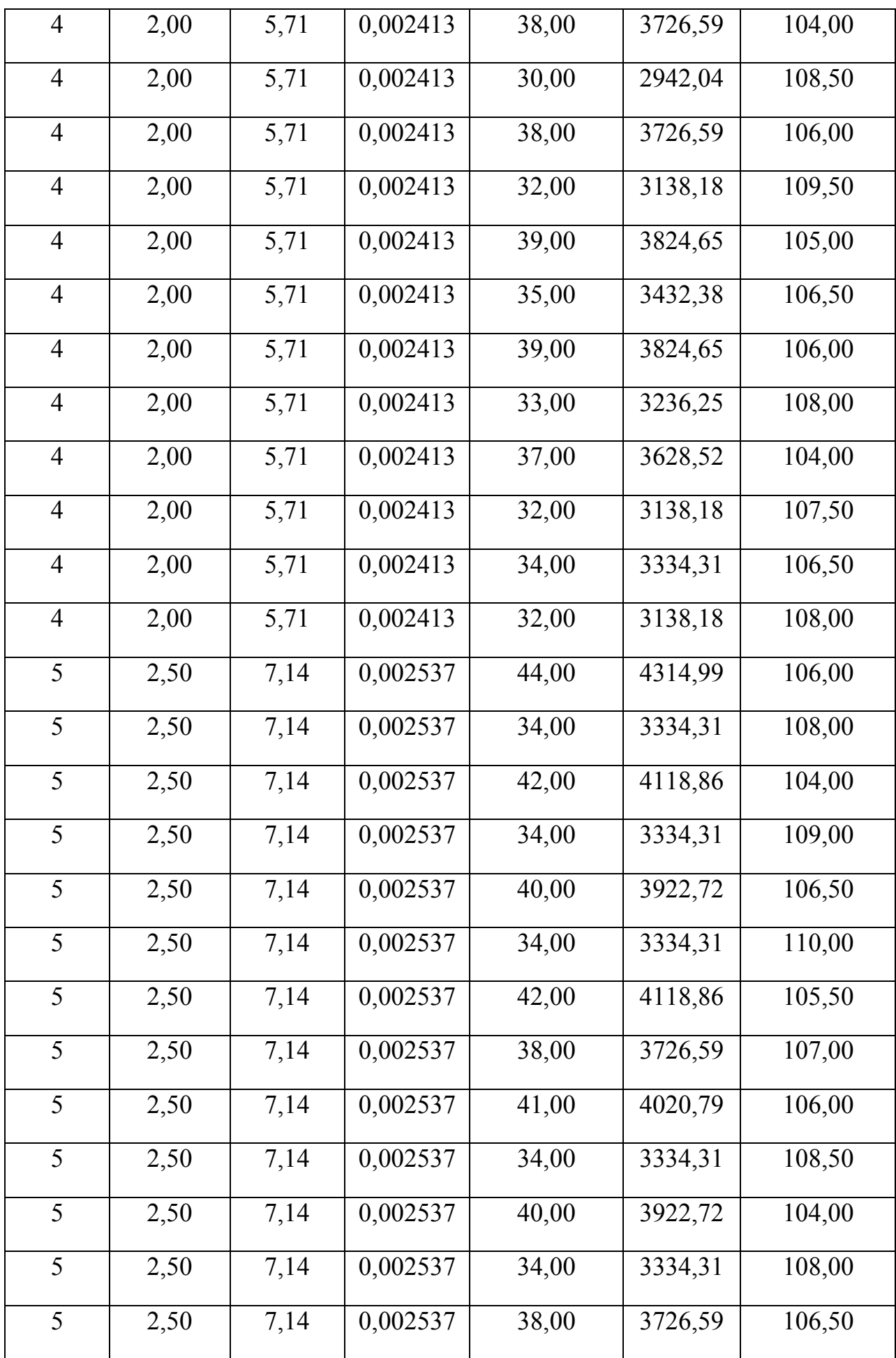

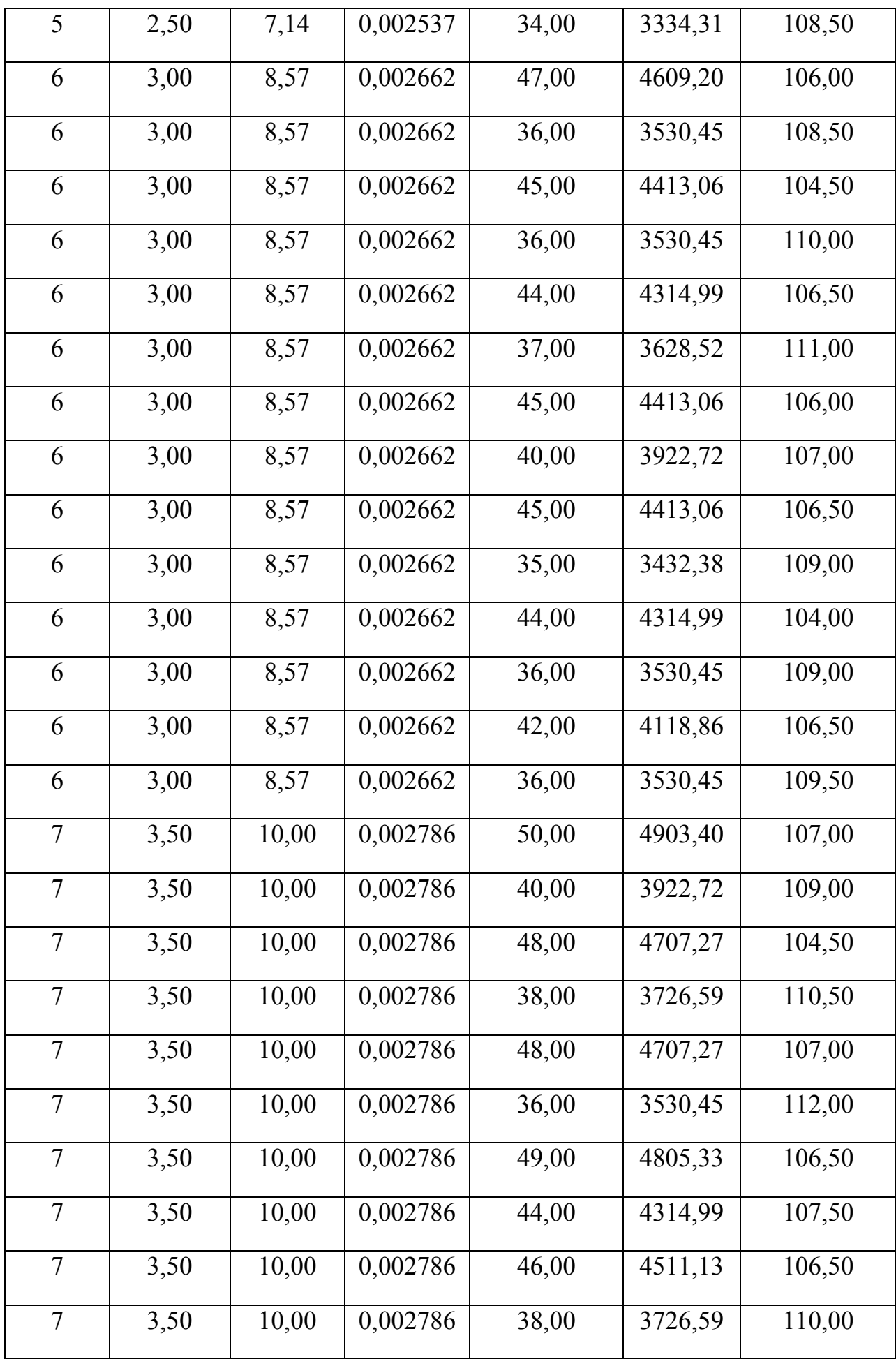

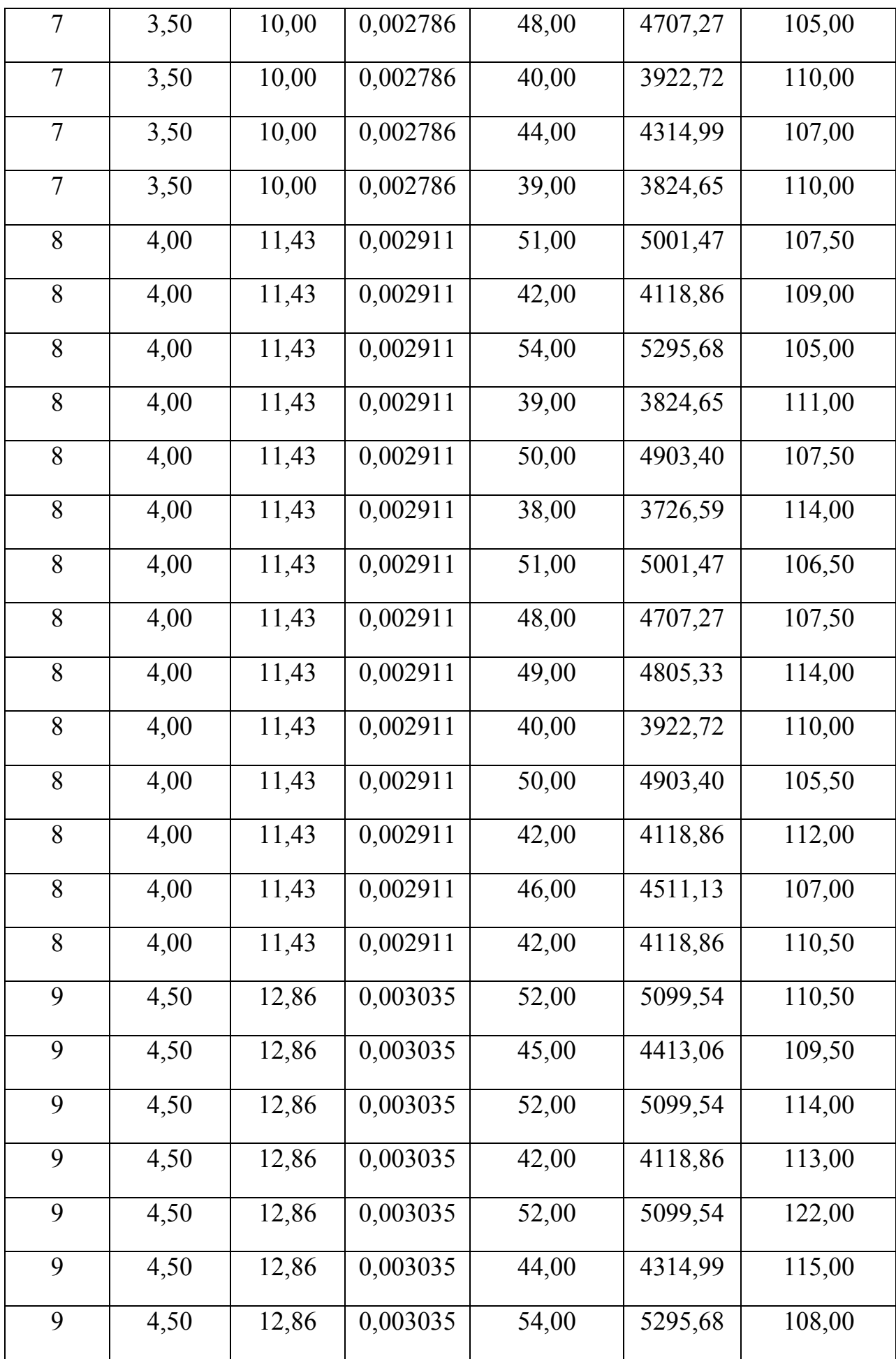

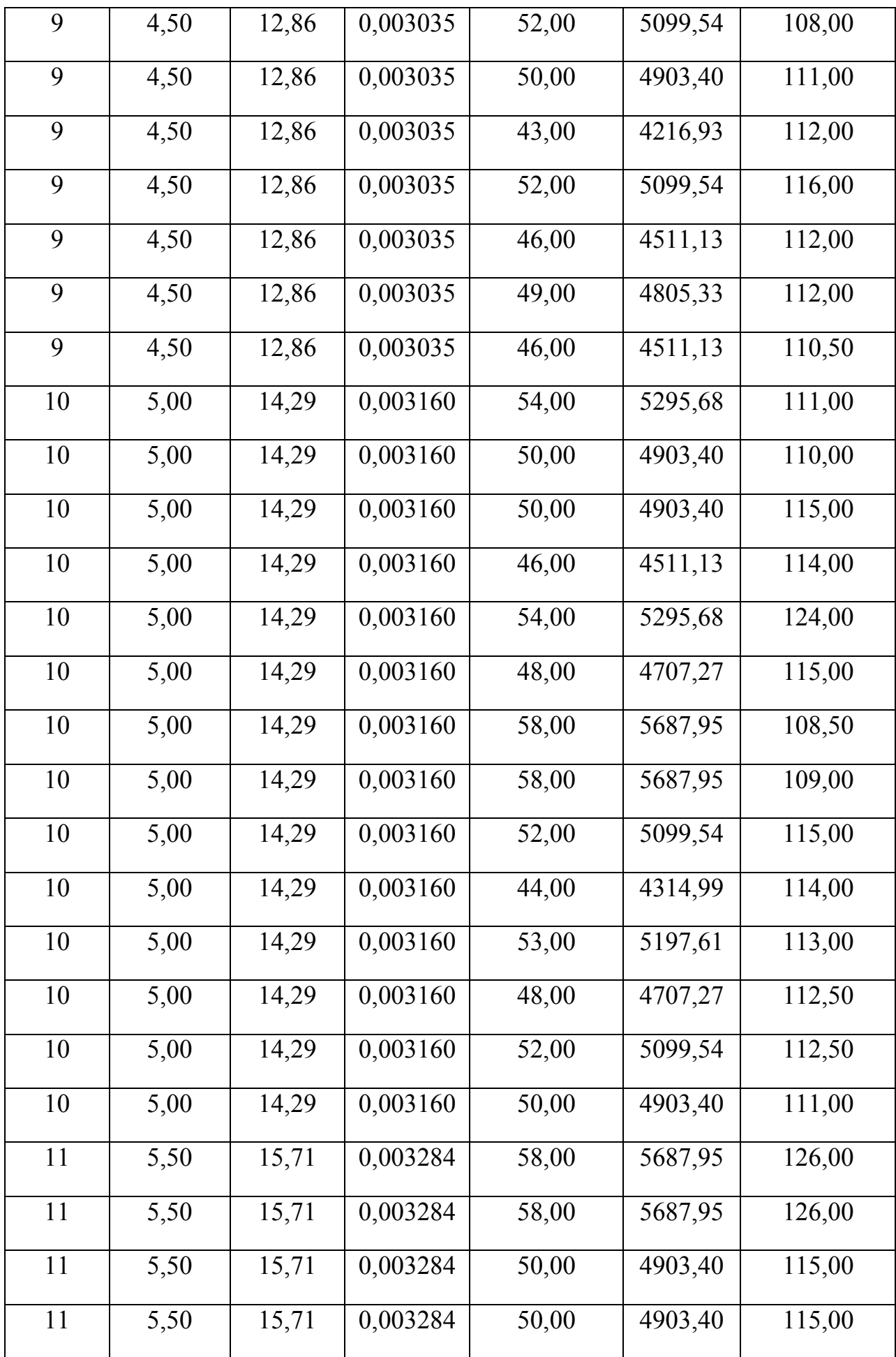

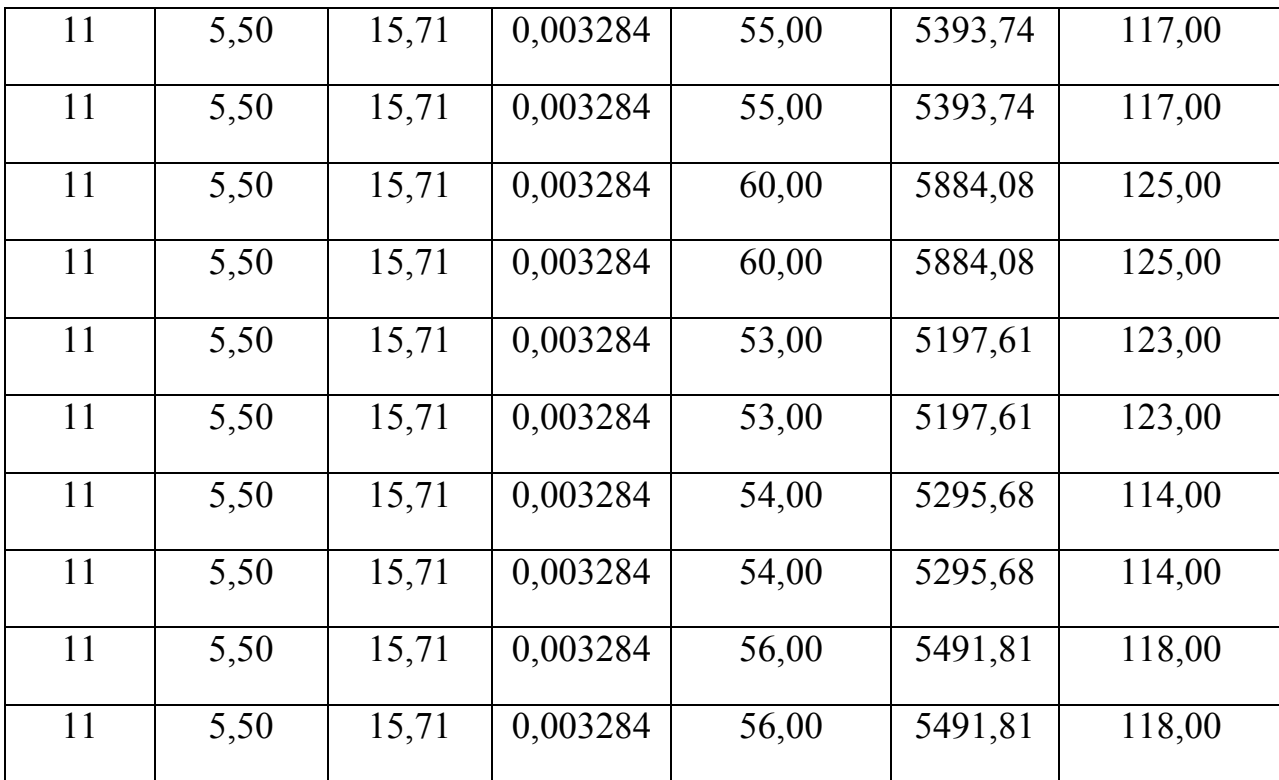

# **ДОДАТОК Б**

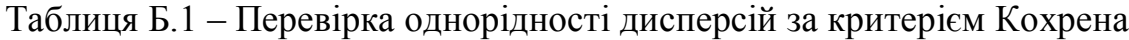

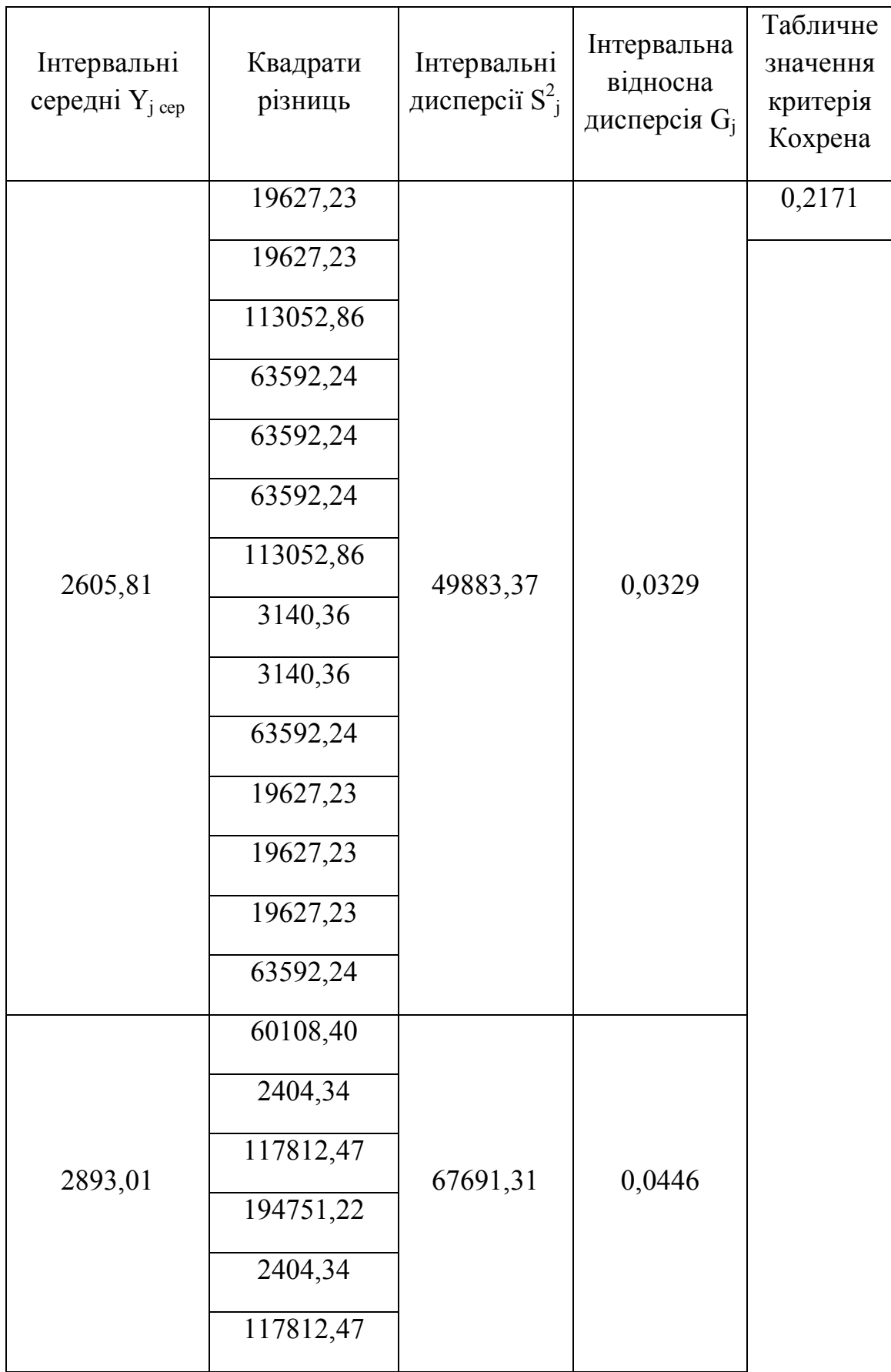

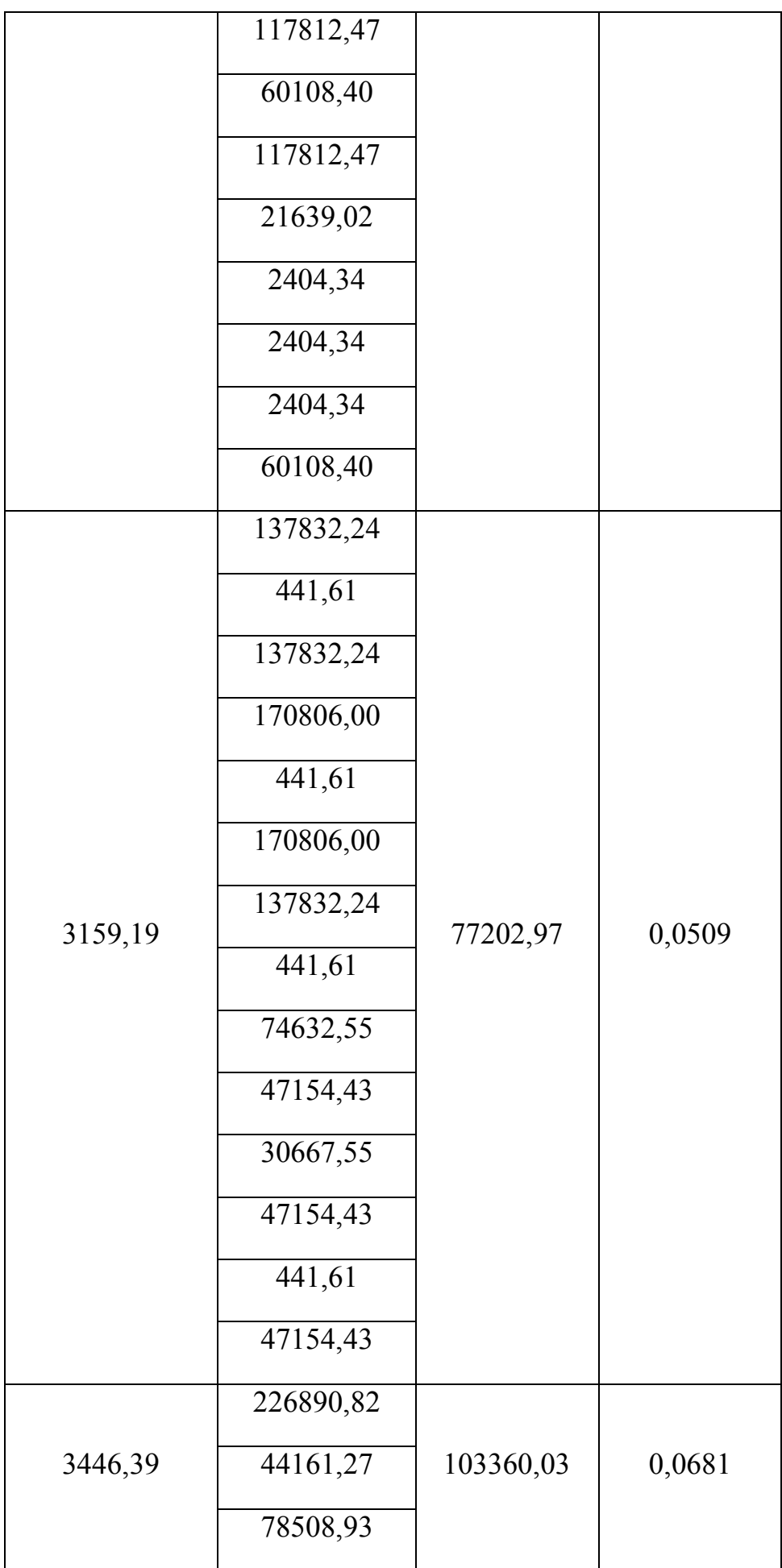

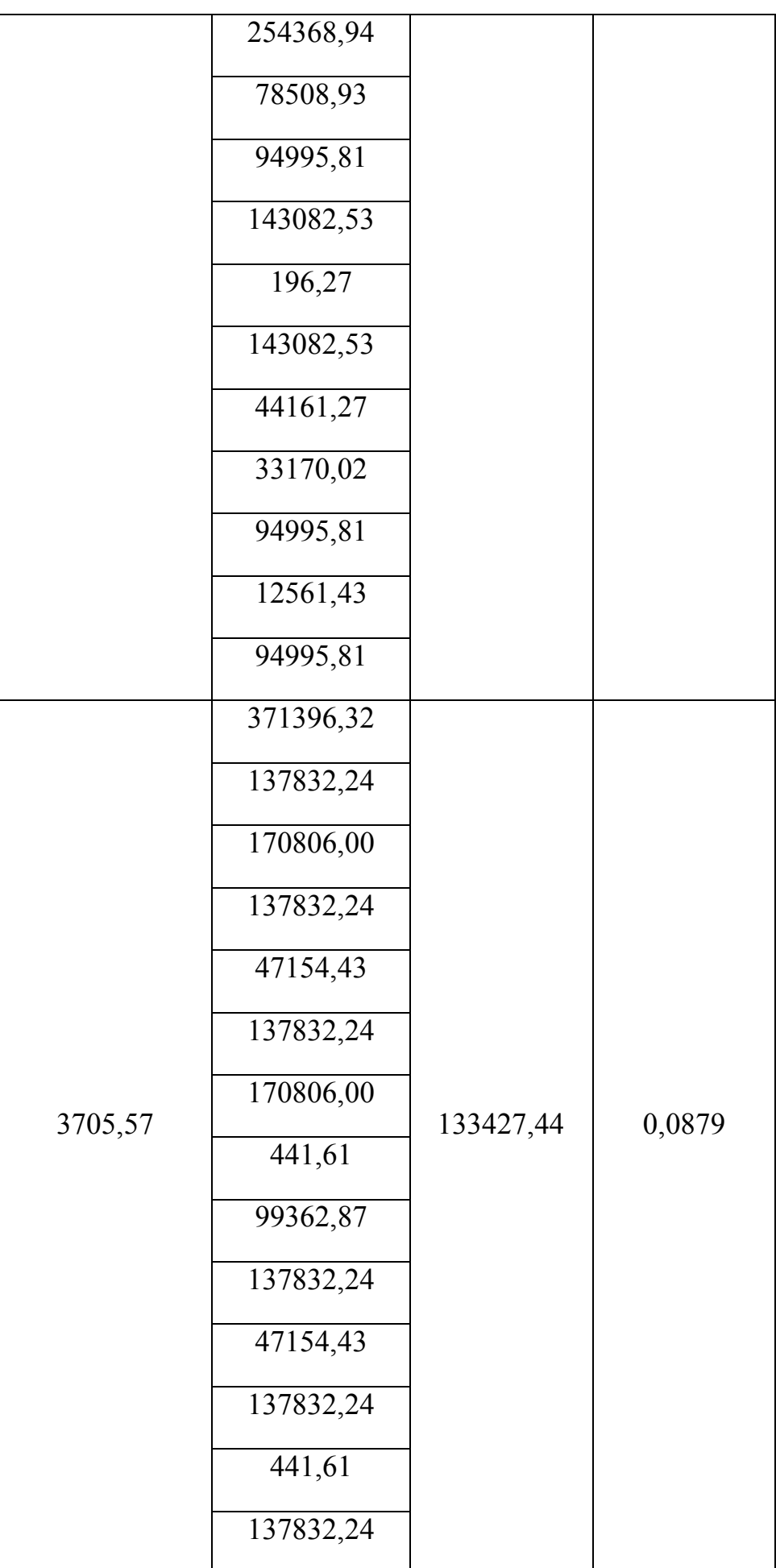

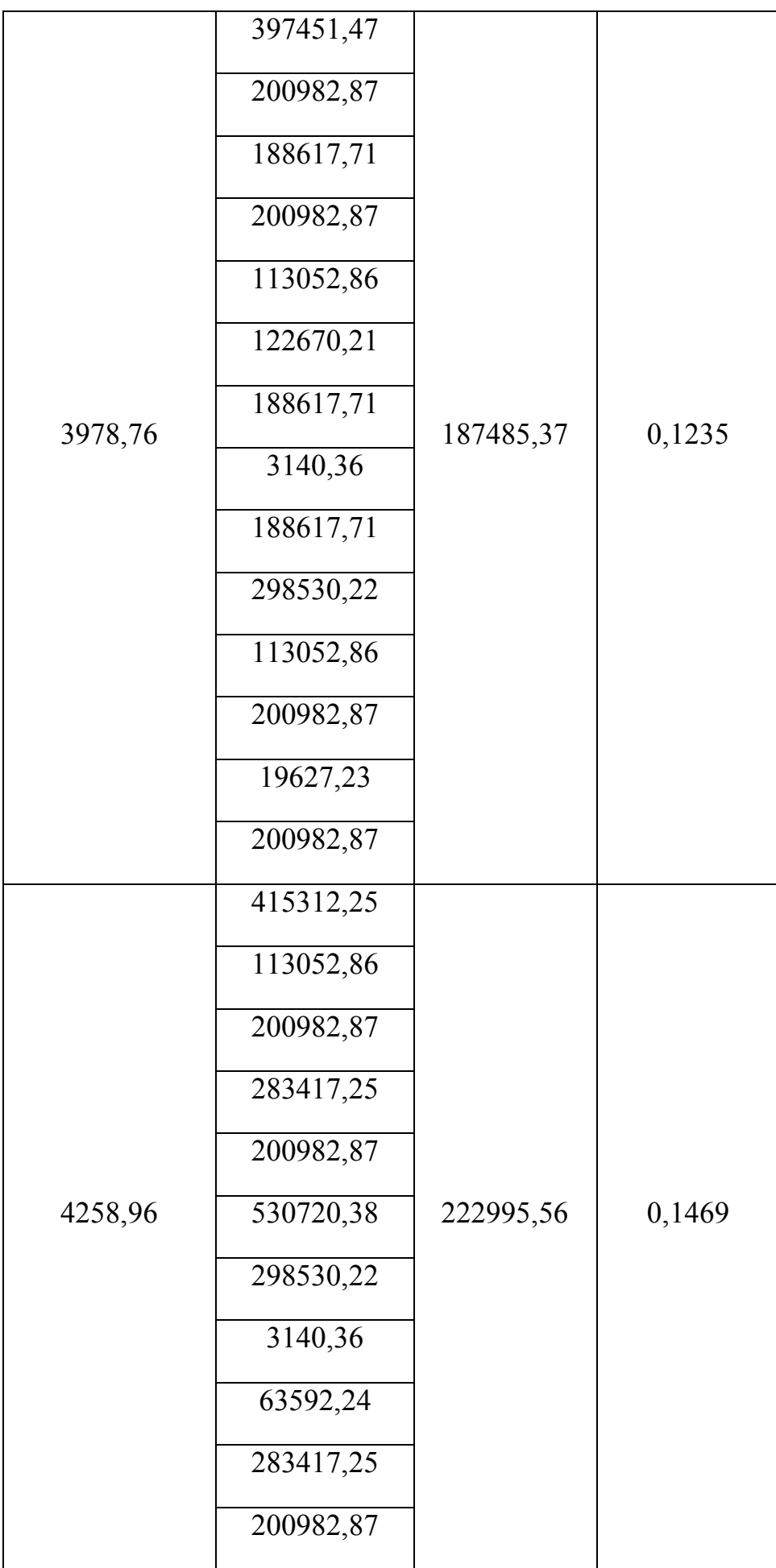

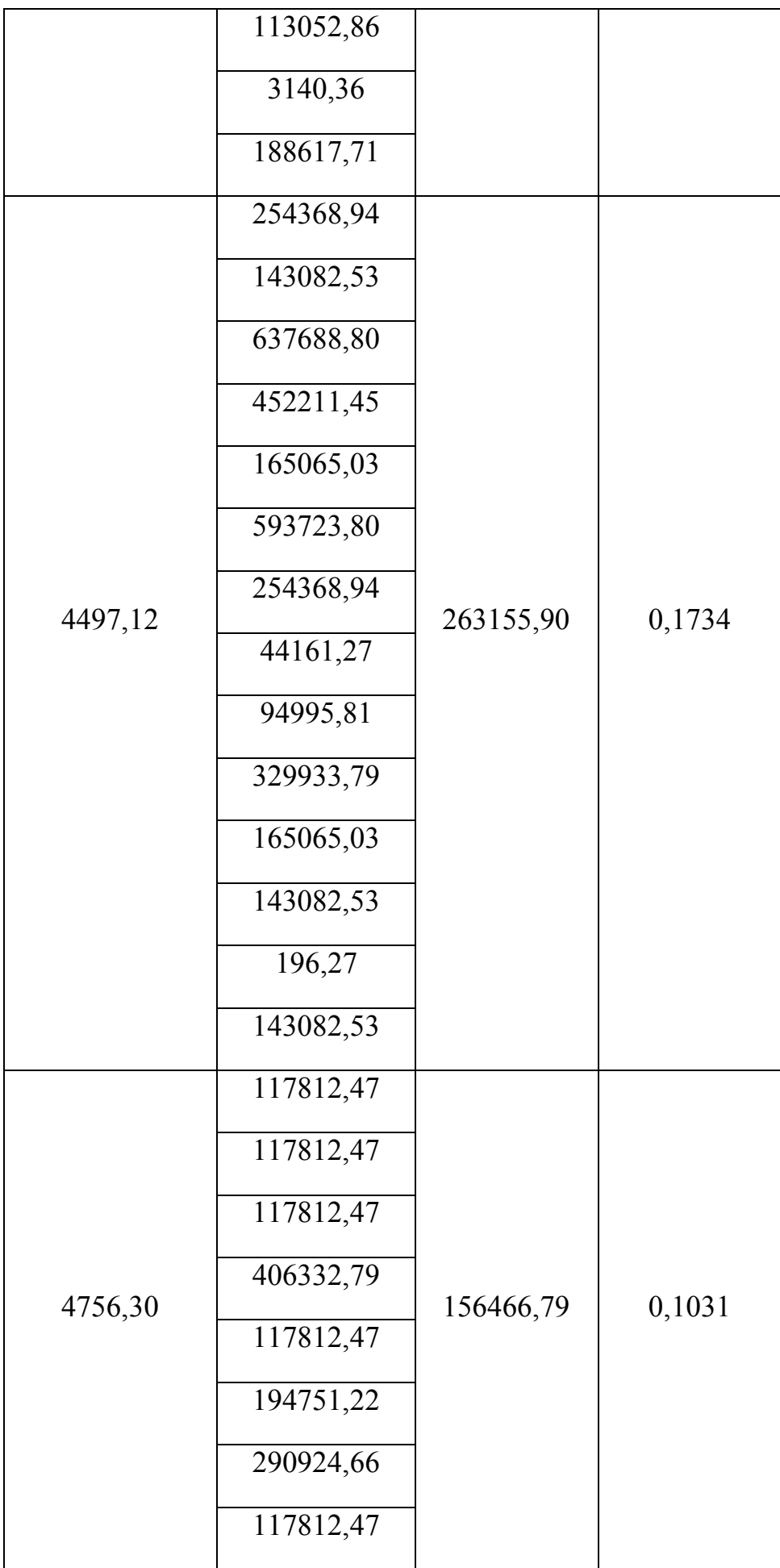

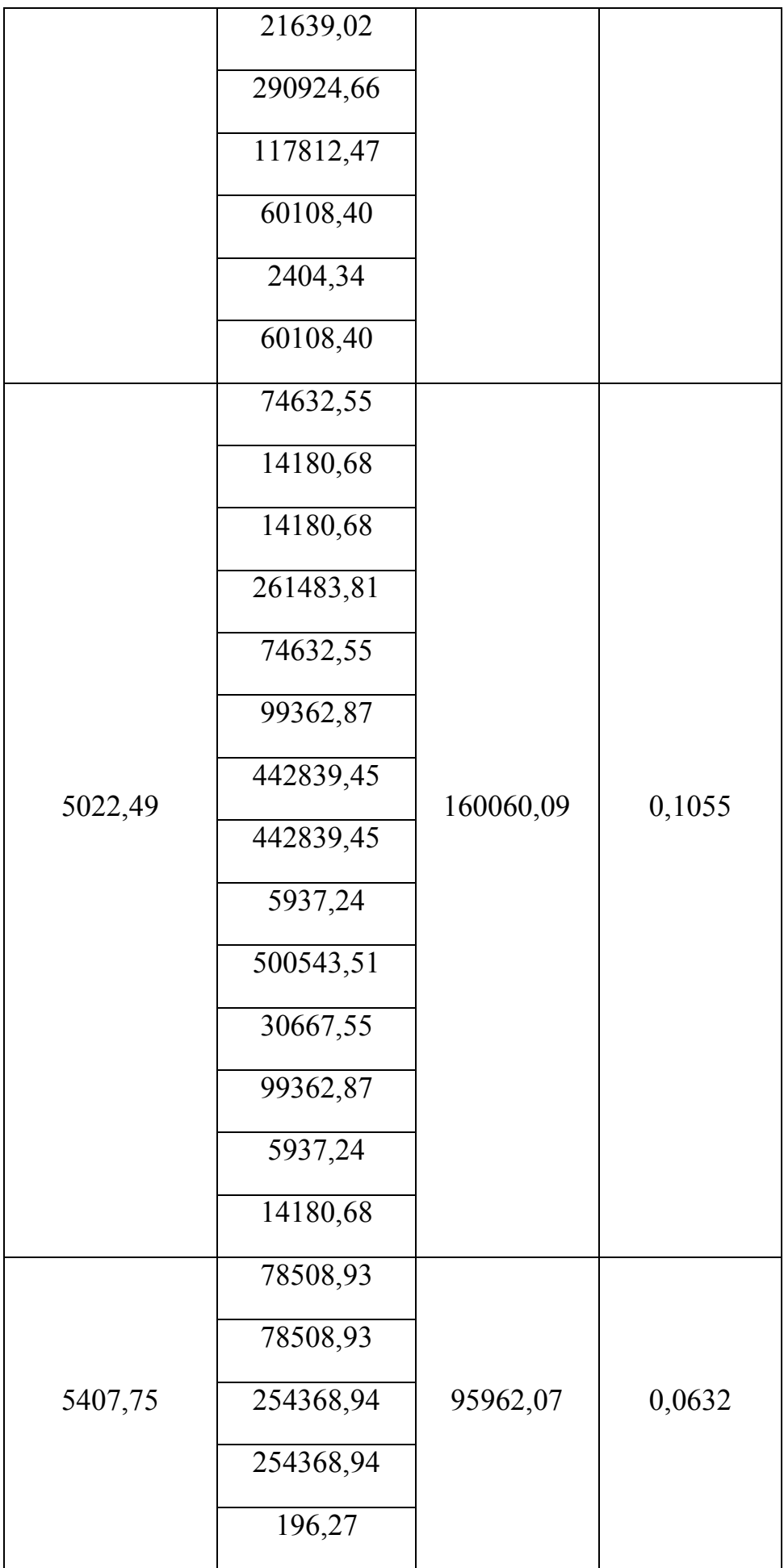

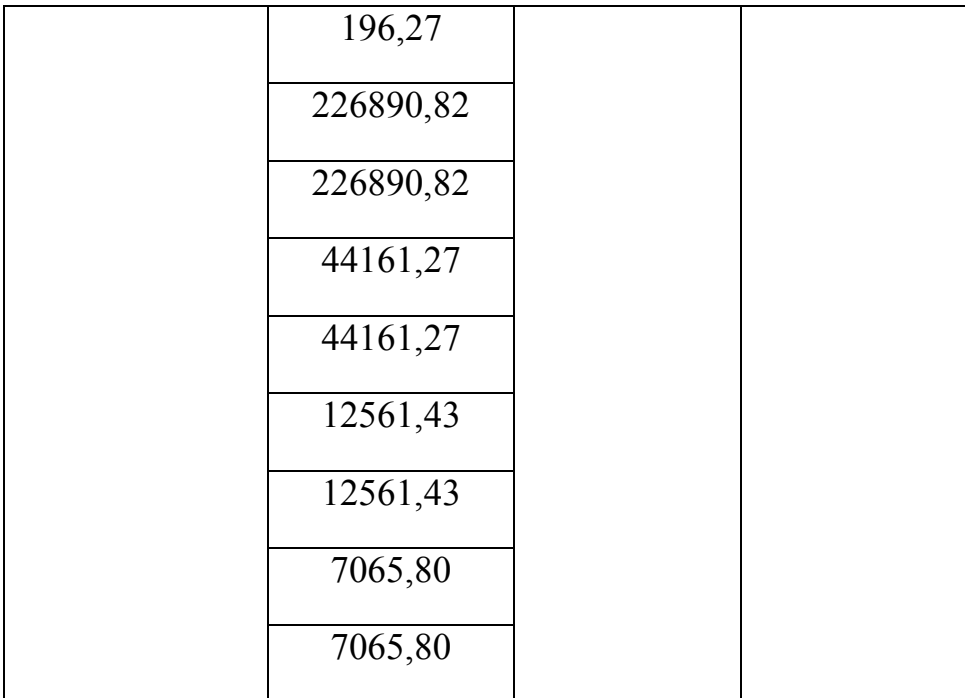

## **ДОДАТОК В**

Таблиця В.1 – Пошук викидів даних за критерієм типу r

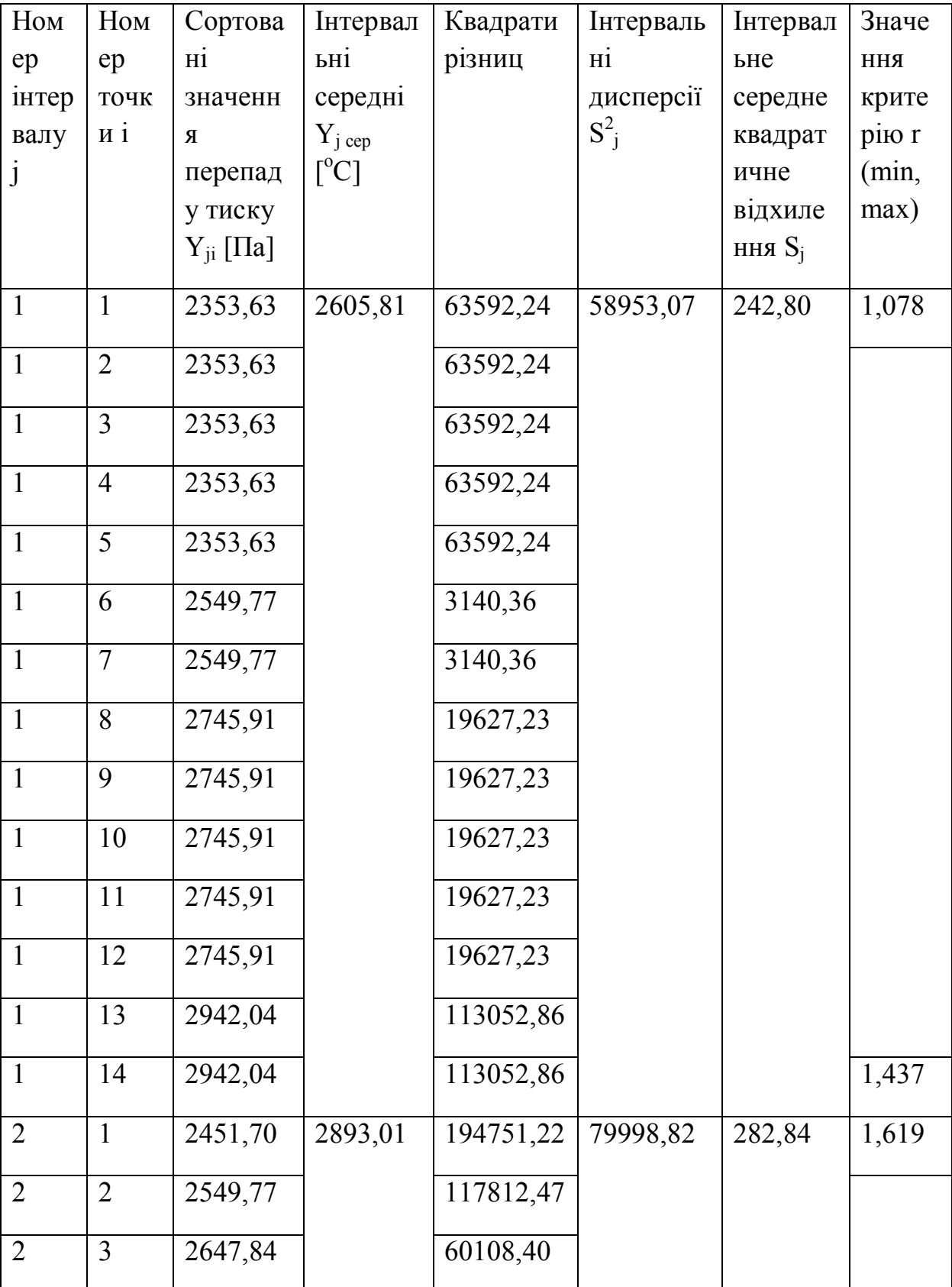

Табличне значення критерію r – 2,493

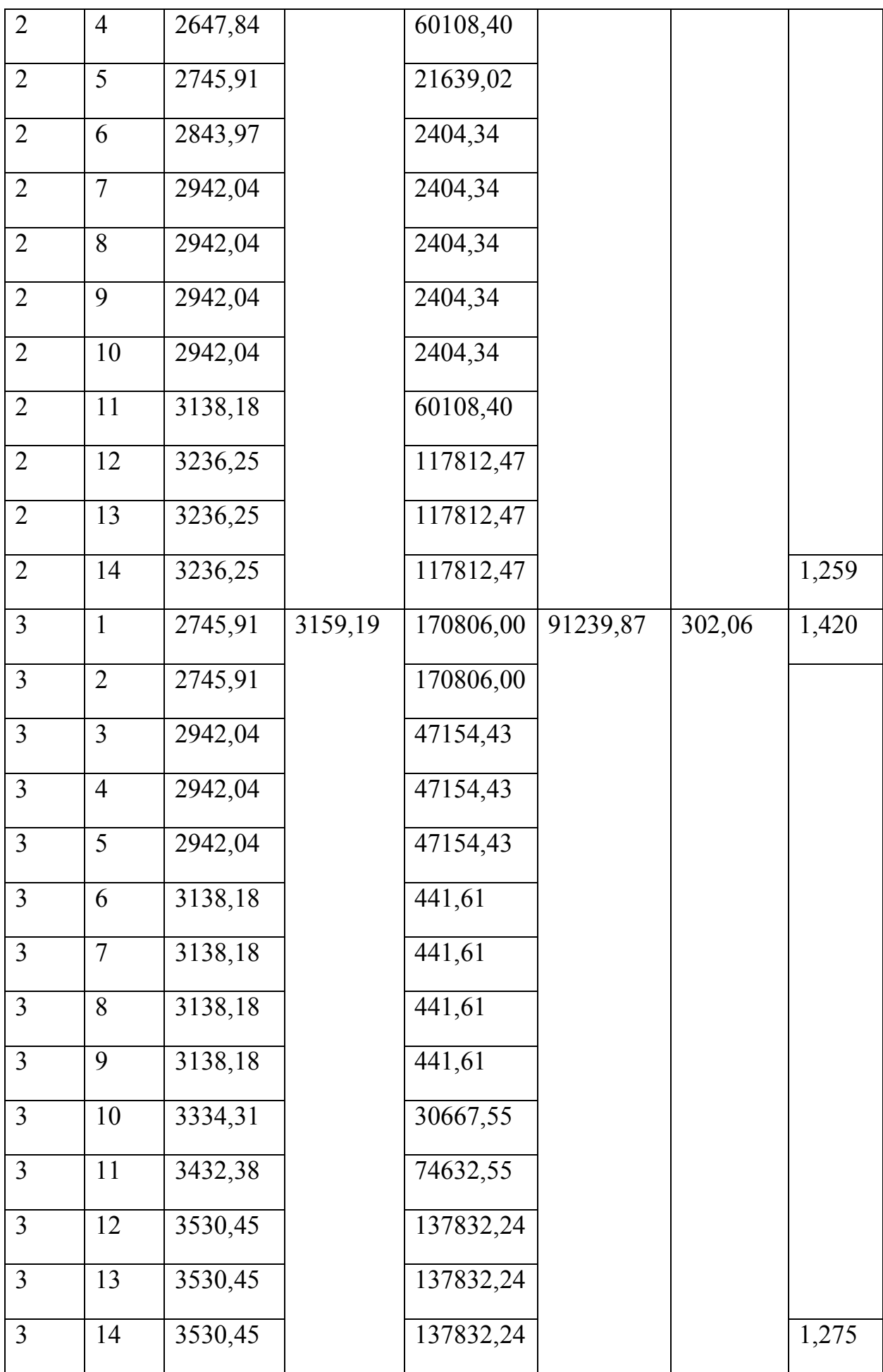

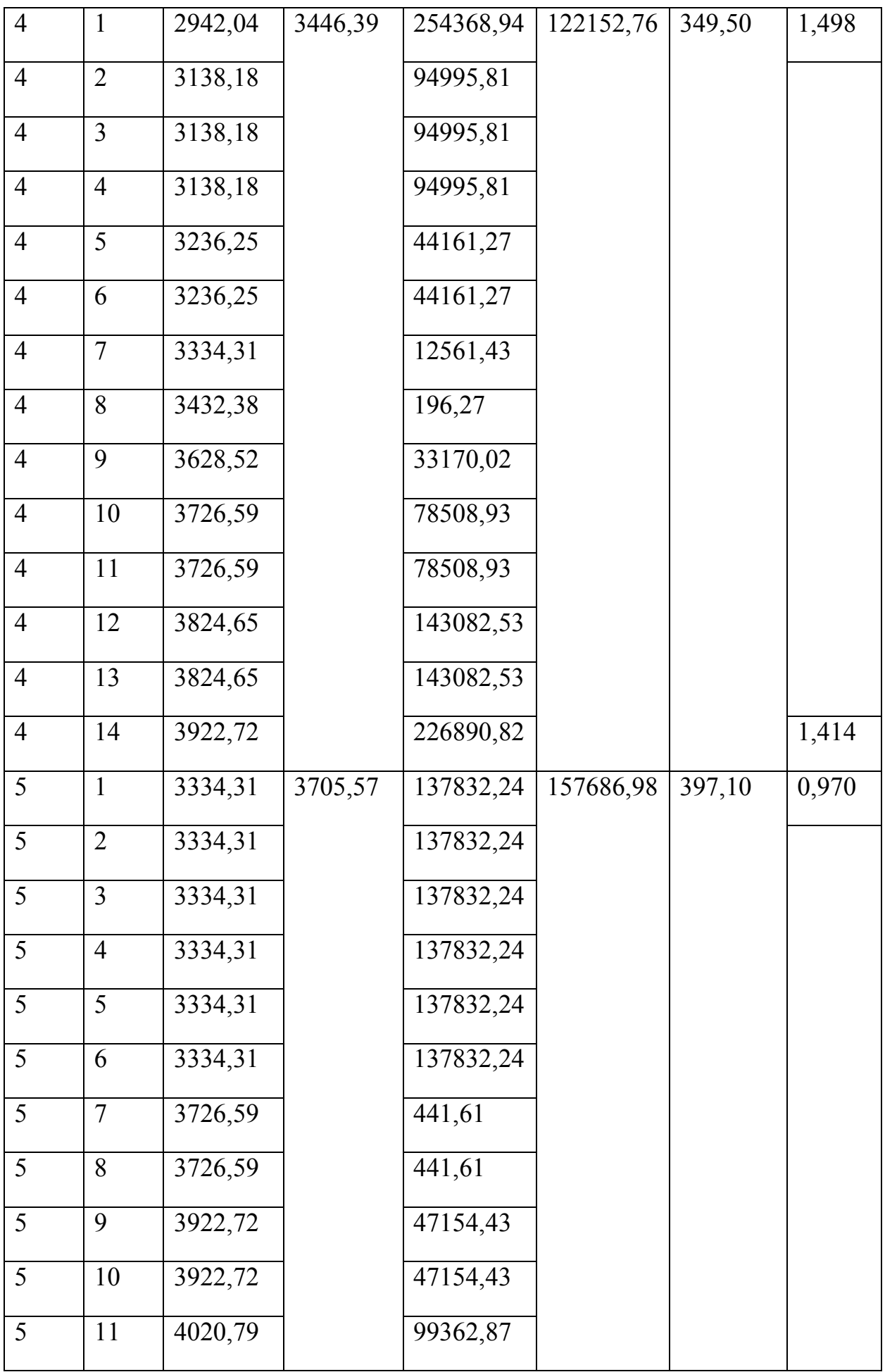

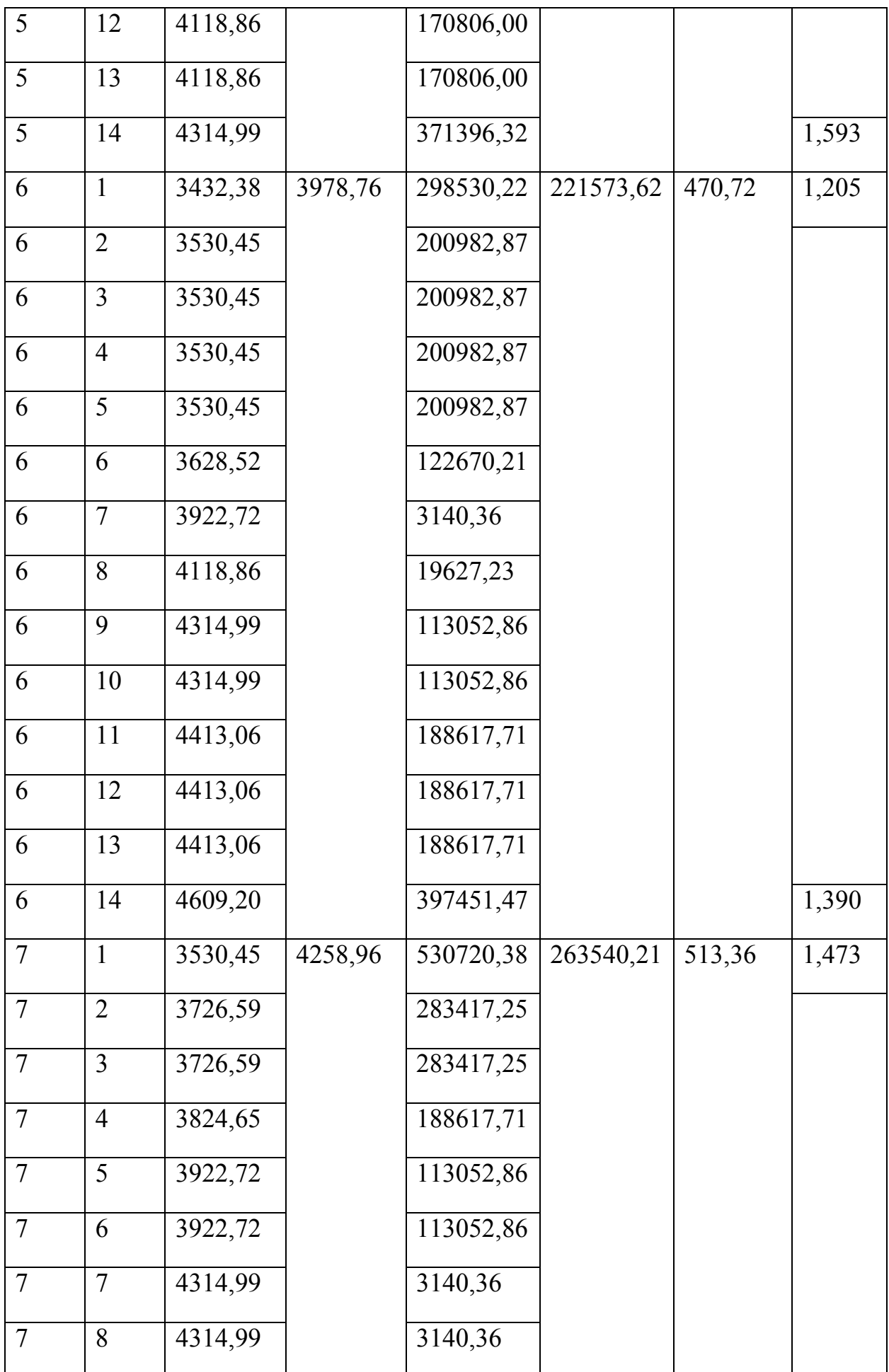

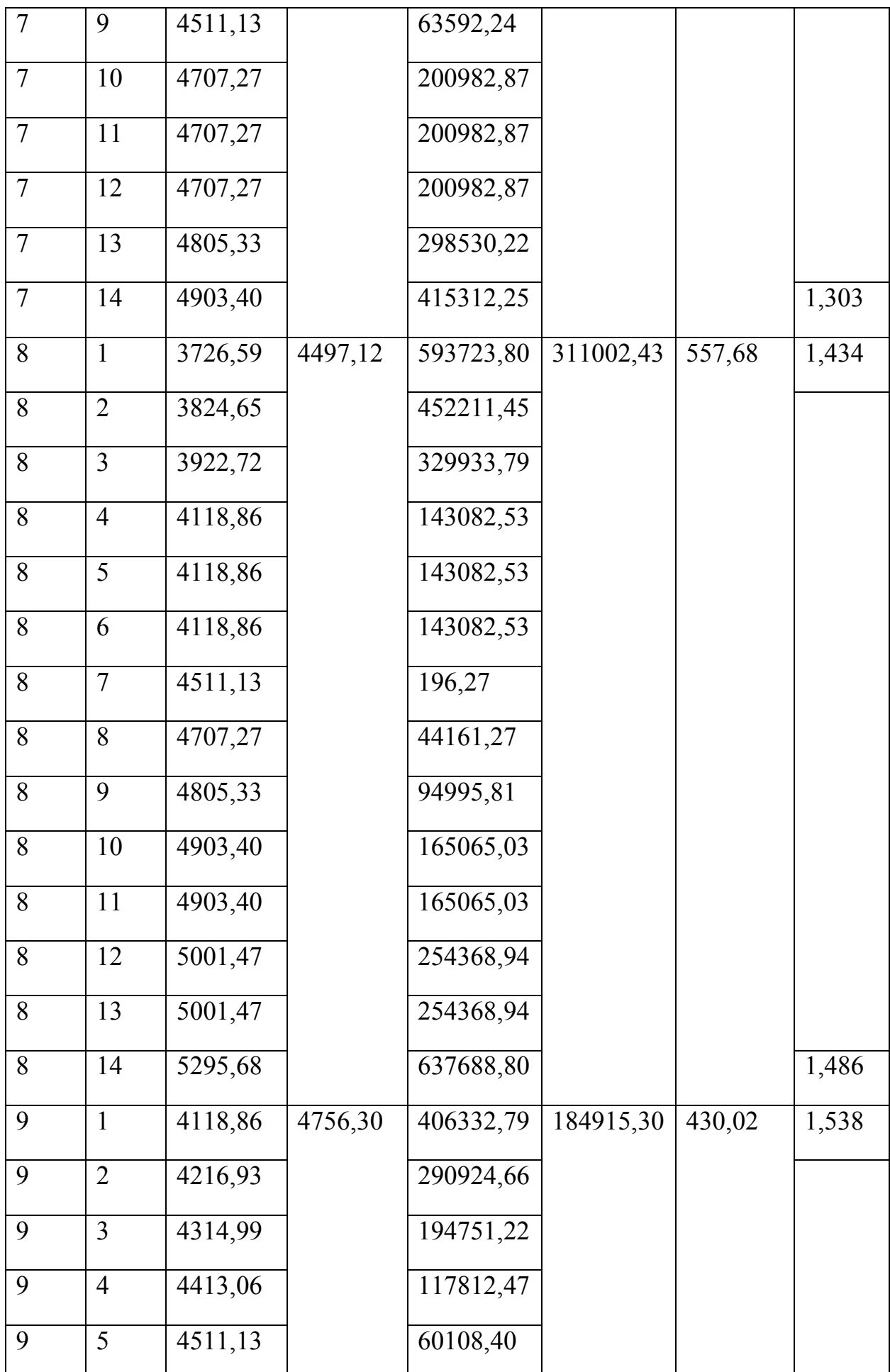

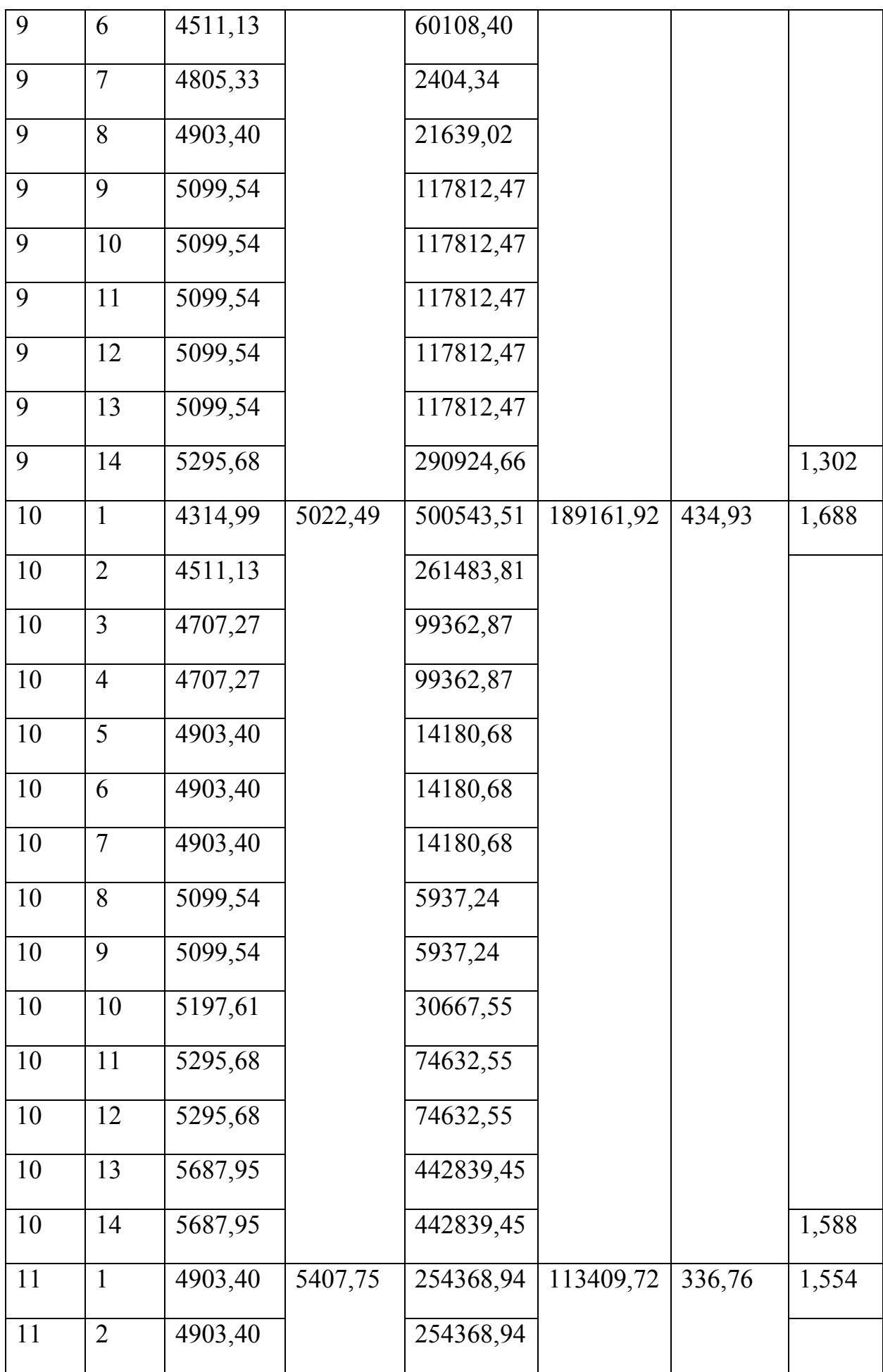

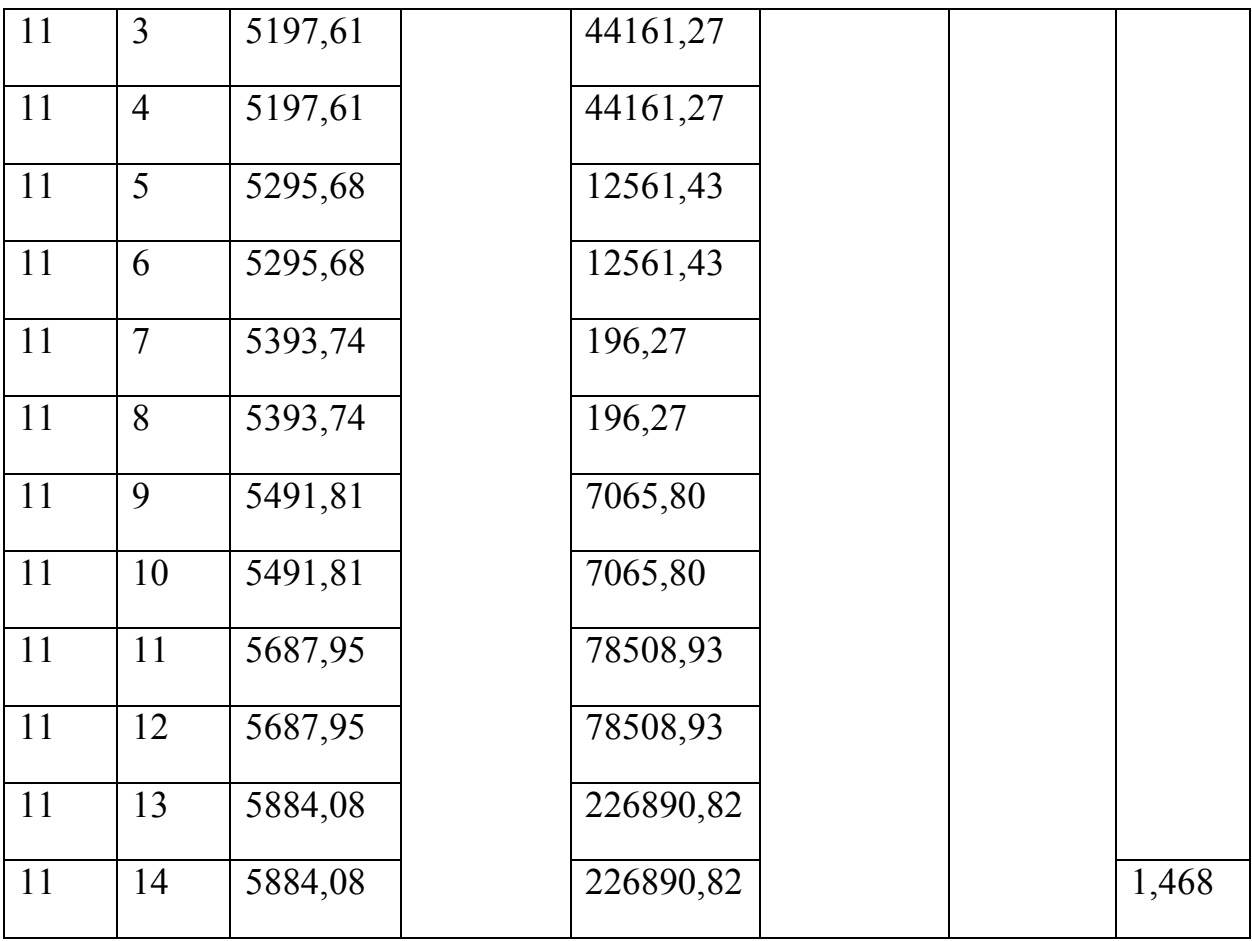